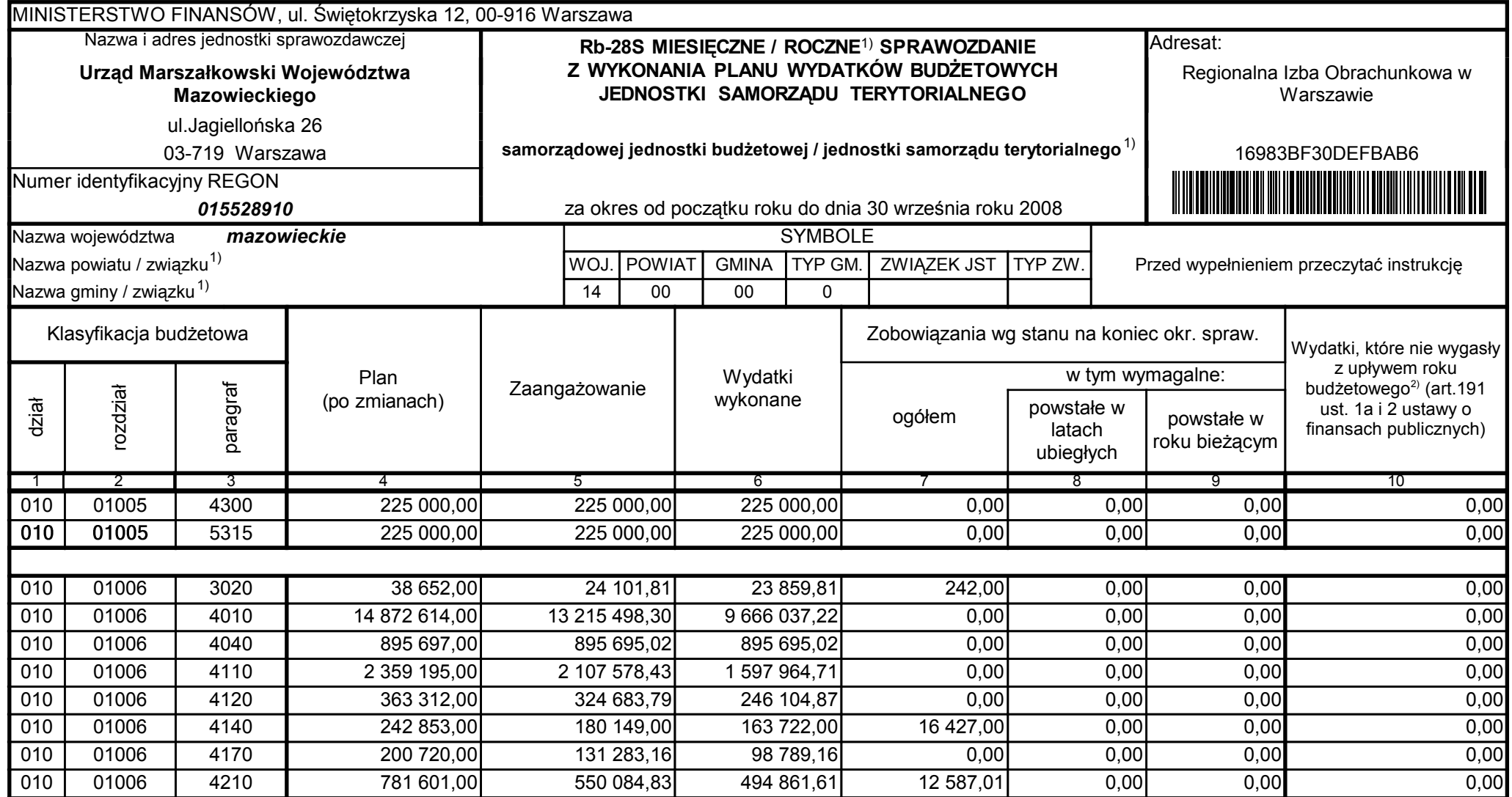

59-07 801

2008-10-24 rok m-c dzień

Kierownik jednostki / Przewodniczący Zarządu

Główny Księgowy / Skarbnik

telefon

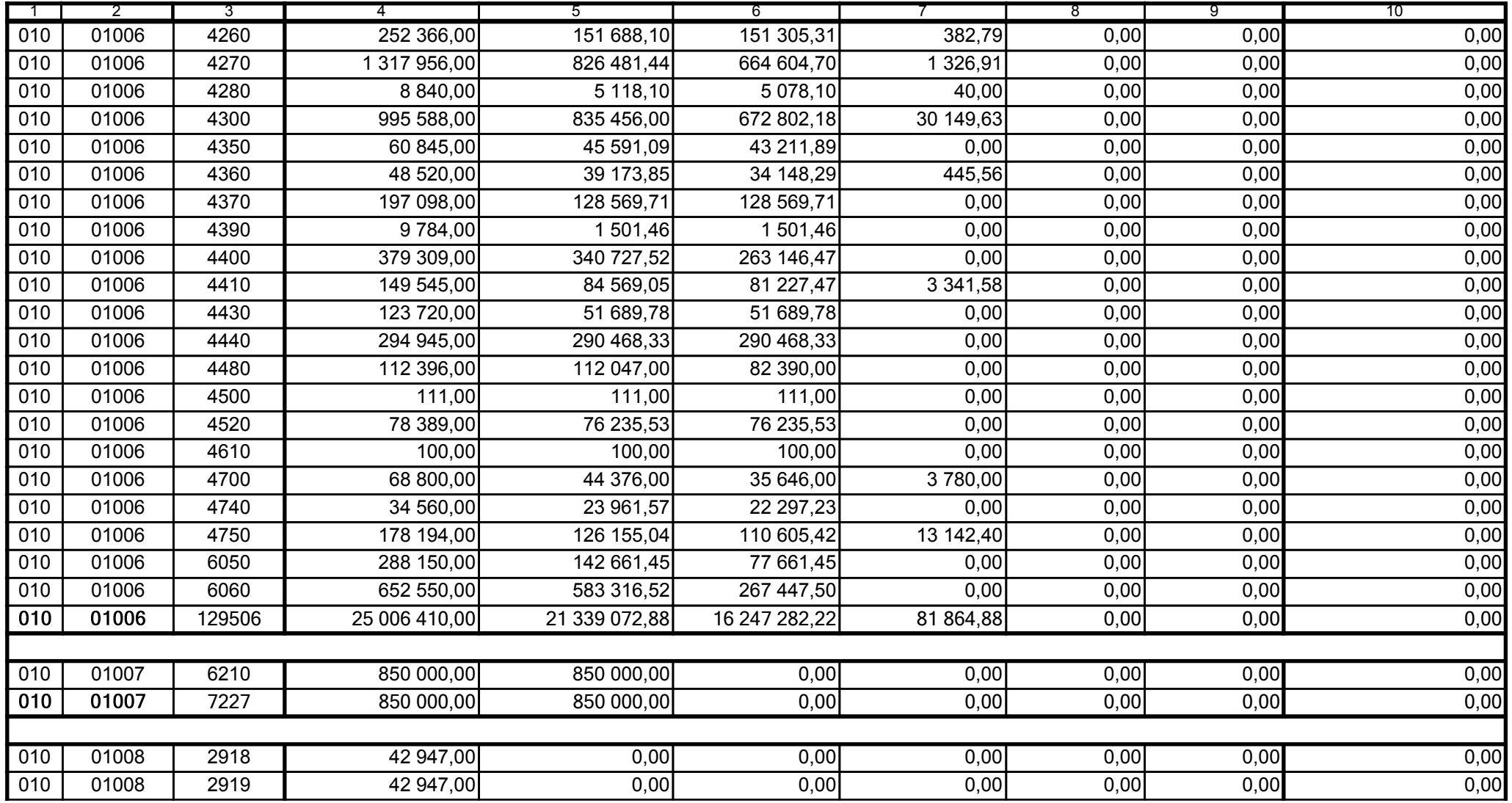

59-07 801

2008-10-24

Główny Księgowy / Skarbnik

telefon

rok m-c dzień

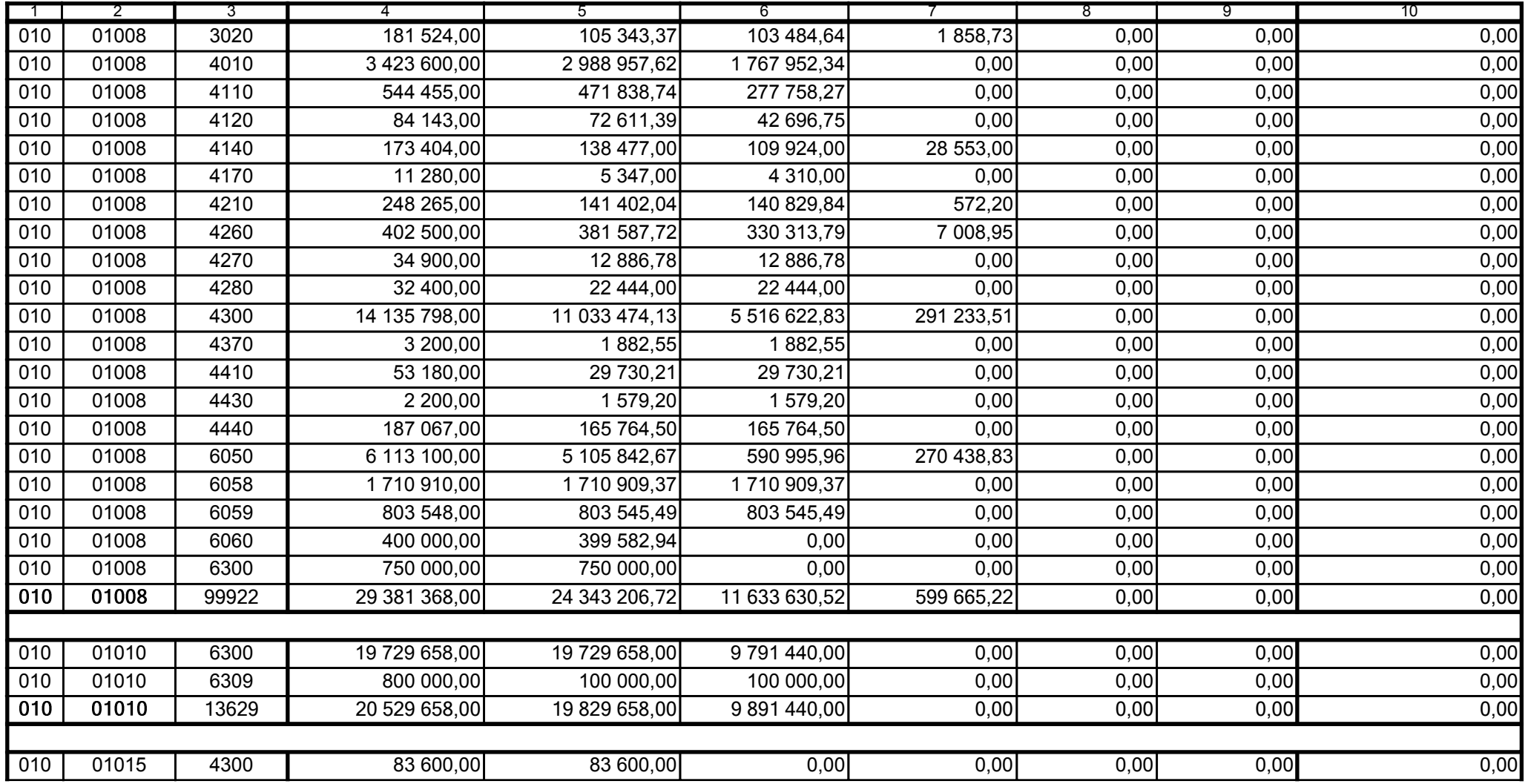

59-07 801

2008-10-24 rok m-c dzień

Kierownik jednostki / Przewodniczący Zarządu

Główny Księgowy / Skarbnik

telefon

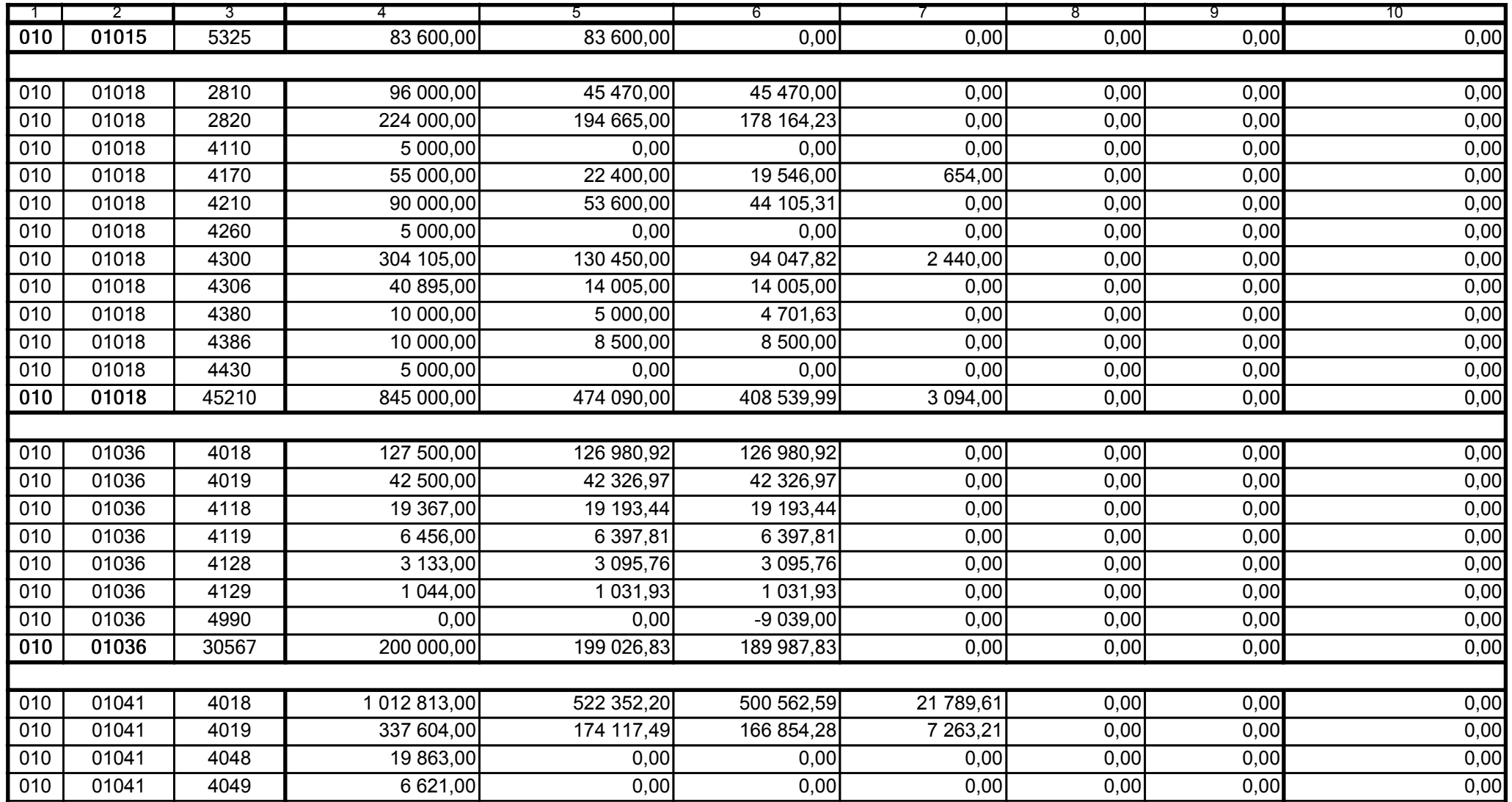

59-07 801

2008-10-24

Kierownik jednostki / Przewodniczący Zarządu

Główny Księgowy / Skarbnik

telefon

rok m-c dzień

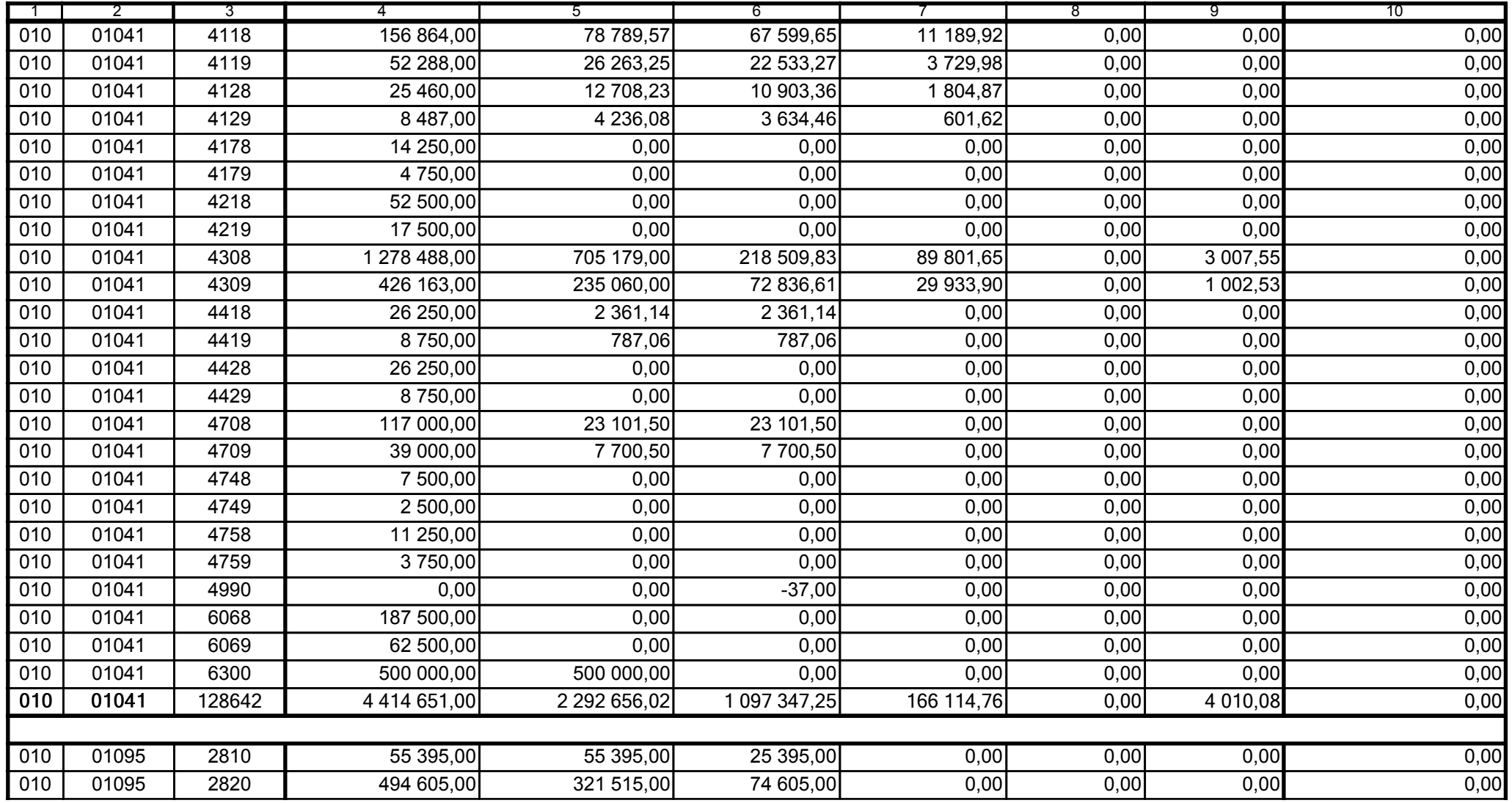

59-07 801

2008-10-24 rok m-c dzień

Kierownik jednostki / Przewodniczący Zarządu

Główny Księgowy / Skarbnik

telefon

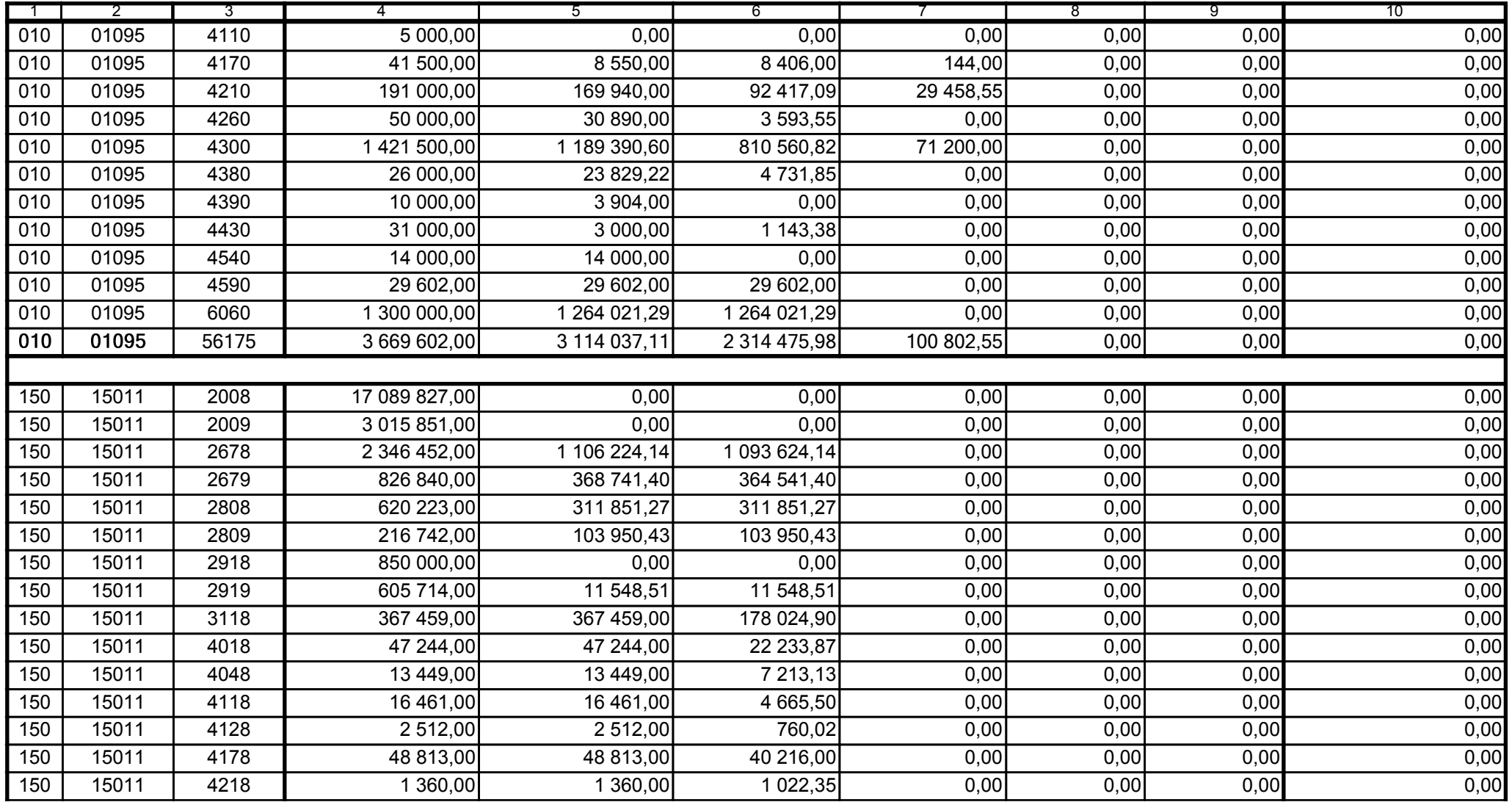

59-07 801

2008-10-24

Główny Księgowy / Skarbnik

telefon

rok m-c dzień

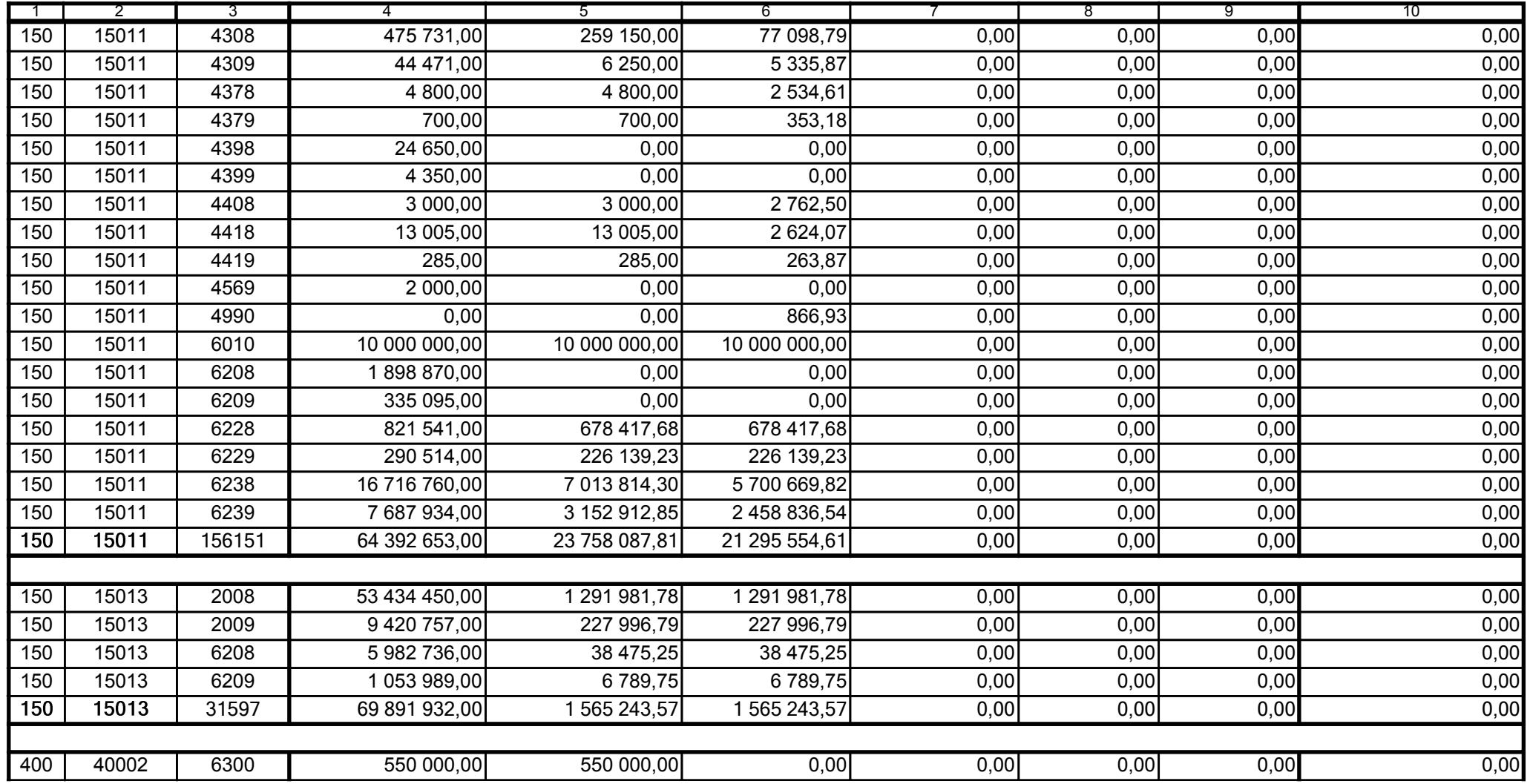

59-07 801

2008-10-24 rok m-c dzień

Kierownik jednostki / Przewodniczący Zarządu

Główny Księgowy / Skarbnik

telefon

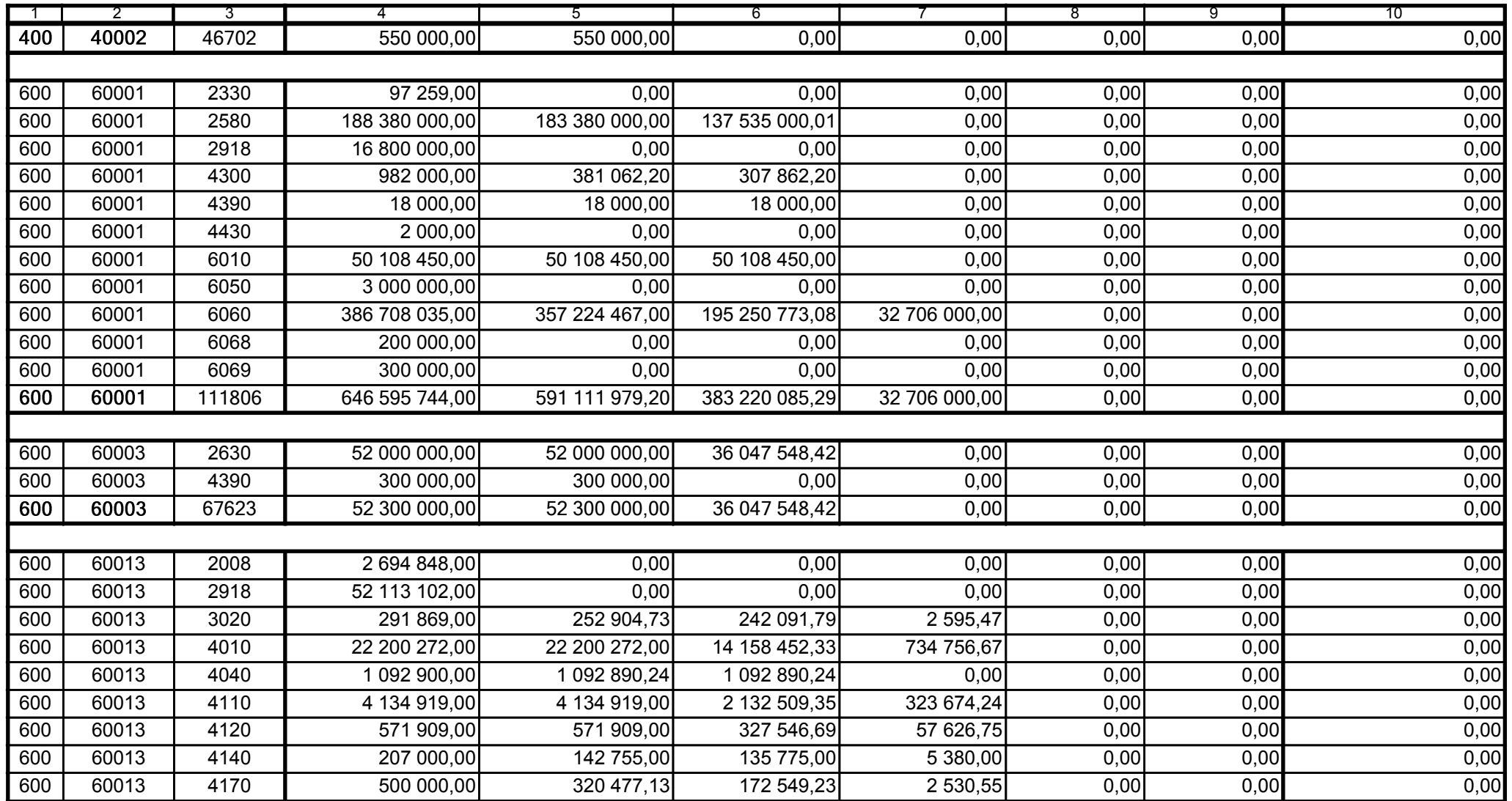

59-07 801

2008-10-24 rok m-c dzień

Kierownik jednostki / Przewodniczący Zarządu

Główny Księgowy / Skarbnik

telefon

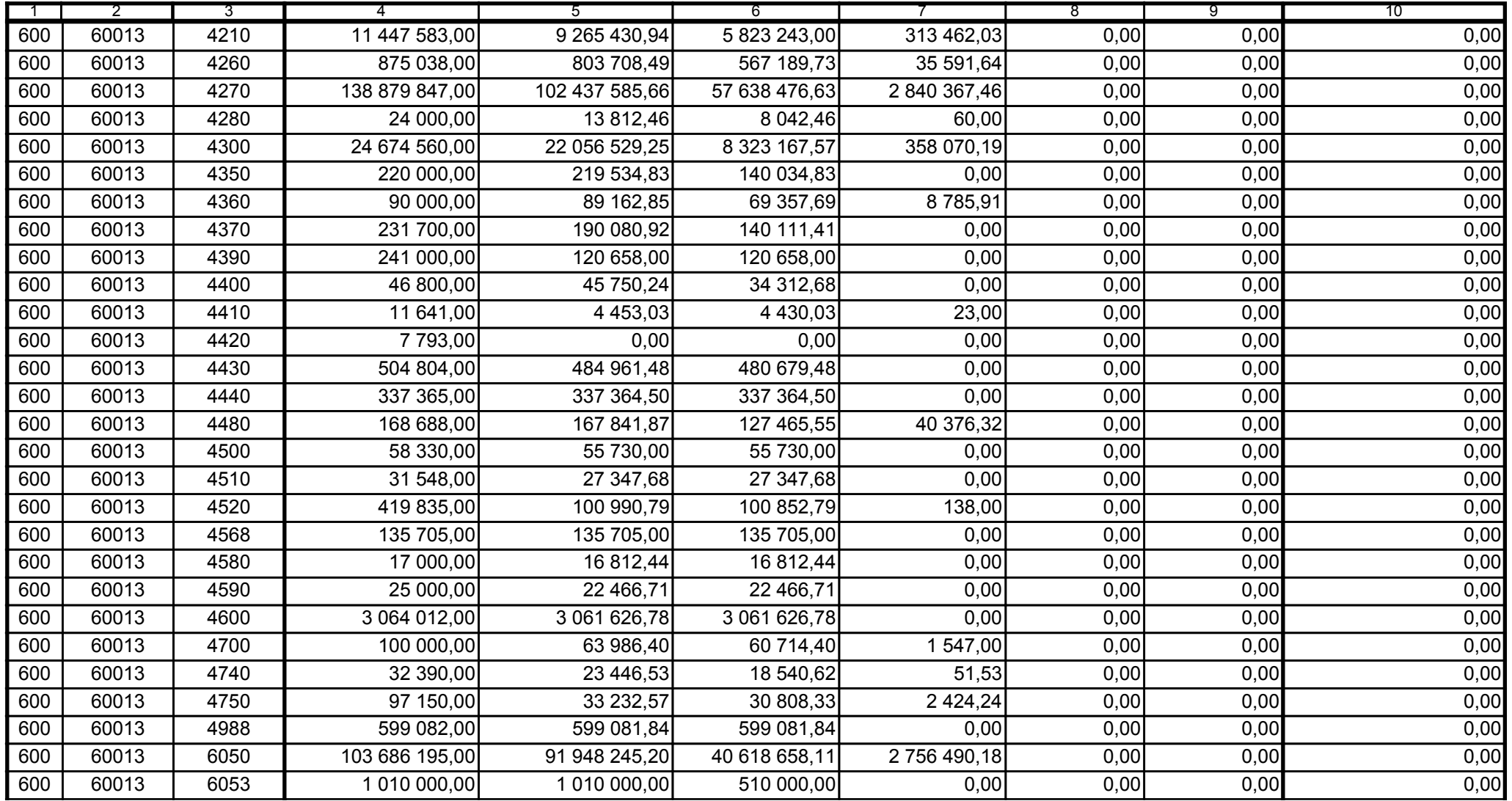

59-07 801

2008-10-24 rok m-c dzień

Kierownik jednostki / Przewodniczący Zarządu

Główny Księgowy / Skarbnik

telefon

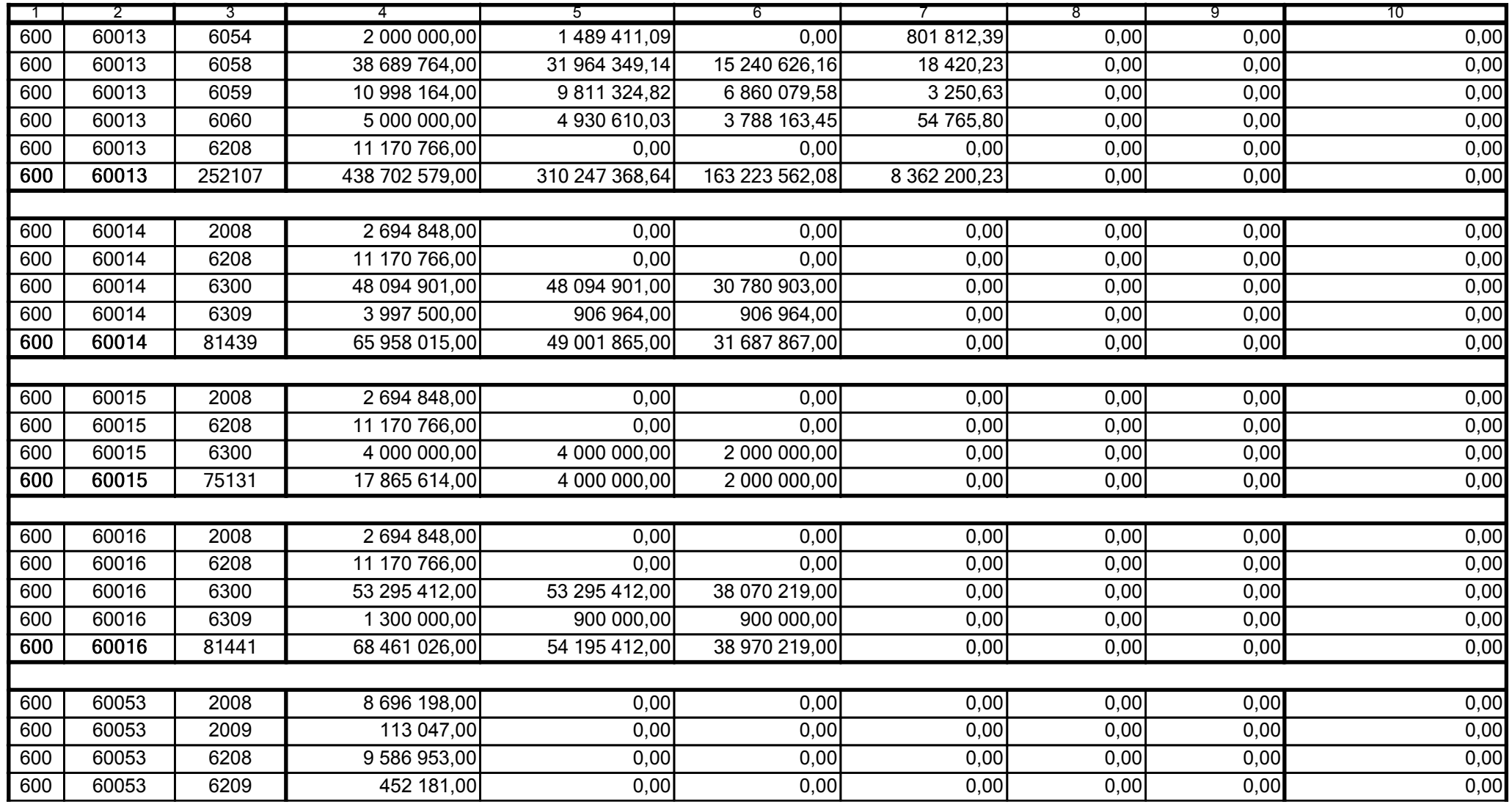

59-07 801

2008-10-24 rok m-c dzień

Kierownik jednostki / Przewodniczący Zarządu

Główny Księgowy / Skarbnik

telefon

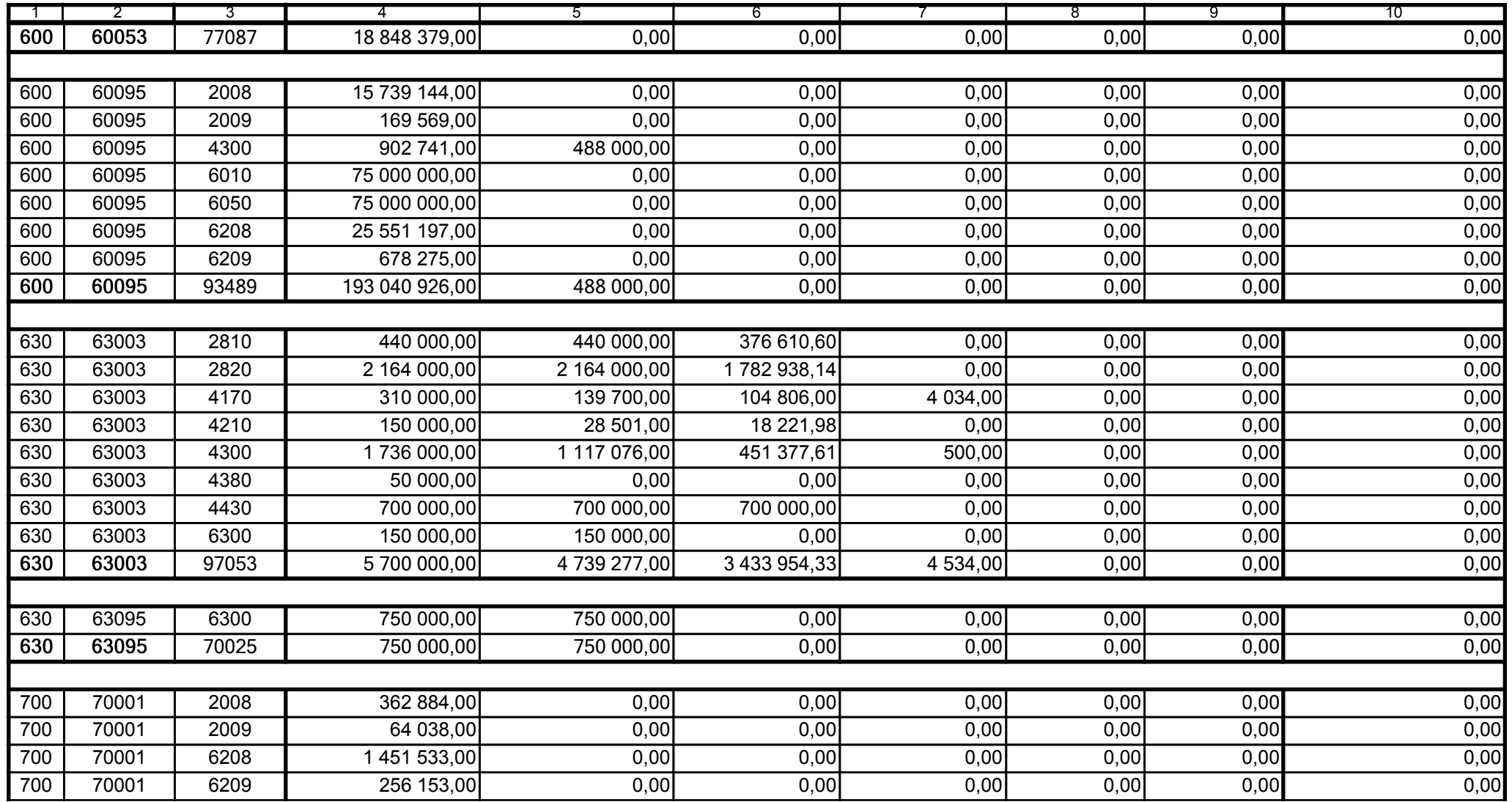

59-07 801

2008-10-24 rok m-c dzień

Kierownik jednostki / Przewodniczący Zarządu

Główny Księgowy / Skarbnik

telefon

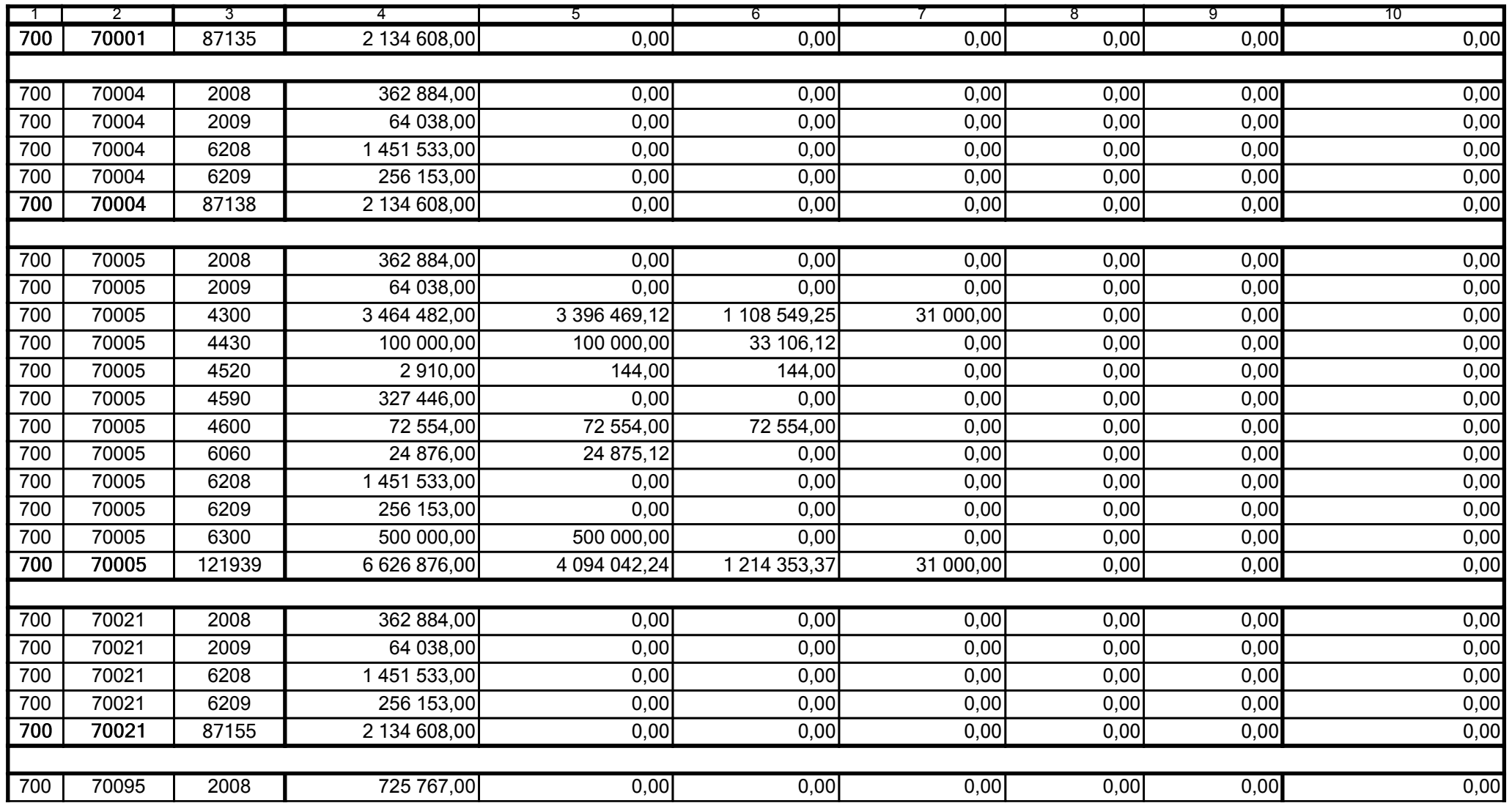

59-07 801 telefon

2008-10-24 rok m-c dzień

Kierownik jednostki / Przewodniczący Zarządu

Główny Księgowy / Skarbnik

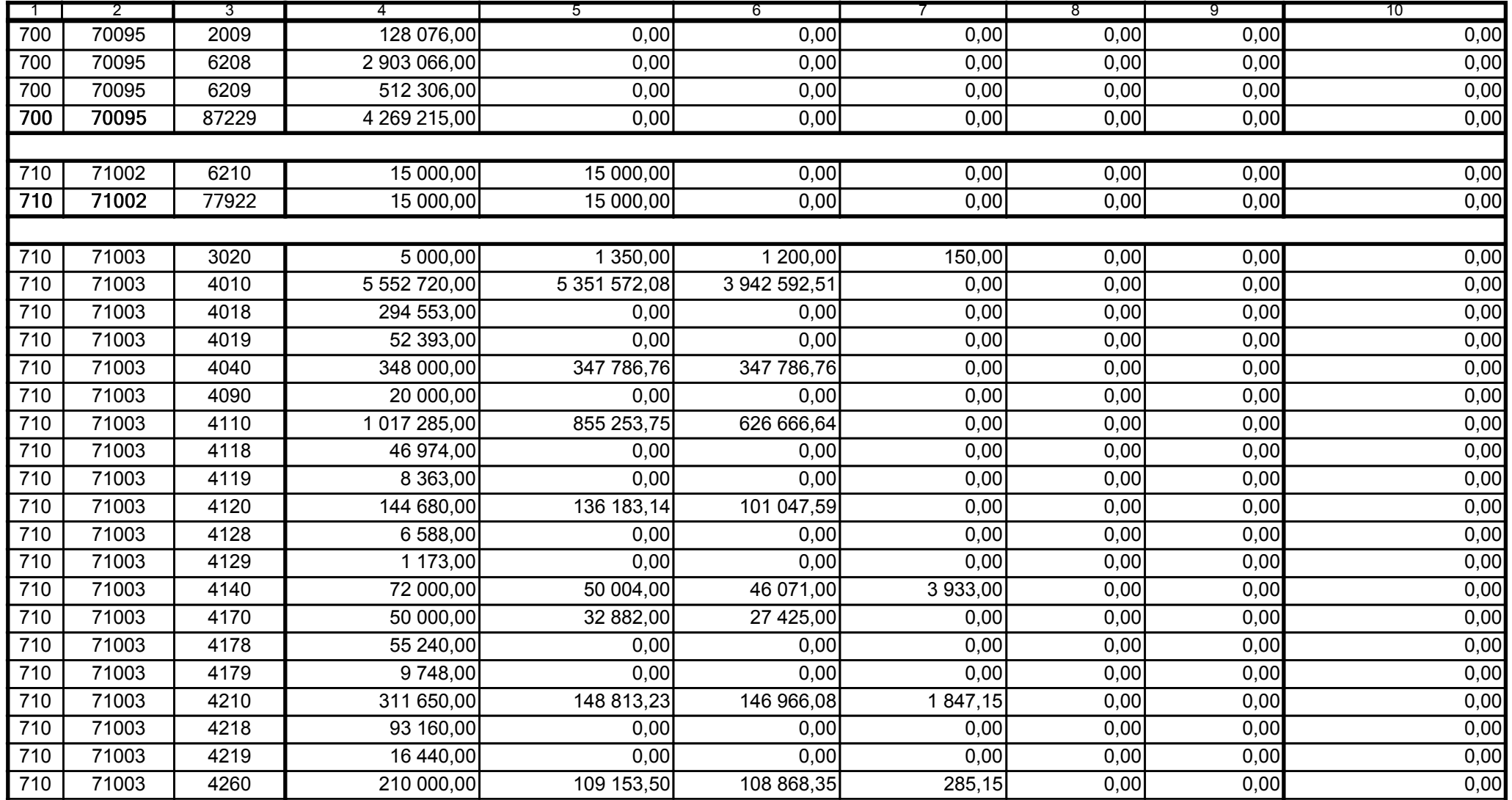

59-07 801

2008-10-24 rok m-c dzień

Kierownik jednostki / Przewodniczący Zarządu

Główny Księgowy / Skarbnik

telefon

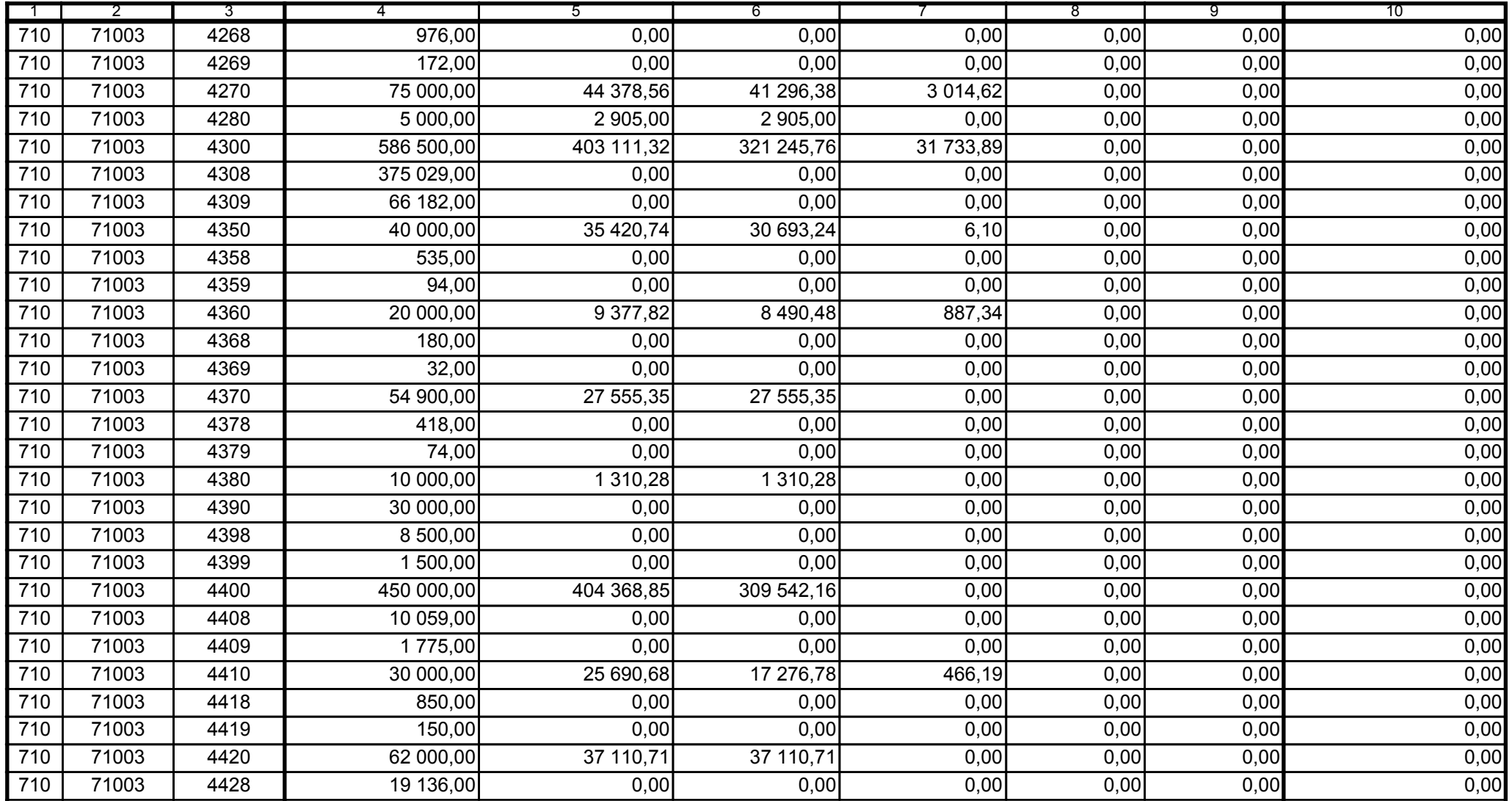

59-07 801

2008-10-24 rok m-c dzień

Kierownik jednostki / Przewodniczący Zarządu

Główny Księgowy / Skarbnik

telefon

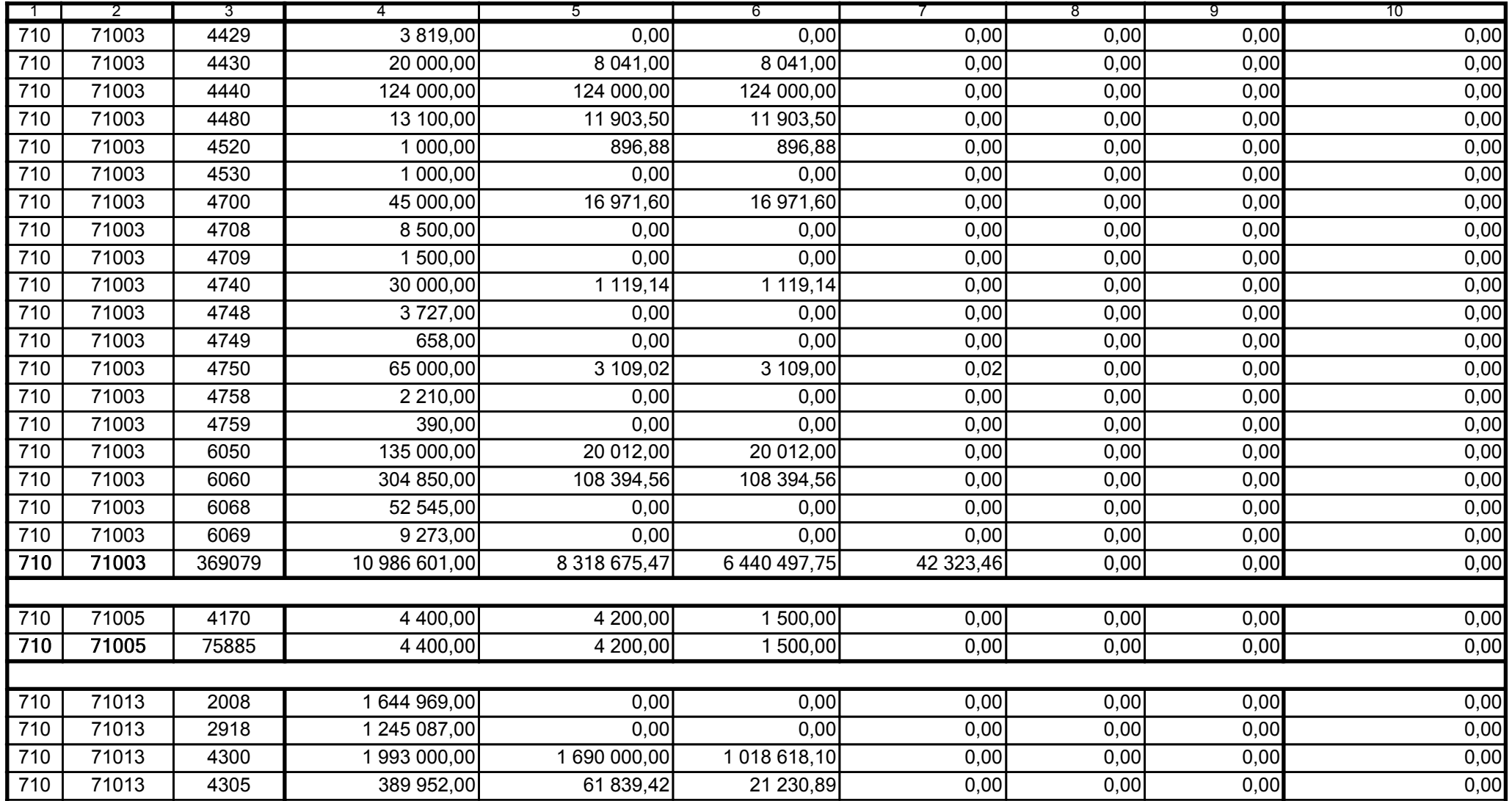

Główny Księgowy / Skarbnik

59-07 801 telefon

2008-10-24 rok m-c dzień

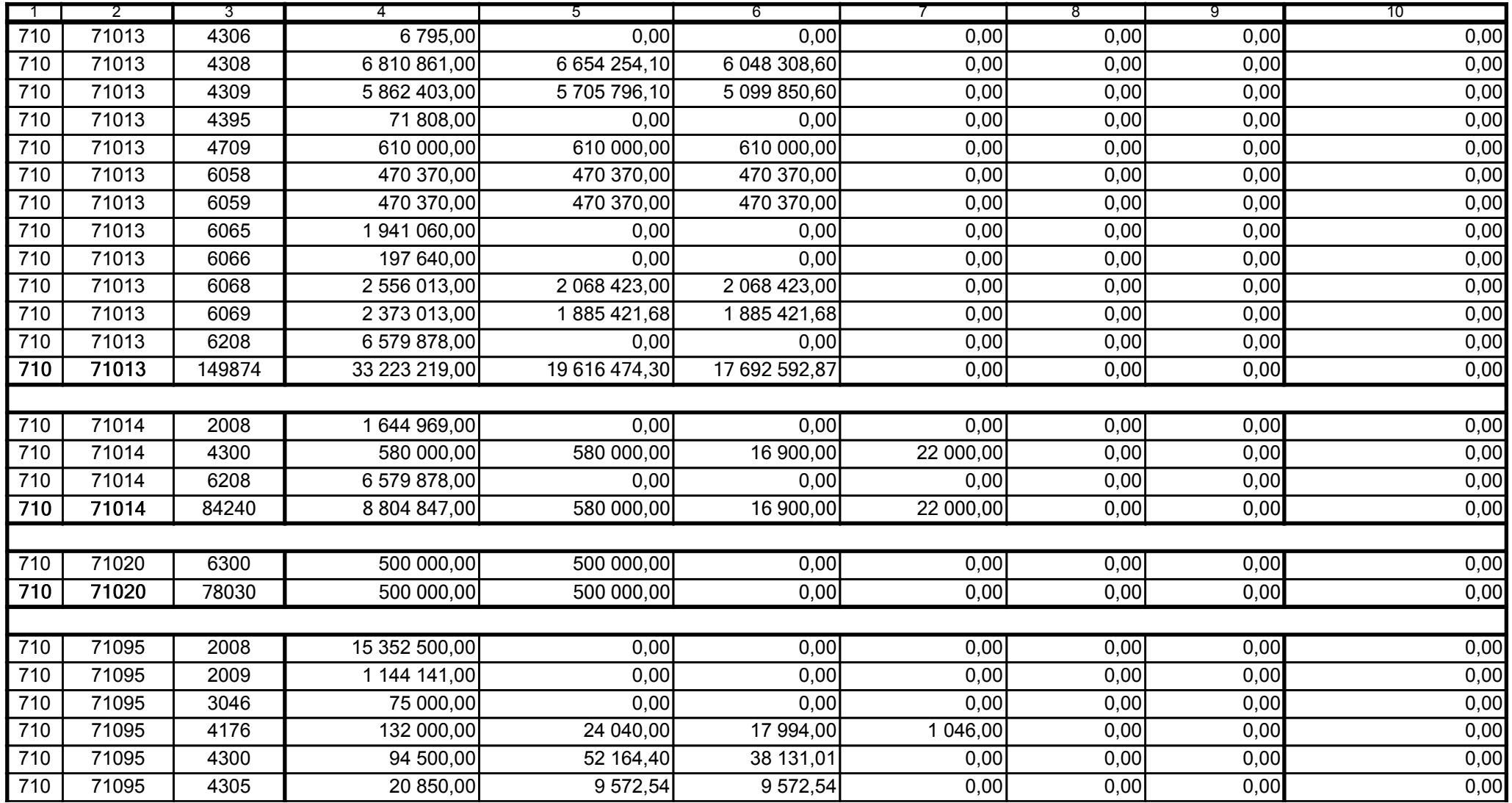

59-07 801

2008-10-24 rok m-c dzień

Kierownik jednostki / Przewodniczący Zarządu

Główny Księgowy / Skarbnik

telefon

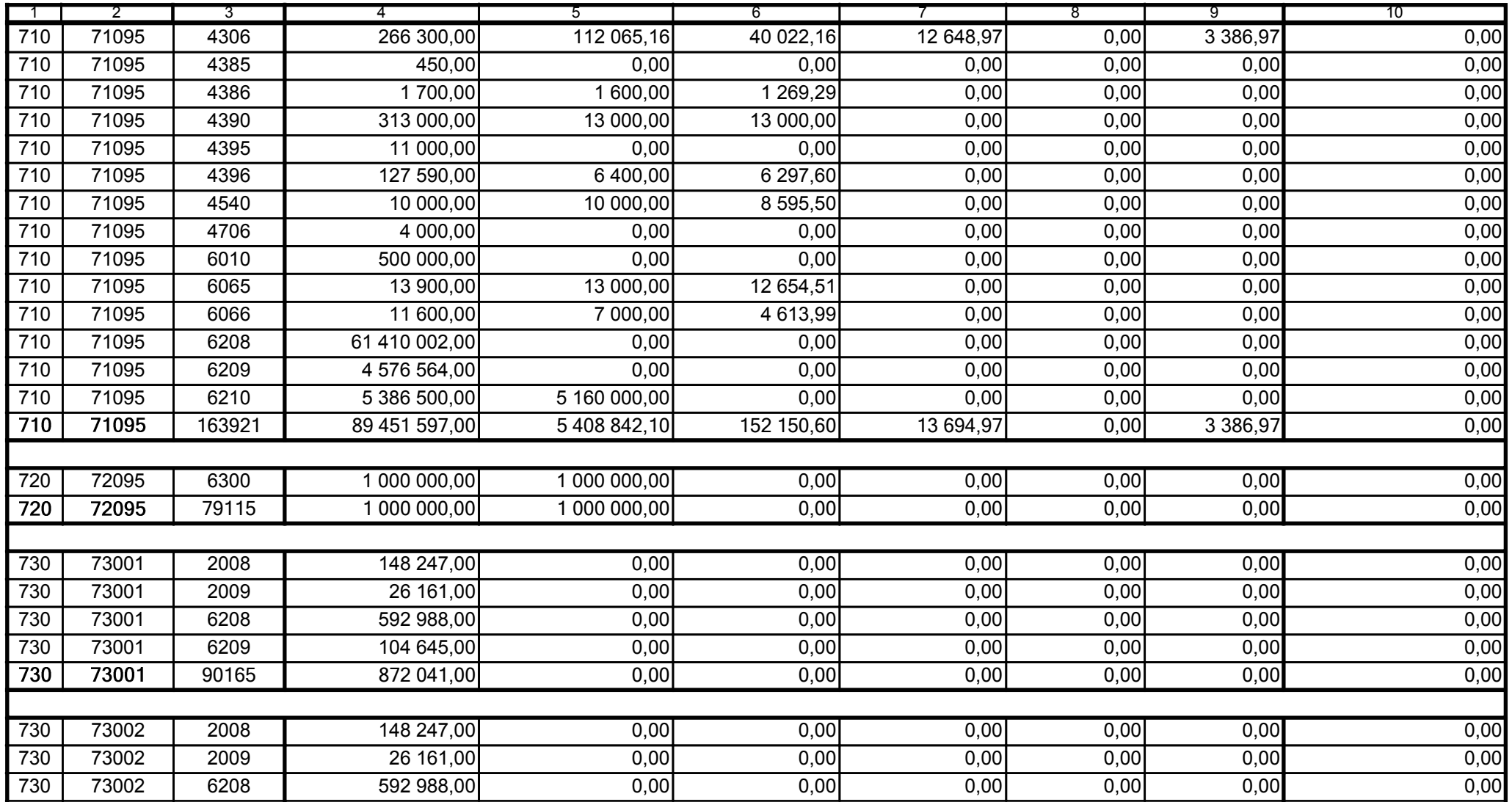

59-07 801

2008-10-24 rok m-c dzień

Kierownik jednostki / Przewodniczący Zarządu

Główny Księgowy / Skarbnik

telefon

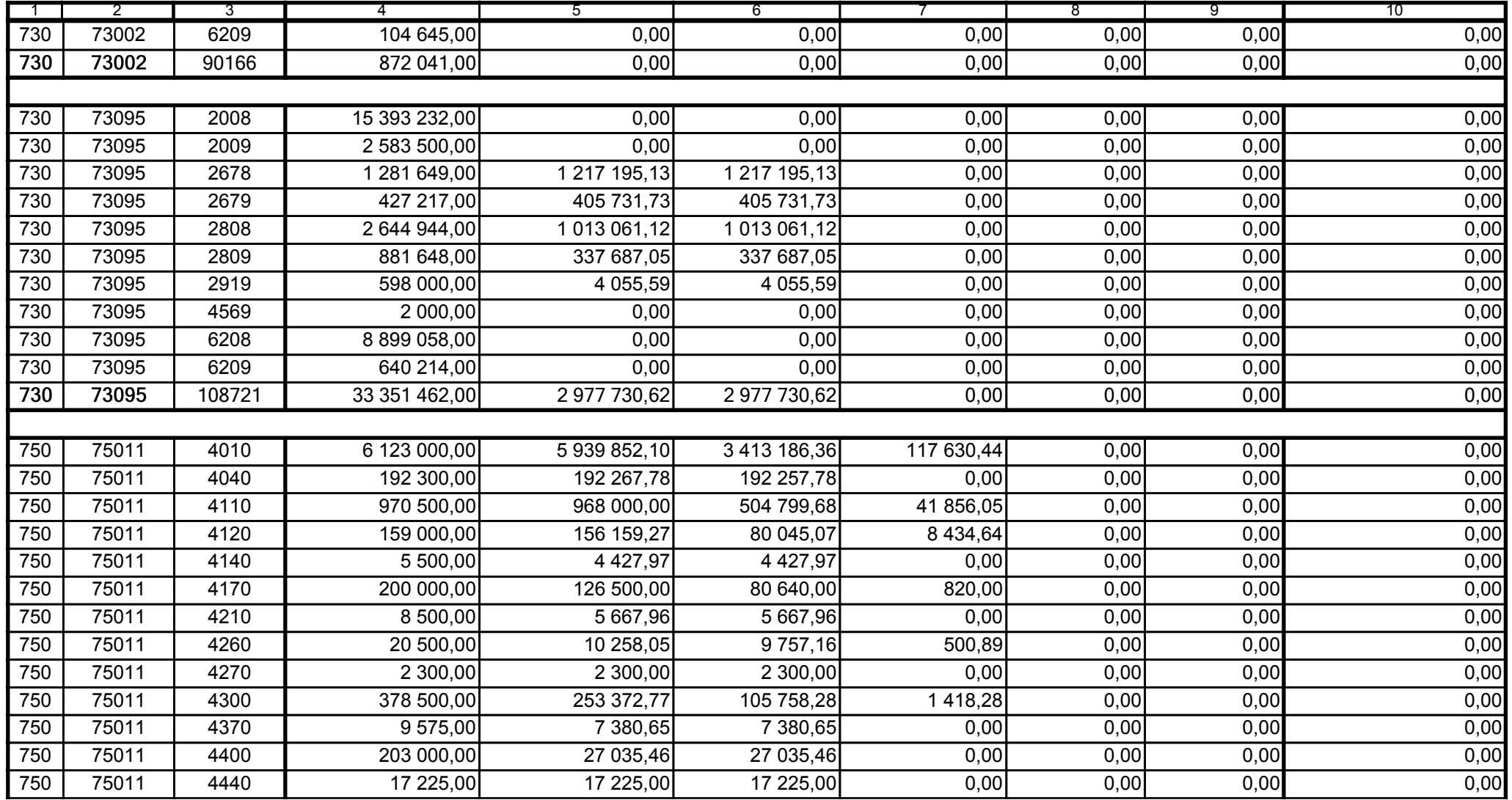

59-07 801

2008-10-24 rok m-c dzień

Kierownik jednostki / Przewodniczący Zarządu

Główny Księgowy / Skarbnik

telefon

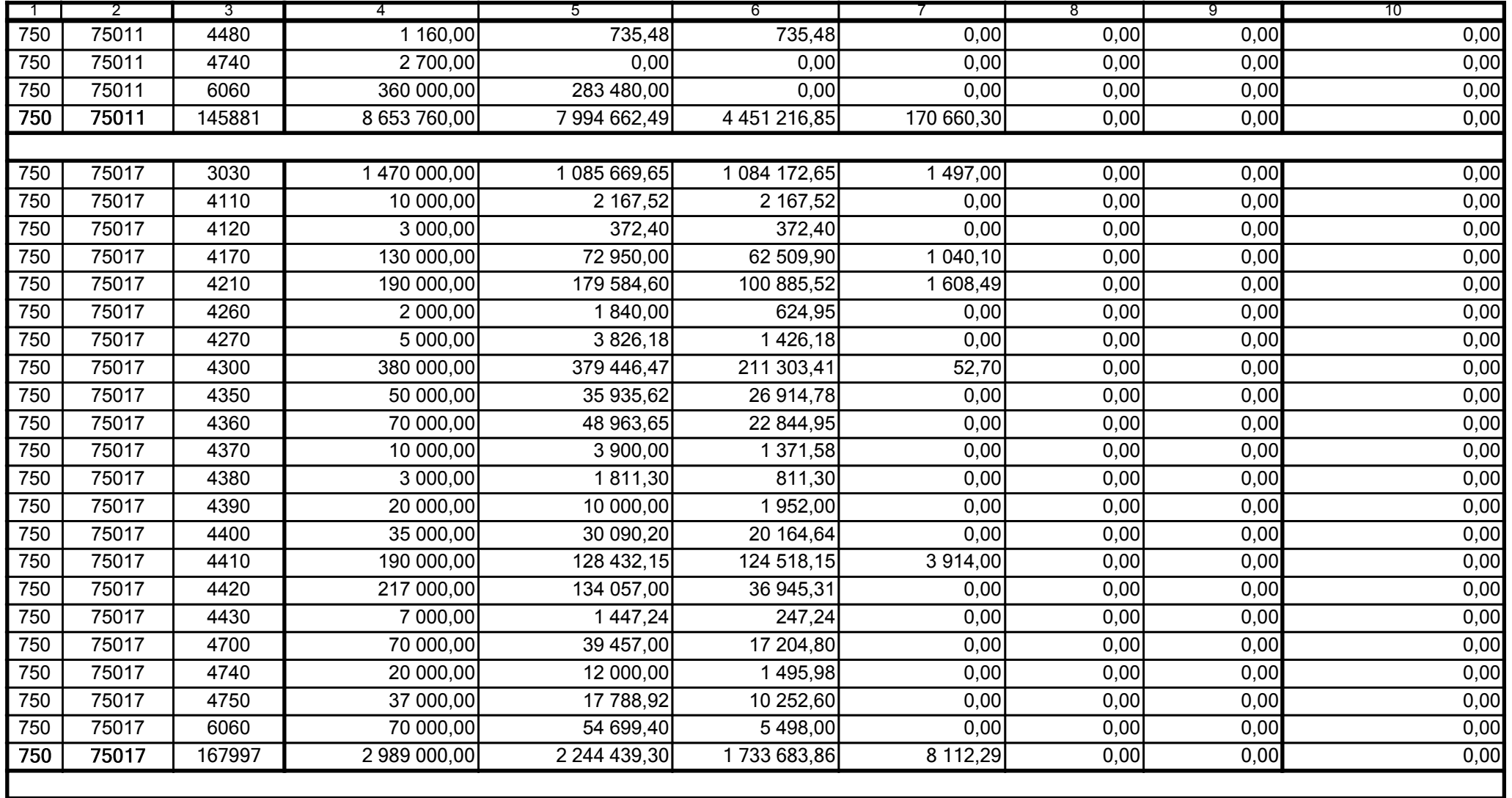

59-07 801 telefon

2008-10-24 rok m-c dzień

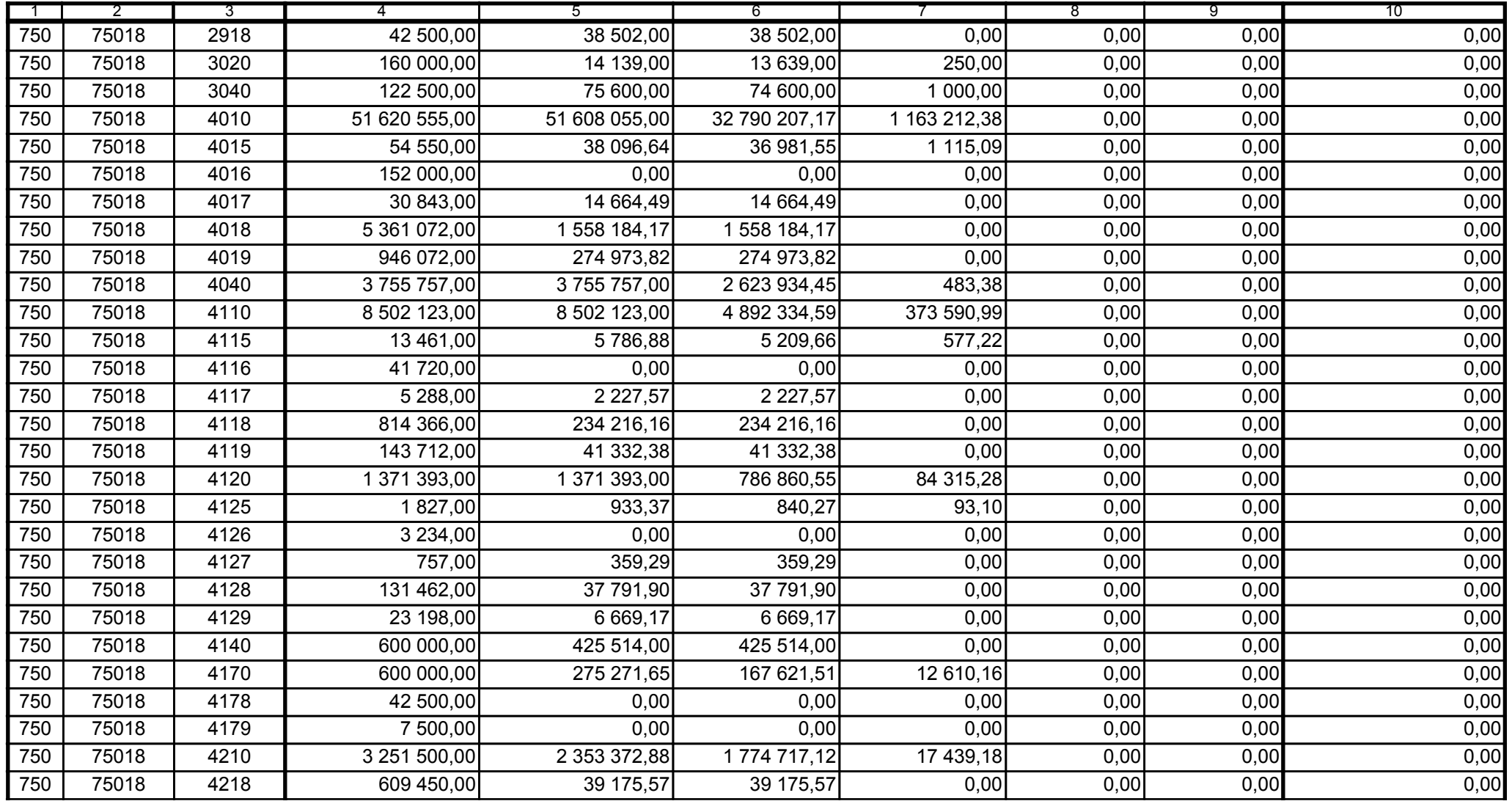

59-07 801 telefon

2008-10-24 rok m-c dzień

Kierownik jednostki / Przewodniczący Zarządu

Główny Księgowy / Skarbnik

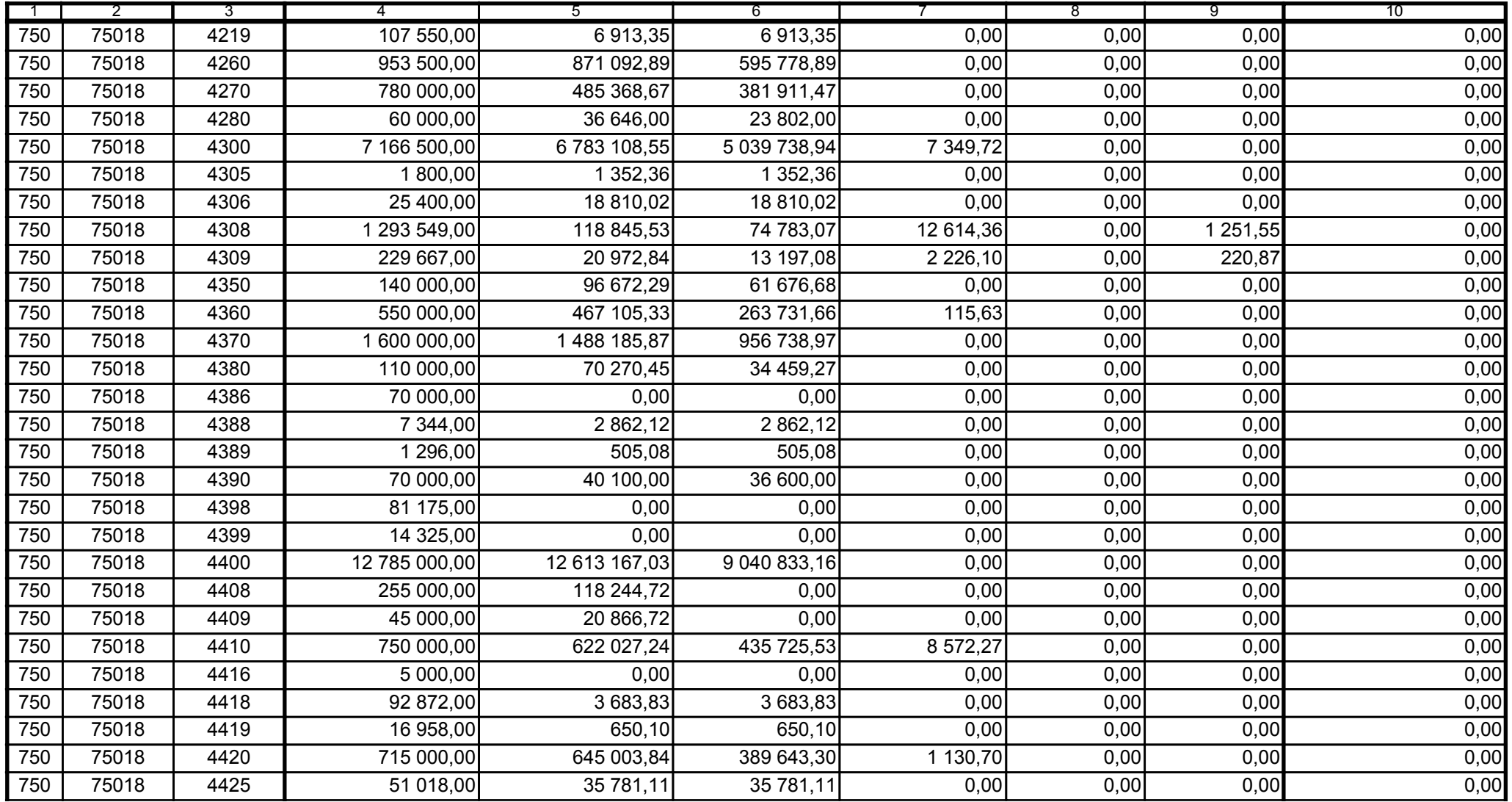

Główny Księgowy / Skarbnik

59-07 801 telefon

2008-10-24 rok m-c dzień

Kierownik jednostki / Przewodniczący Zarządu

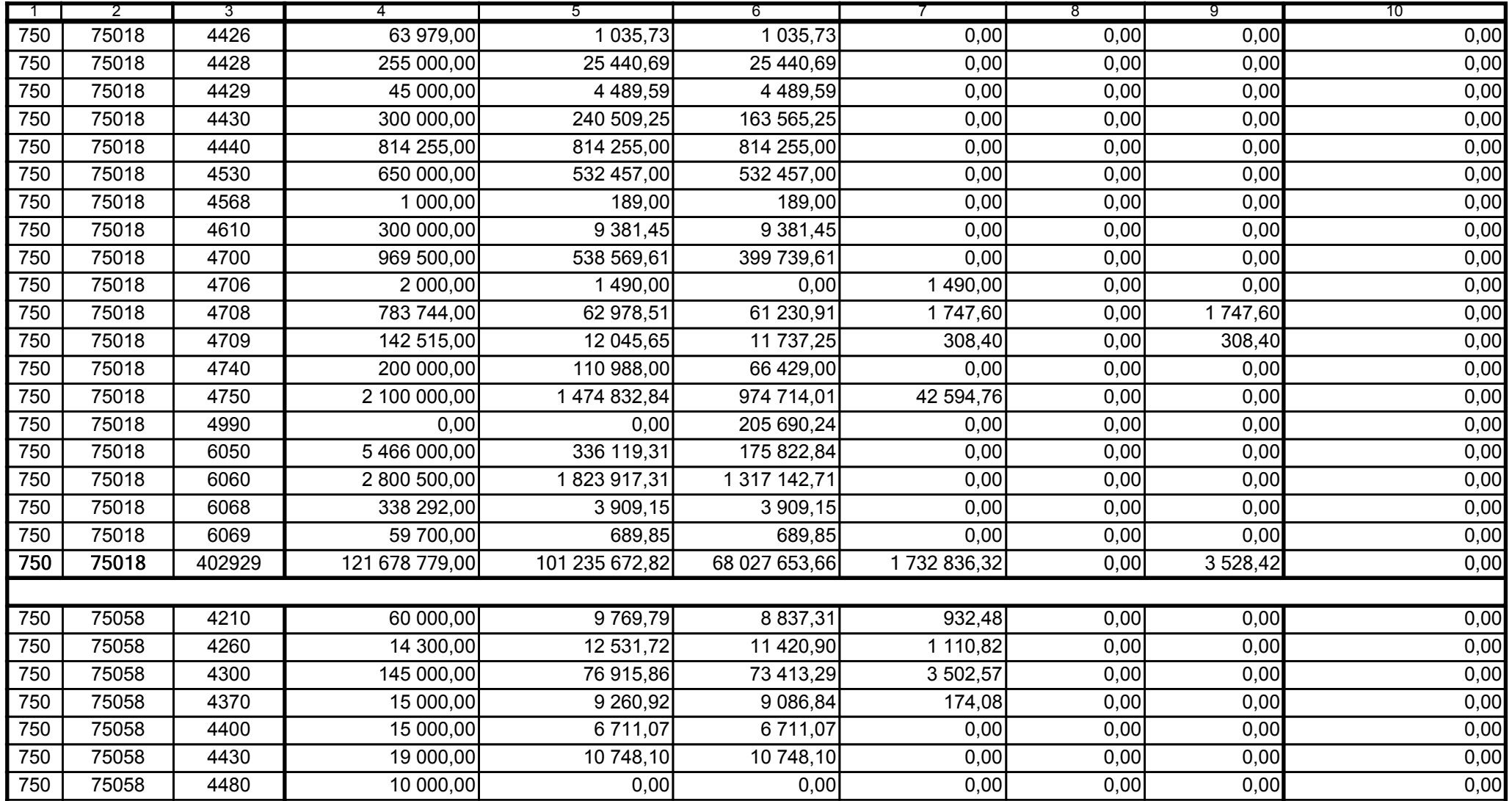

59-07 801

2008-10-24 rok m-c dzień

Kierownik jednostki / Przewodniczący Zarządu

Główny Księgowy / Skarbnik

telefon

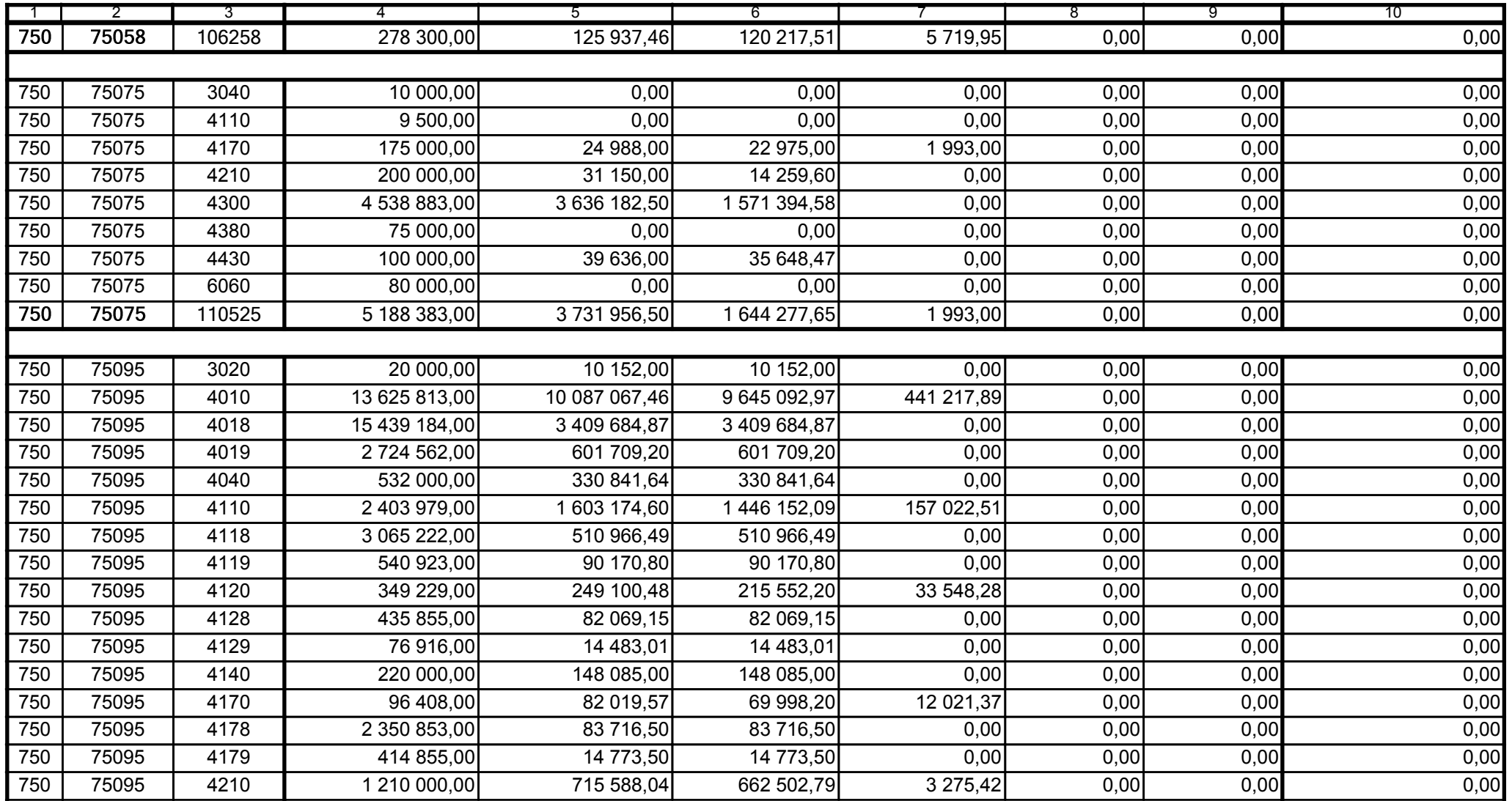

59-07 801

2008-10-24 rok m-c dzień

Kierownik jednostki / Przewodniczący Zarządu

Główny Księgowy / Skarbnik

telefon

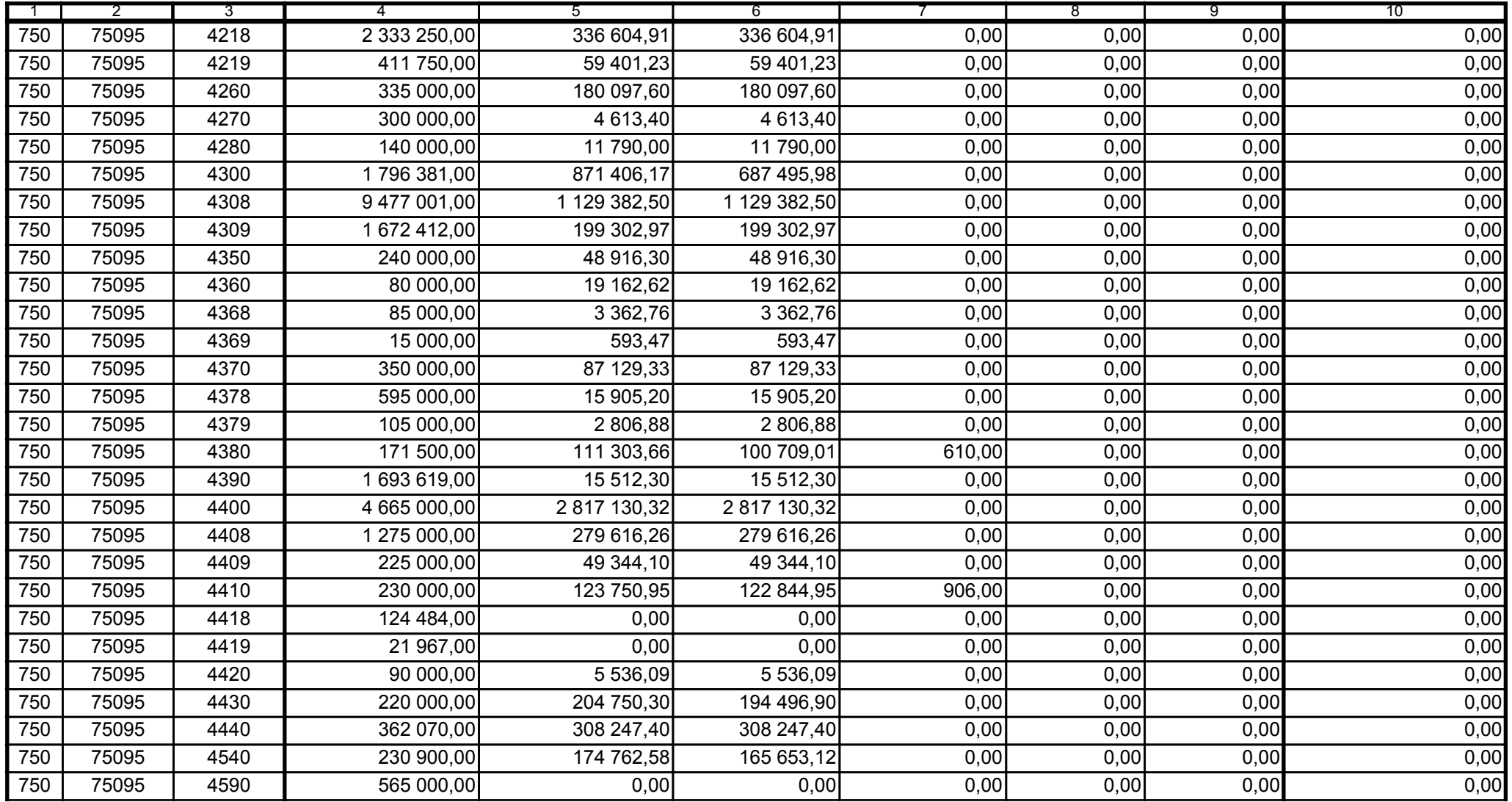

59-07 801

2008-10-24

Główny Księgowy / Skarbnik

telefon

rok m-c dzień

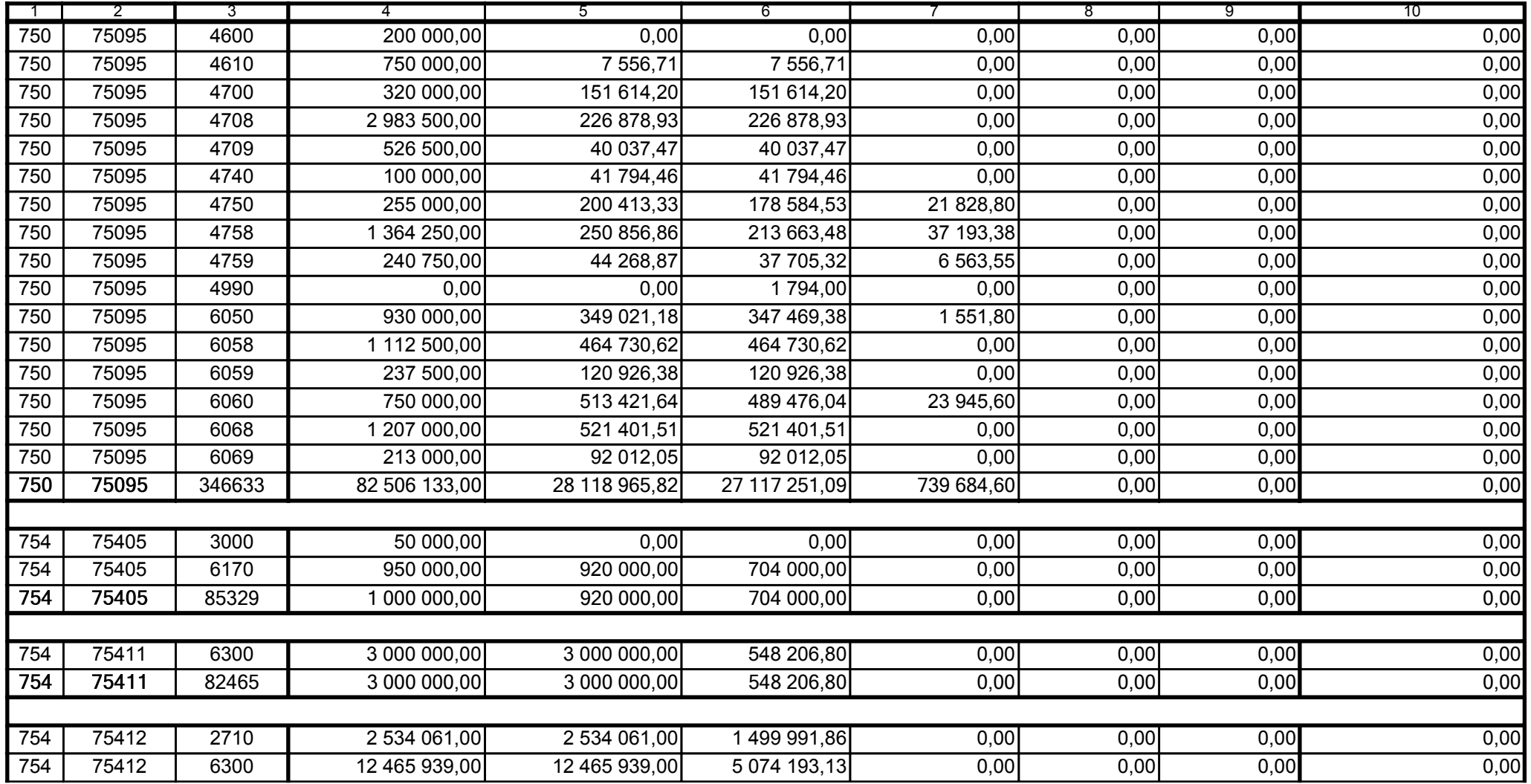

59-07 801

2008-10-24 rok m-c dzień

Kierownik jednostki / Przewodniczący Zarządu

Główny Księgowy / Skarbnik

telefon

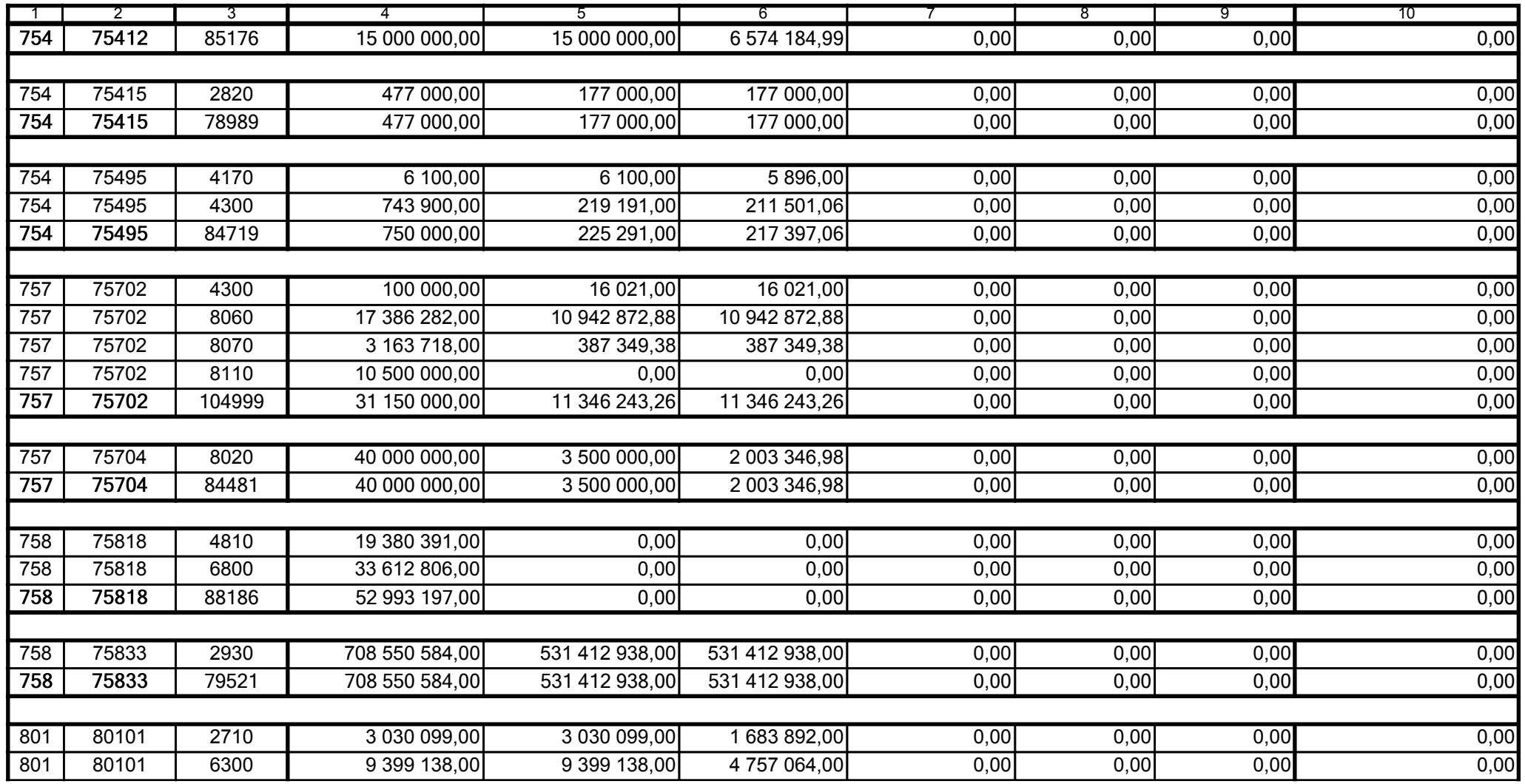

59-07 801

2008-10-24 rok m-c dzień

Kierownik jednostki / Przewodniczący Zarządu

Główny Księgowy / Skarbnik

telefon

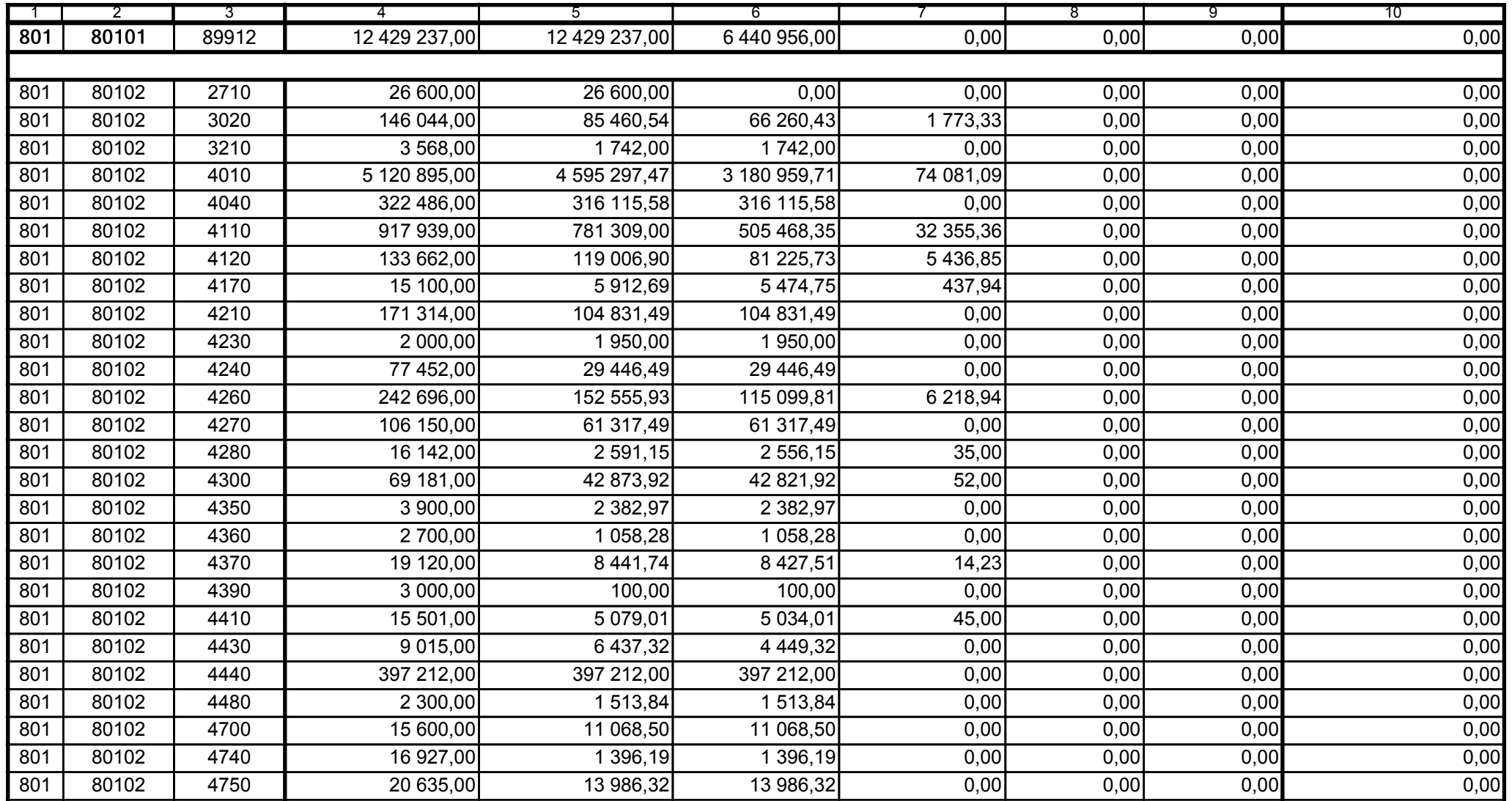

59-07 801

2008-10-24 rok m-c dzień

Kierownik jednostki / Przewodniczący Zarządu

Główny Księgowy / Skarbnik

telefon

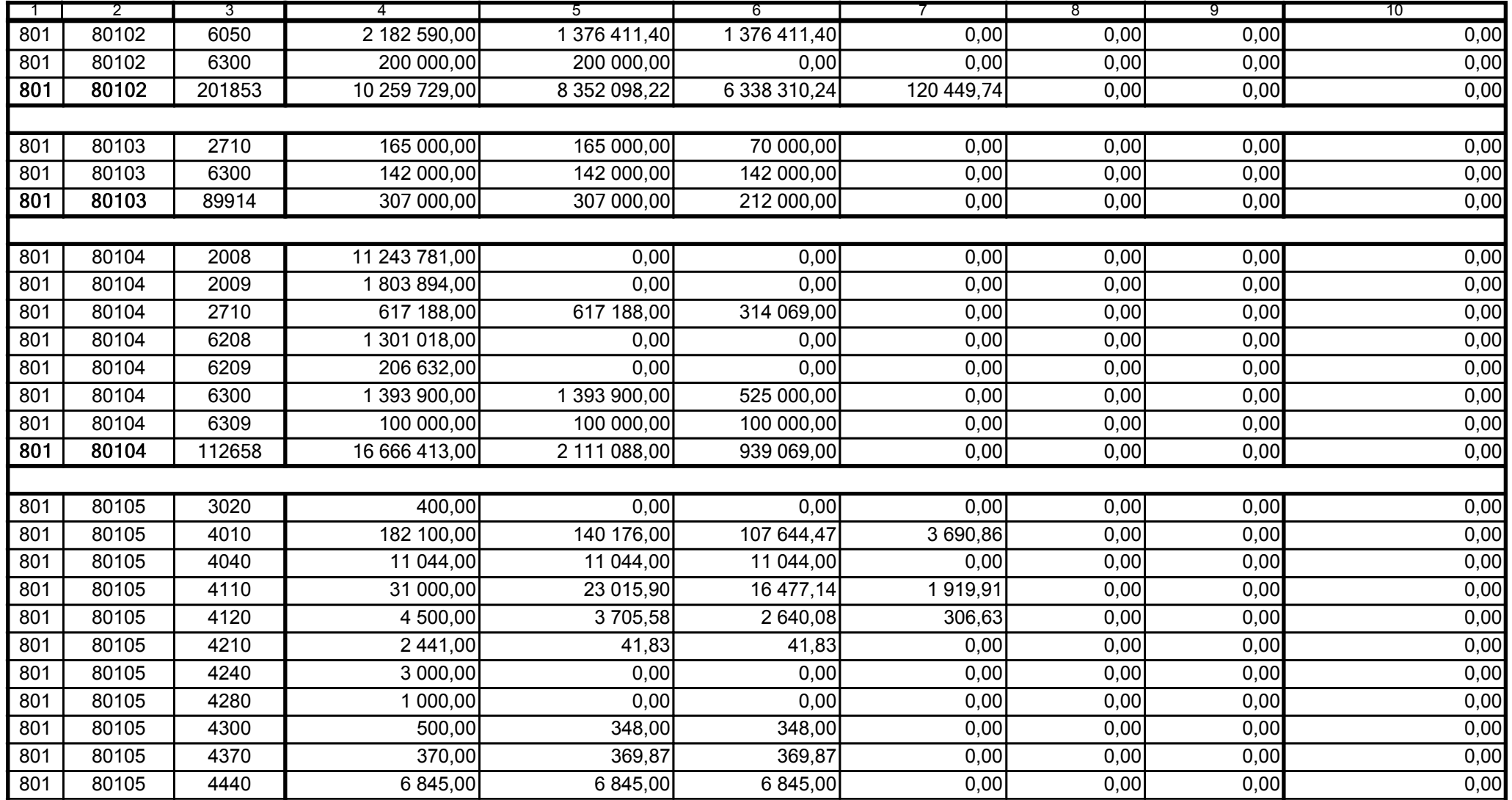

59-07 801

2008-10-24

Główny Księgowy / Skarbnik

telefon

rok m-c dzień

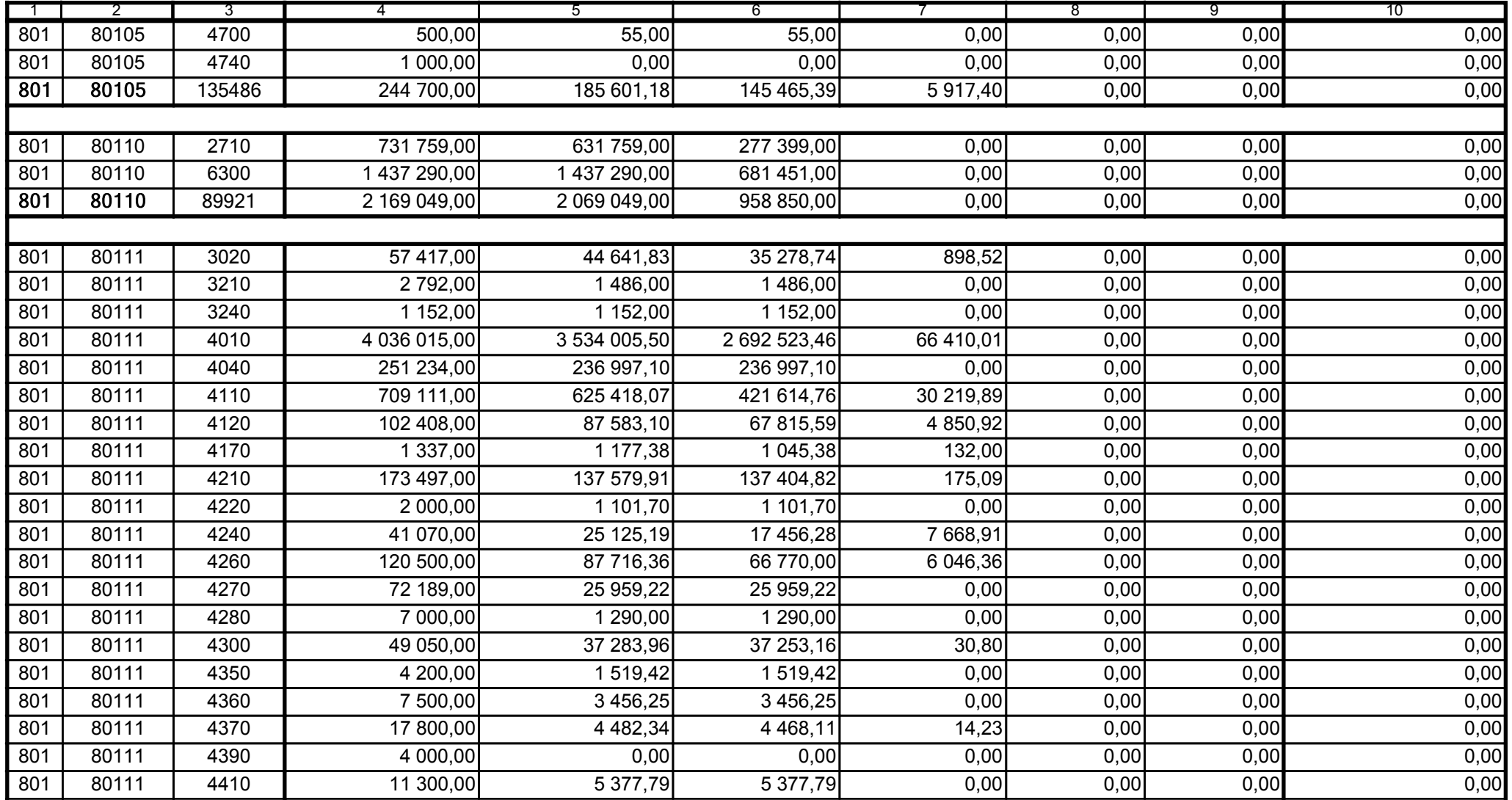

59-07 801

2008-10-24 rok m-c dzień

Kierownik jednostki / Przewodniczący Zarządu

Główny Księgowy / Skarbnik

telefon

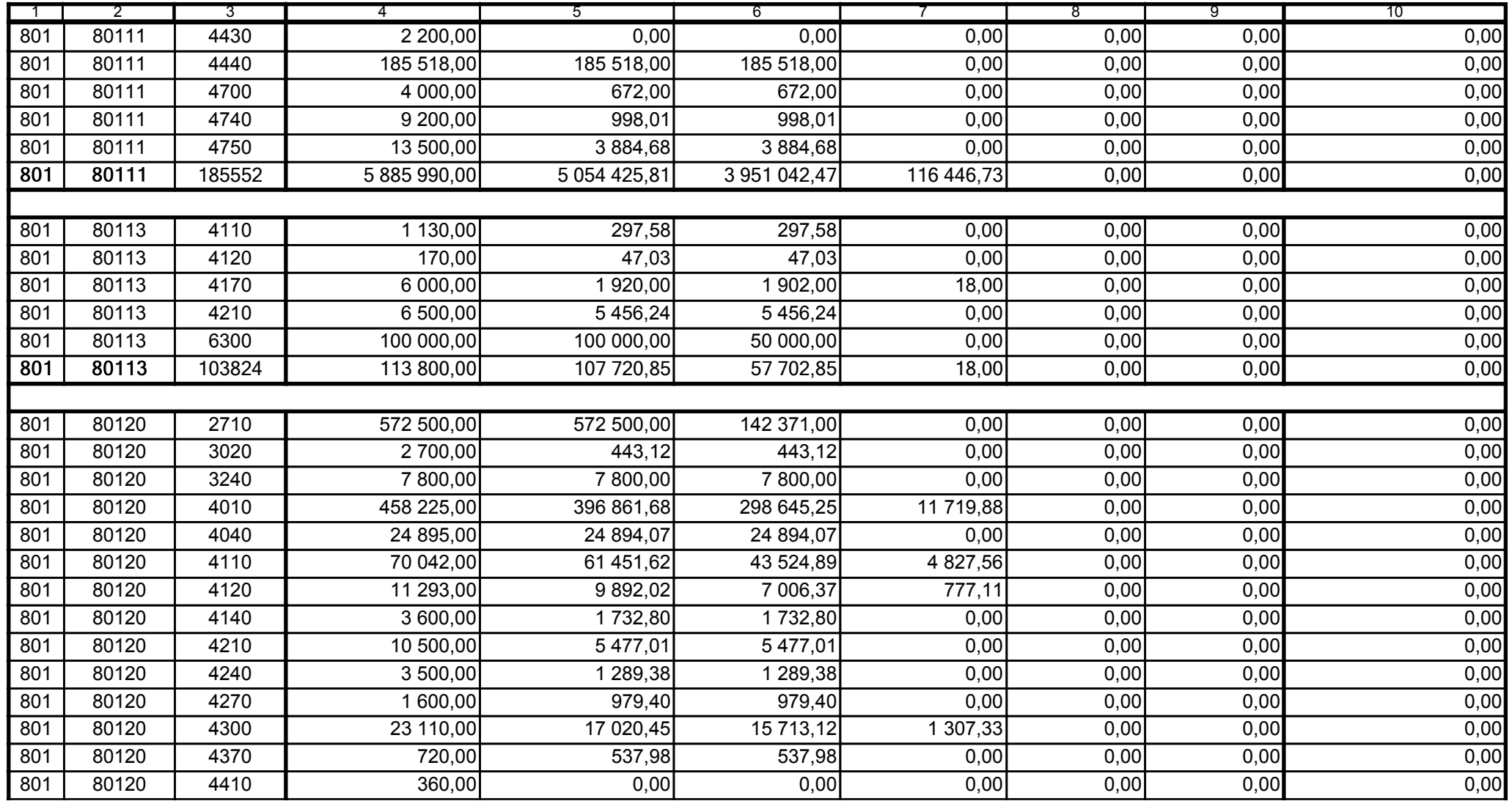

59-07 801

2008-10-24 rok m-c dzień

Kierownik jednostki / Przewodniczący Zarządu

Główny Księgowy / Skarbnik

telefon

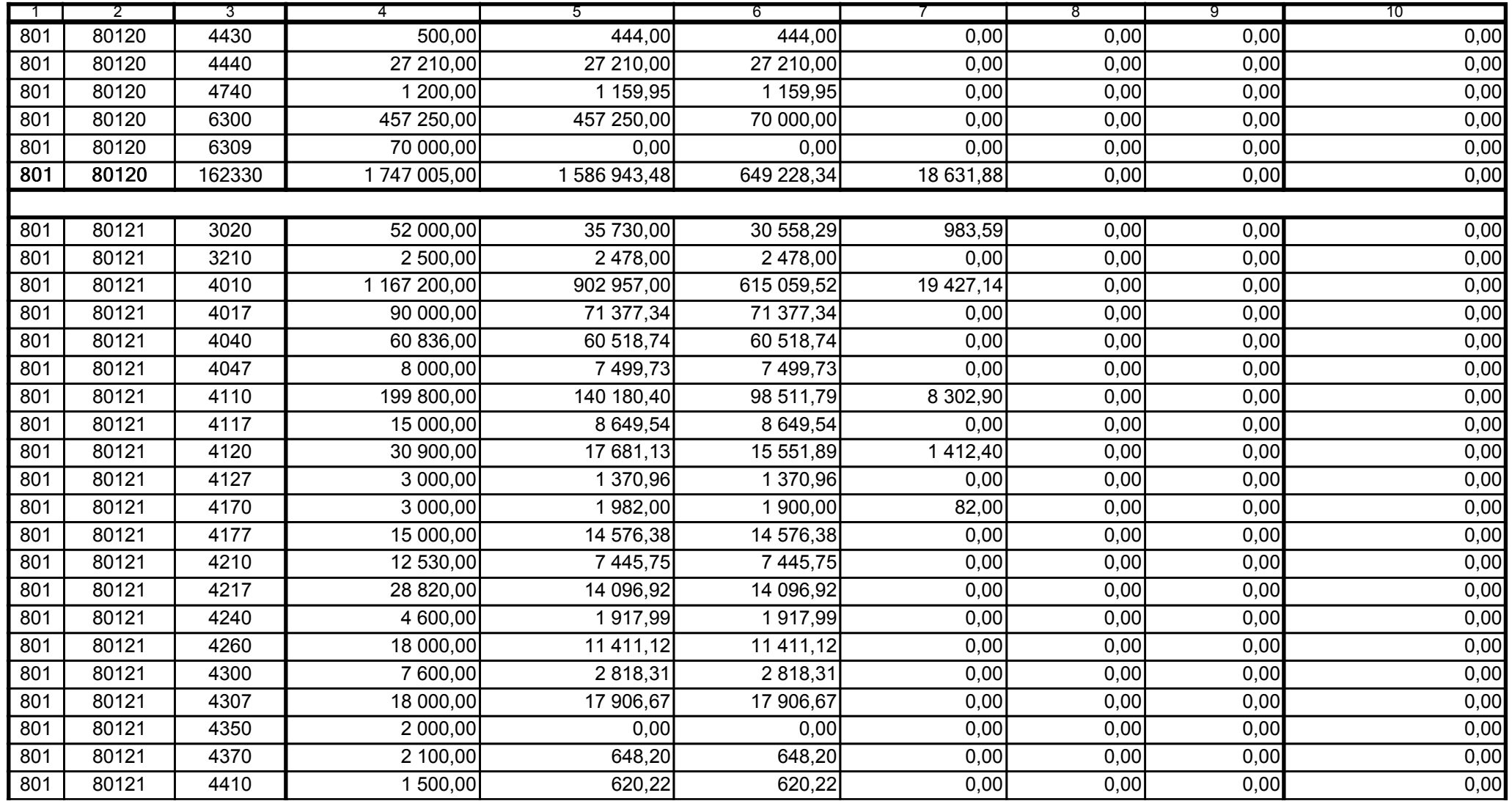

59-07 801

2008-10-24 rok m-c dzień

Kierownik jednostki / Przewodniczący Zarządu

Główny Księgowy / Skarbnik

telefon

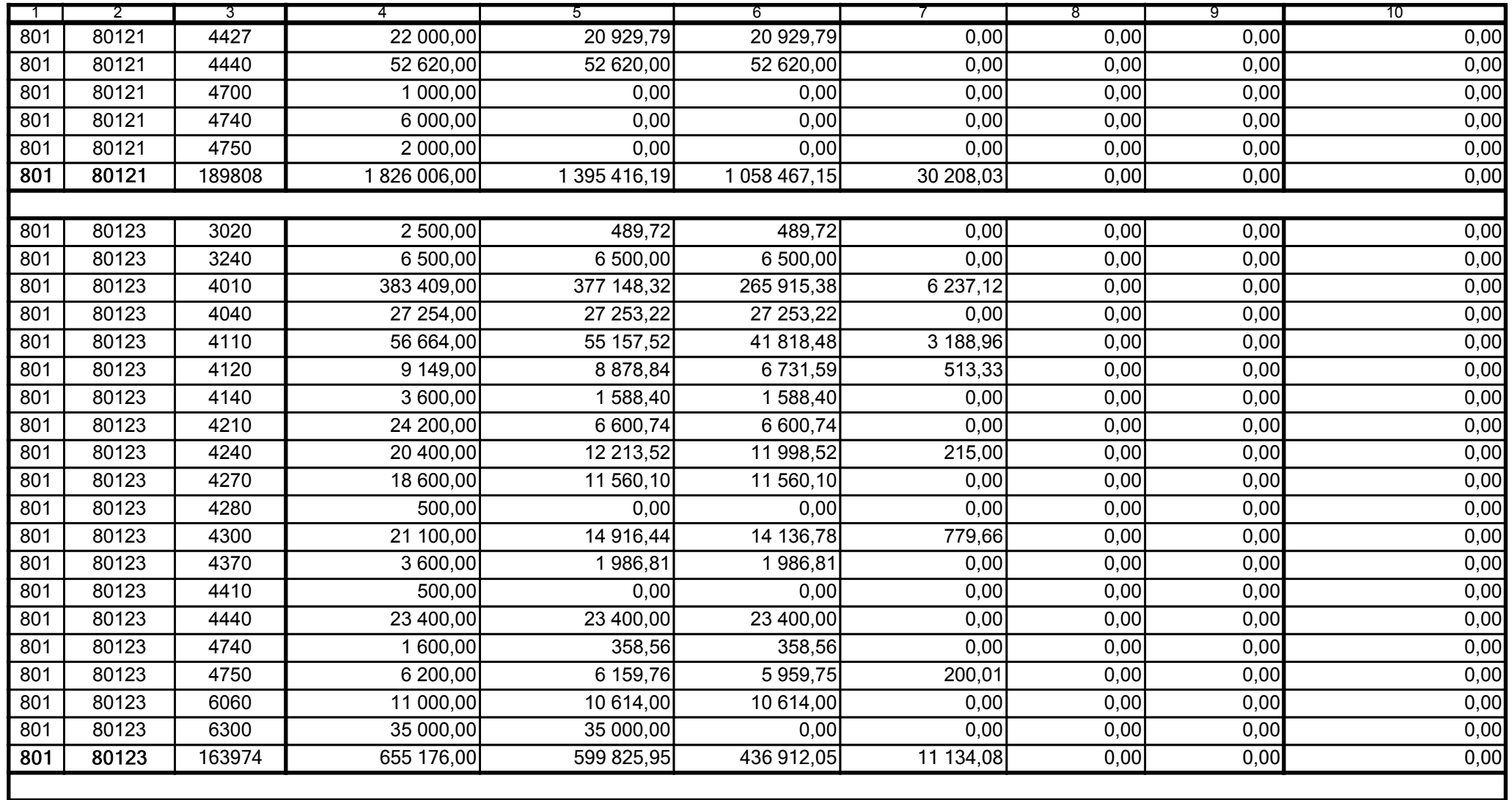

59-07 801

2008-10-24 rok m-c dzień

Kierownik jednostki / Przewodniczący Zarządu

Główny Księgowy / Skarbnik

telefon

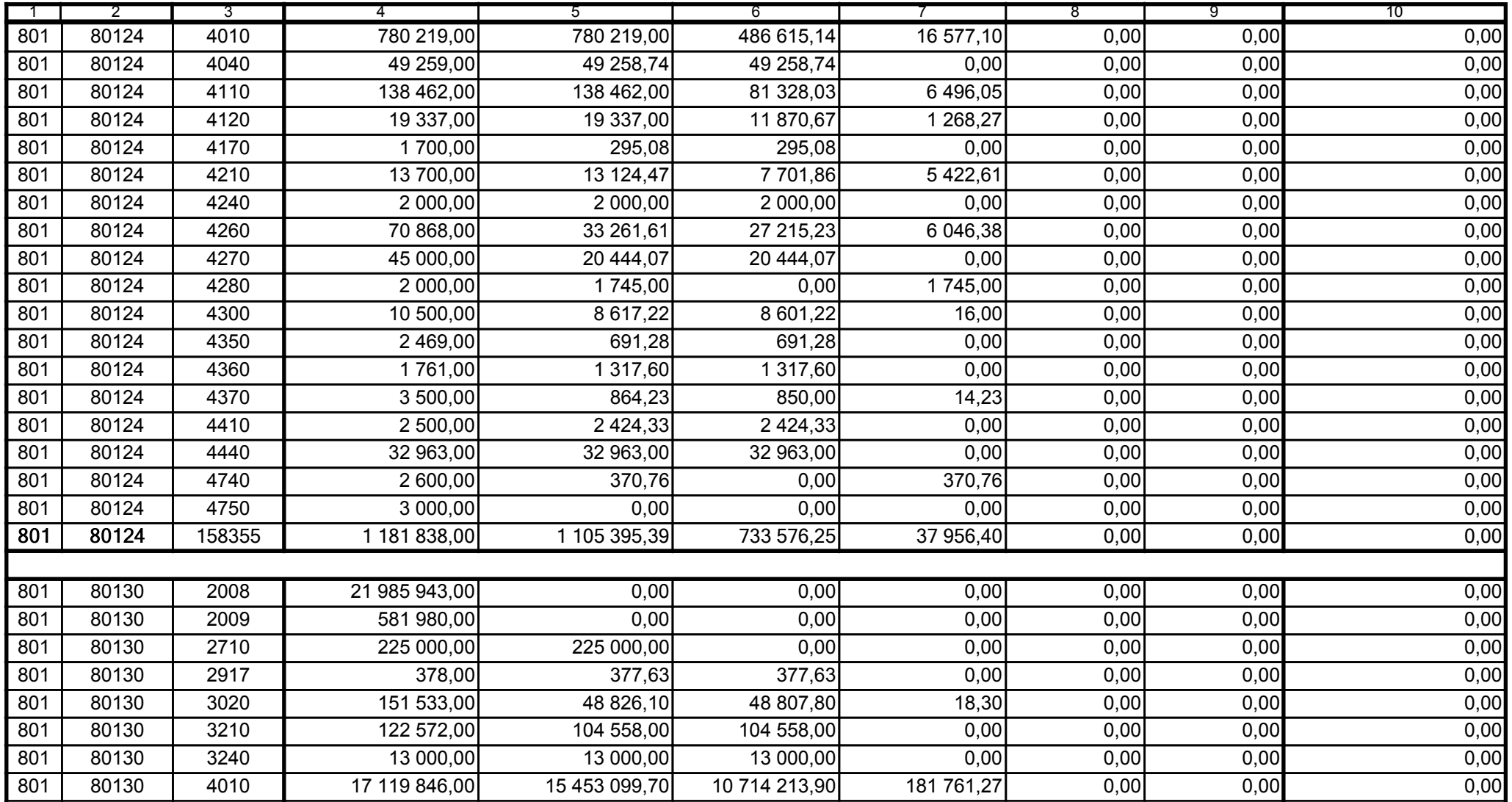

59-07 801

2008-10-24 rok m-c dzień

Kierownik jednostki / Przewodniczący Zarządu

Główny Księgowy / Skarbnik

telefon

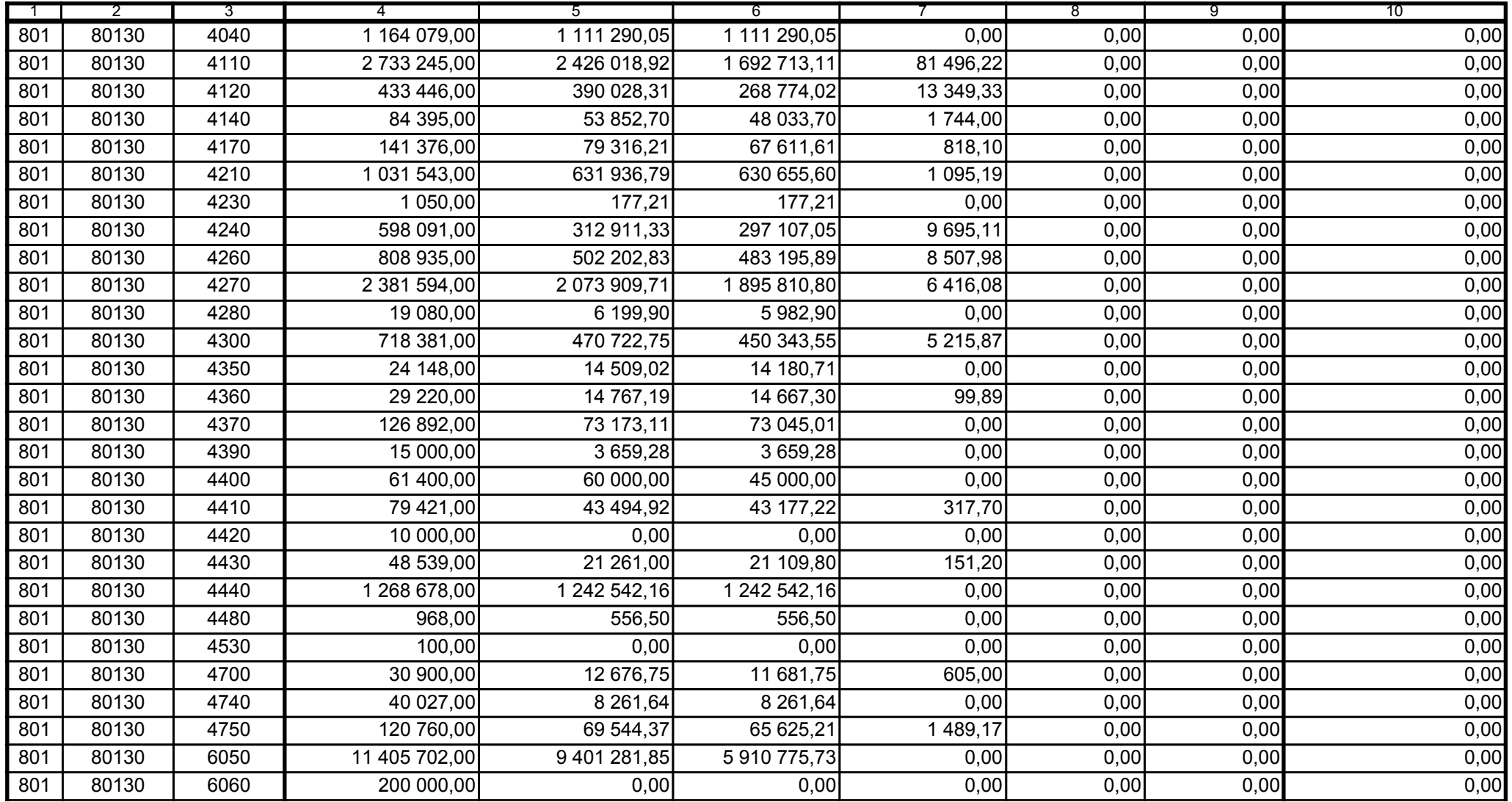

Główny Księgowy / Skarbnik

59-07 801 telefon

2008-10-24 rok m-c dzień

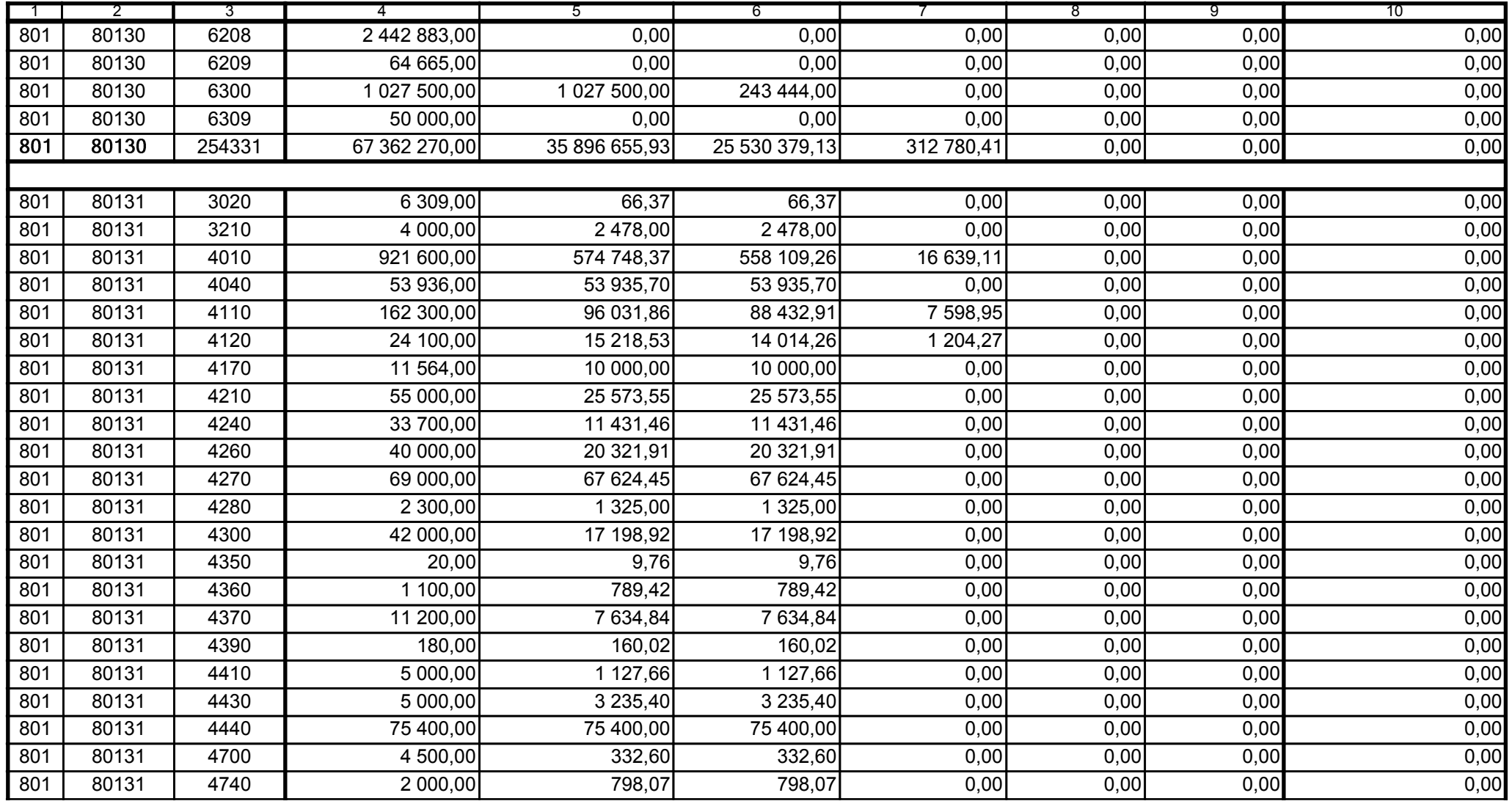

59-07 801

2008-10-24

Główny Księgowy / Skarbnik

telefon

rok m-c dzień

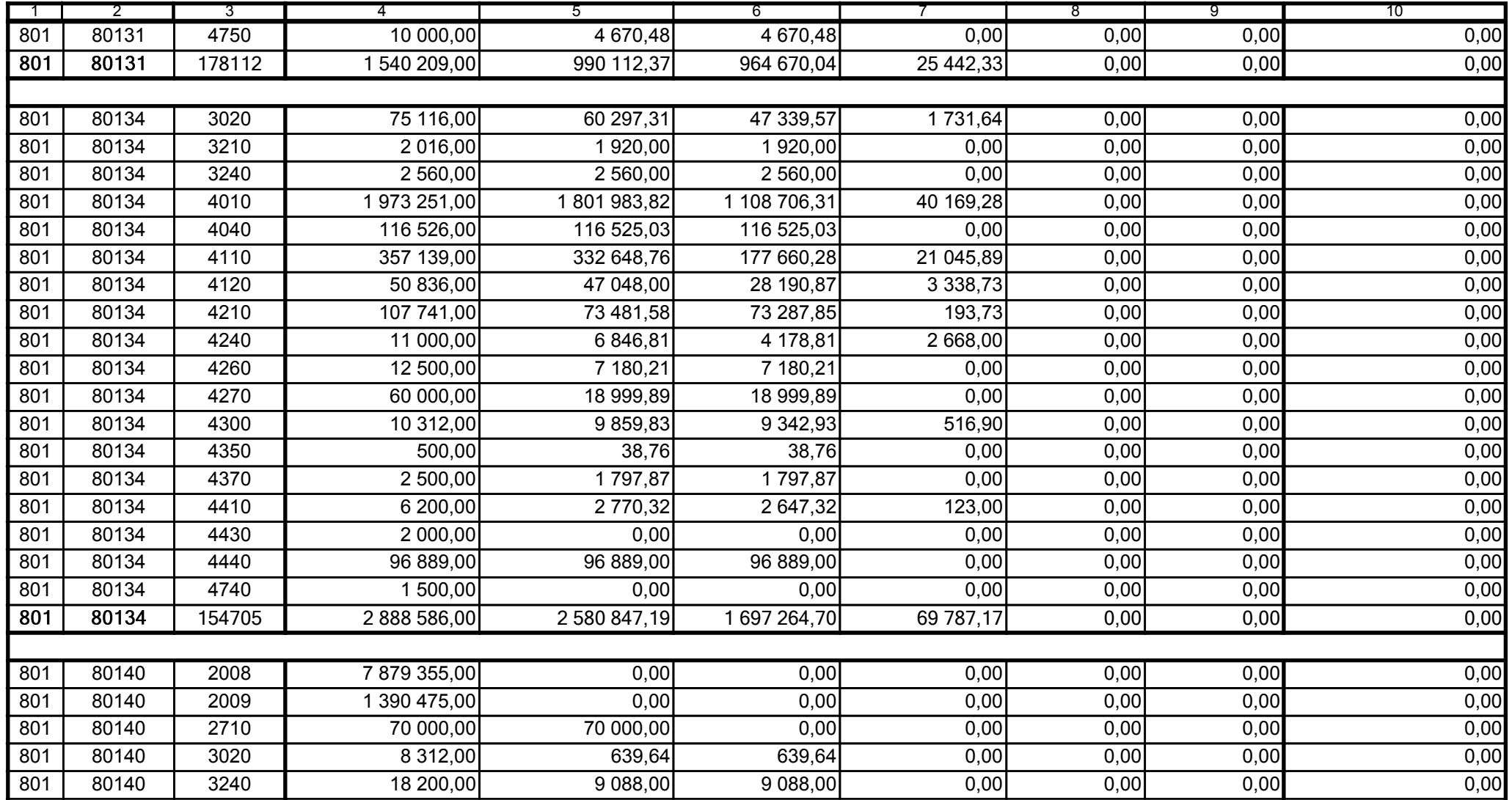

Główny Księgowy / Skarbnik

59-07 801 telefon

2008-10-24 rok m-c dzień

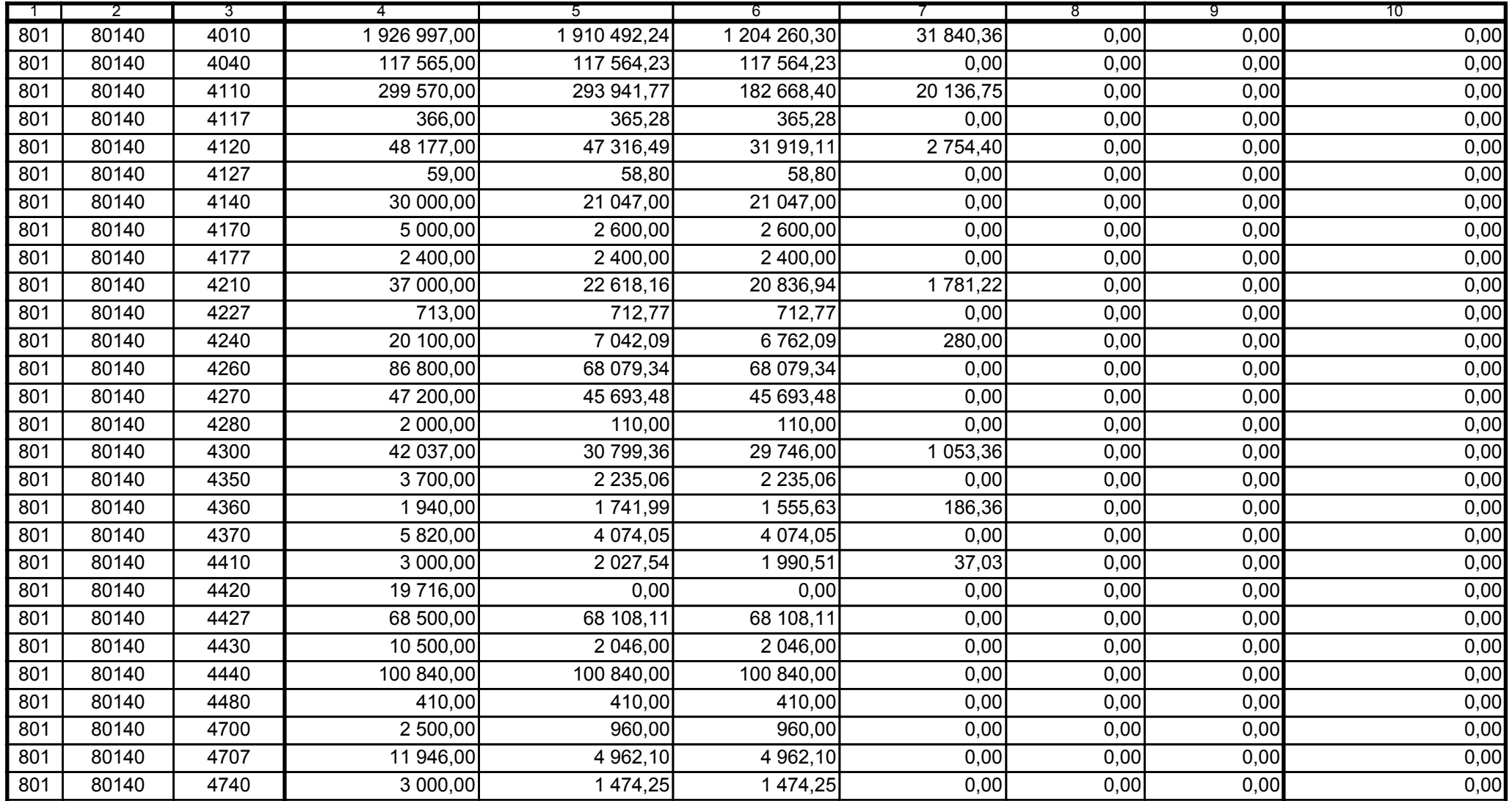

59-07 801

2008-10-24 rok m-c dzień

Kierownik jednostki / Przewodniczący Zarządu

Główny Księgowy / Skarbnik

telefon

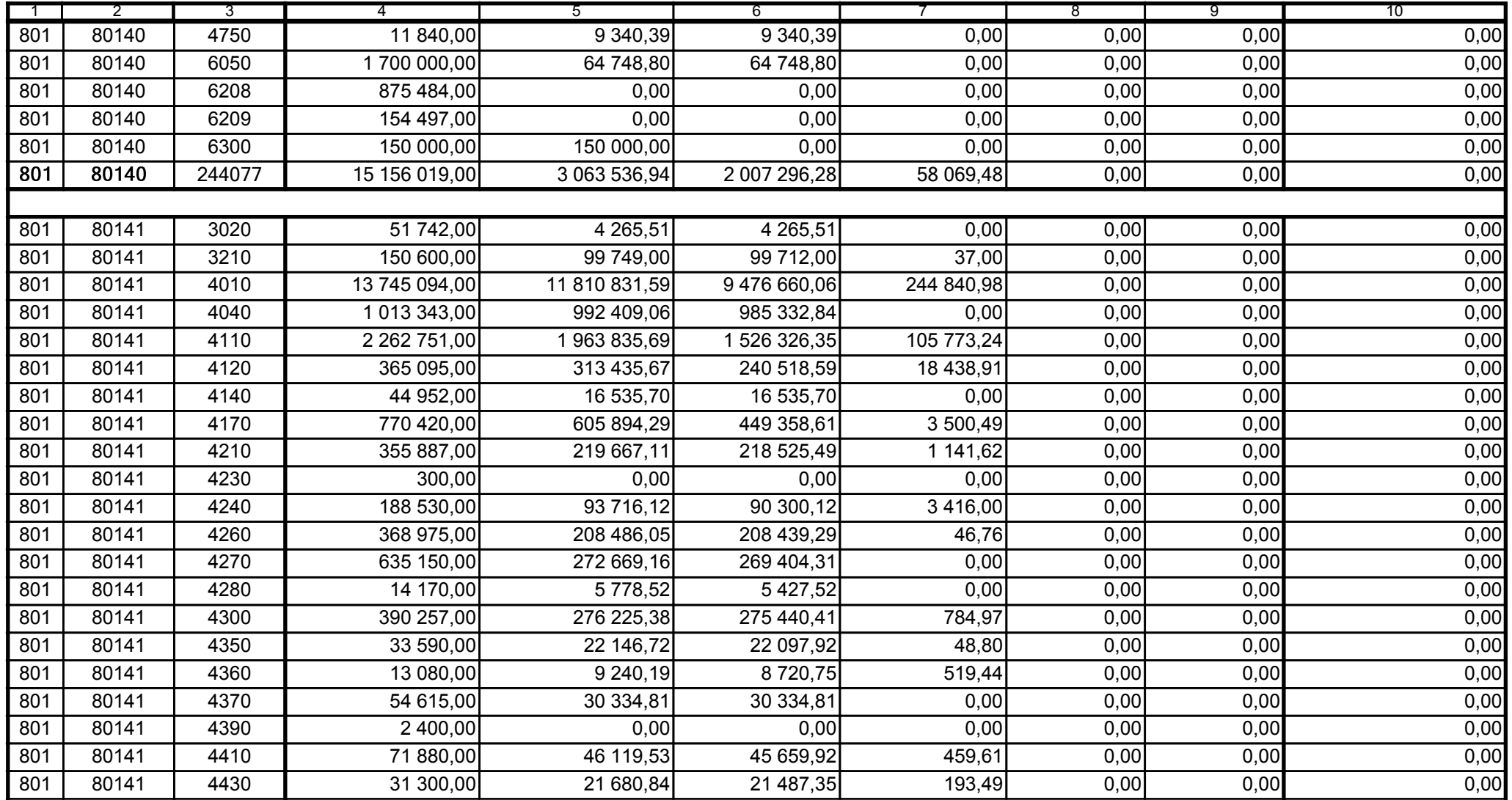

Główny Księgowy / Skarbnik

59-07 801 telefon

2008-10-24 rok m-c dzień

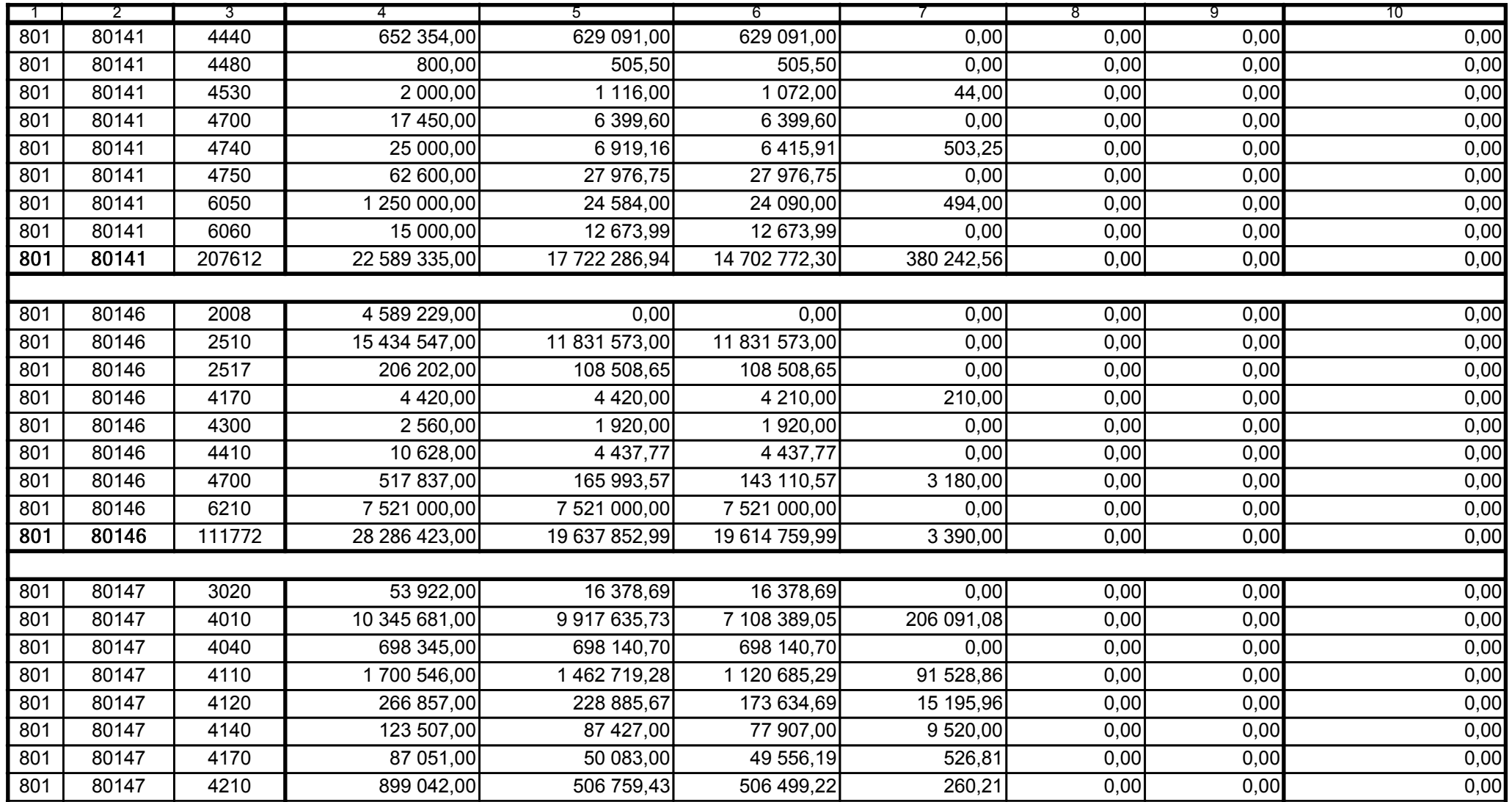

59-07 801

2008-10-24

Główny Księgowy / Skarbnik

telefon

rok m-c dzień

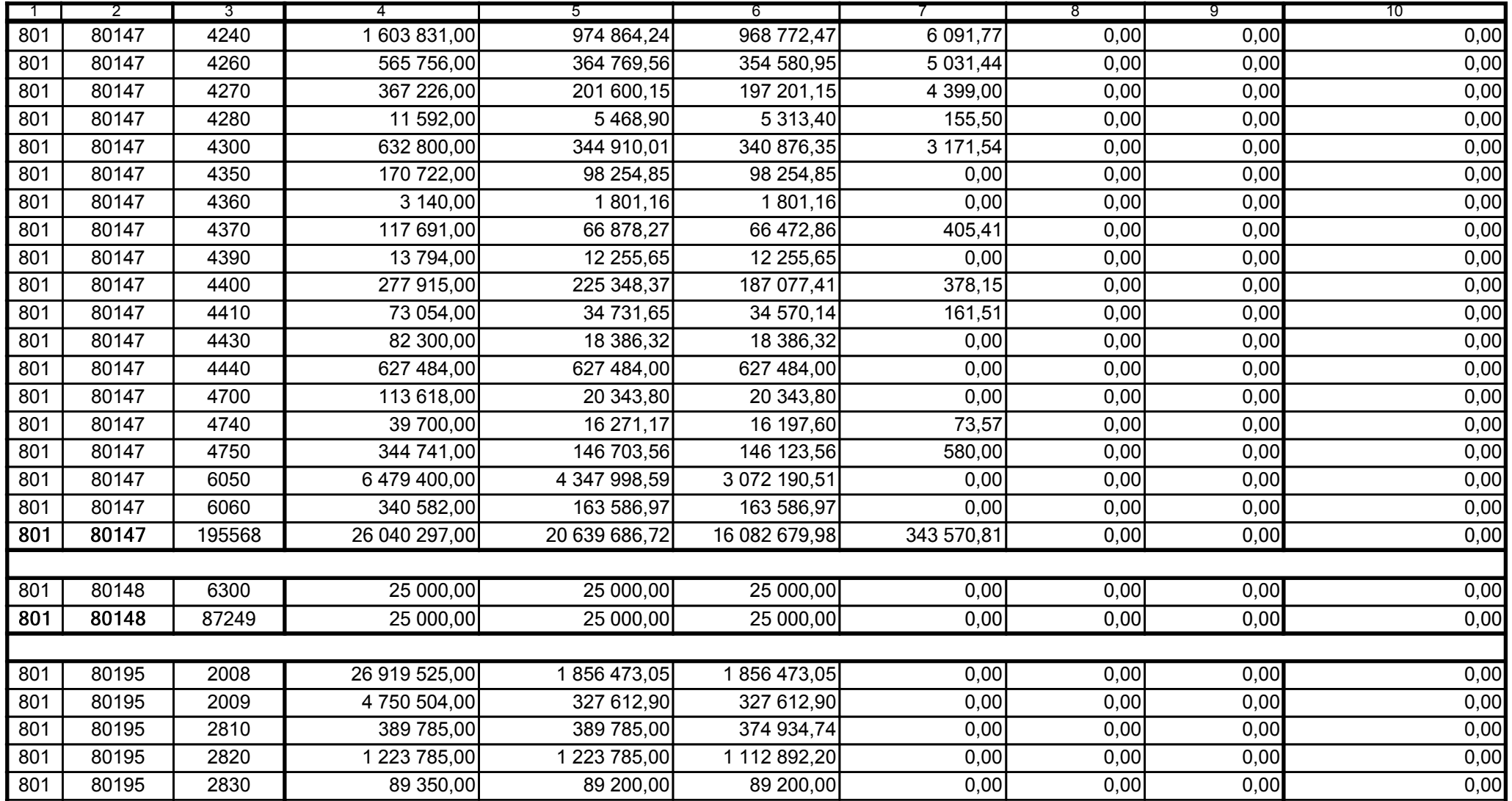

Główny Księgowy / Skarbnik

59-07 801 telefon

2008-10-24 rok m-c dzień

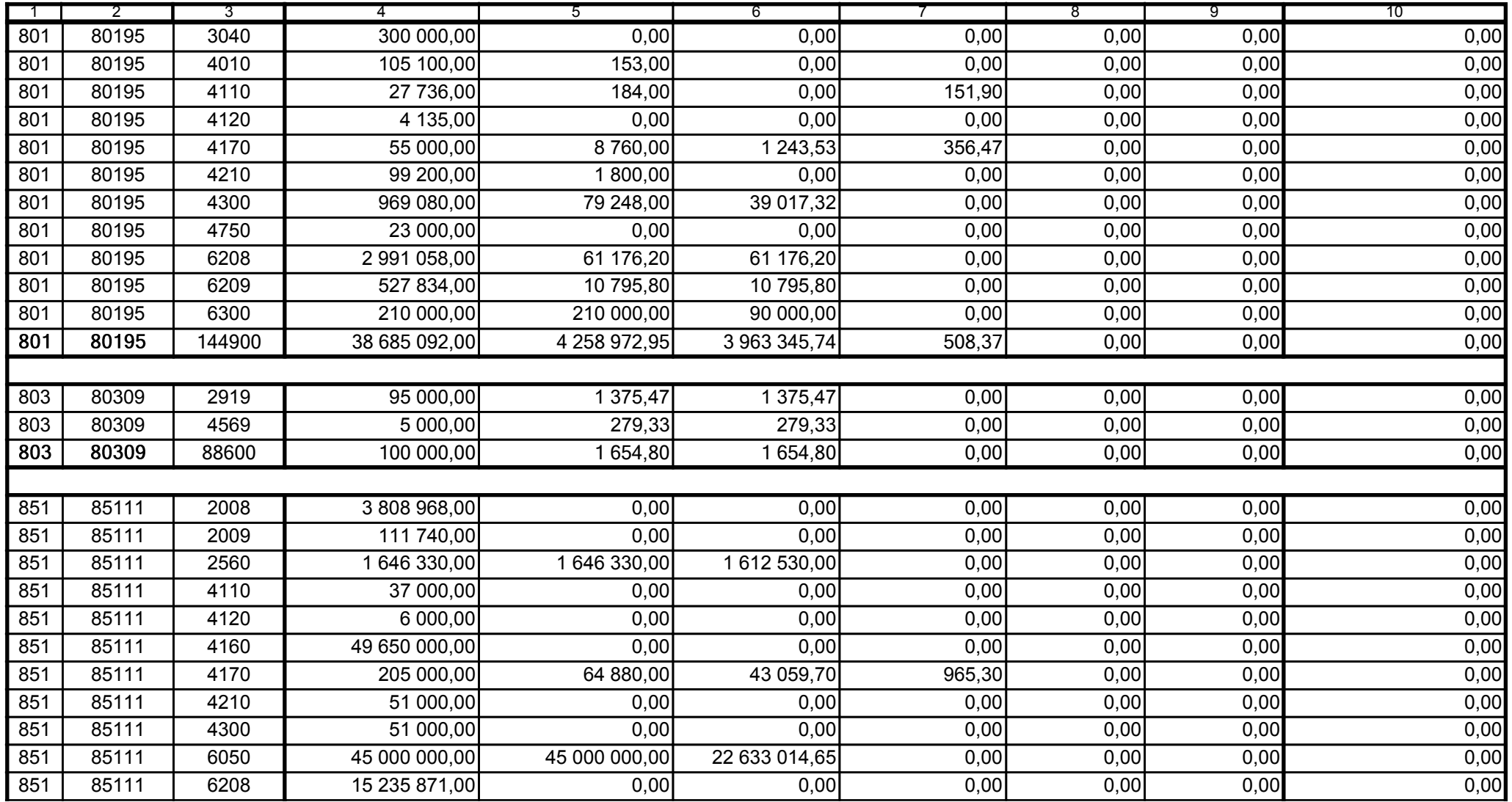

59-07 801

2008-10-24 rok m-c dzień

Kierownik jednostki / Przewodniczący Zarządu

Główny Księgowy / Skarbnik

telefon

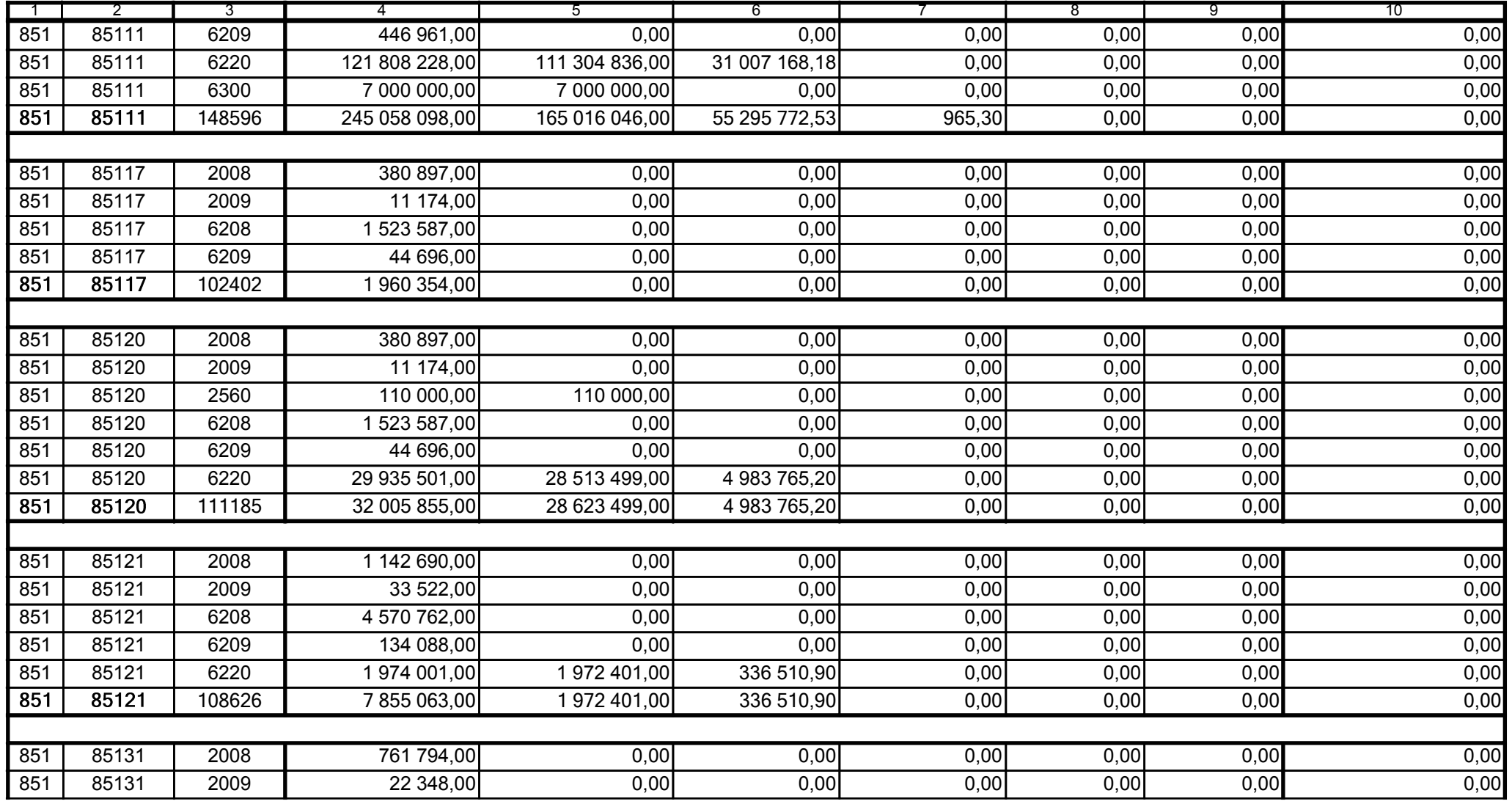

59-07 801 telefon

2008-10-24 rok m-c dzień

Kierownik jednostki / Przewodniczący Zarządu

Główny Księgowy / Skarbnik

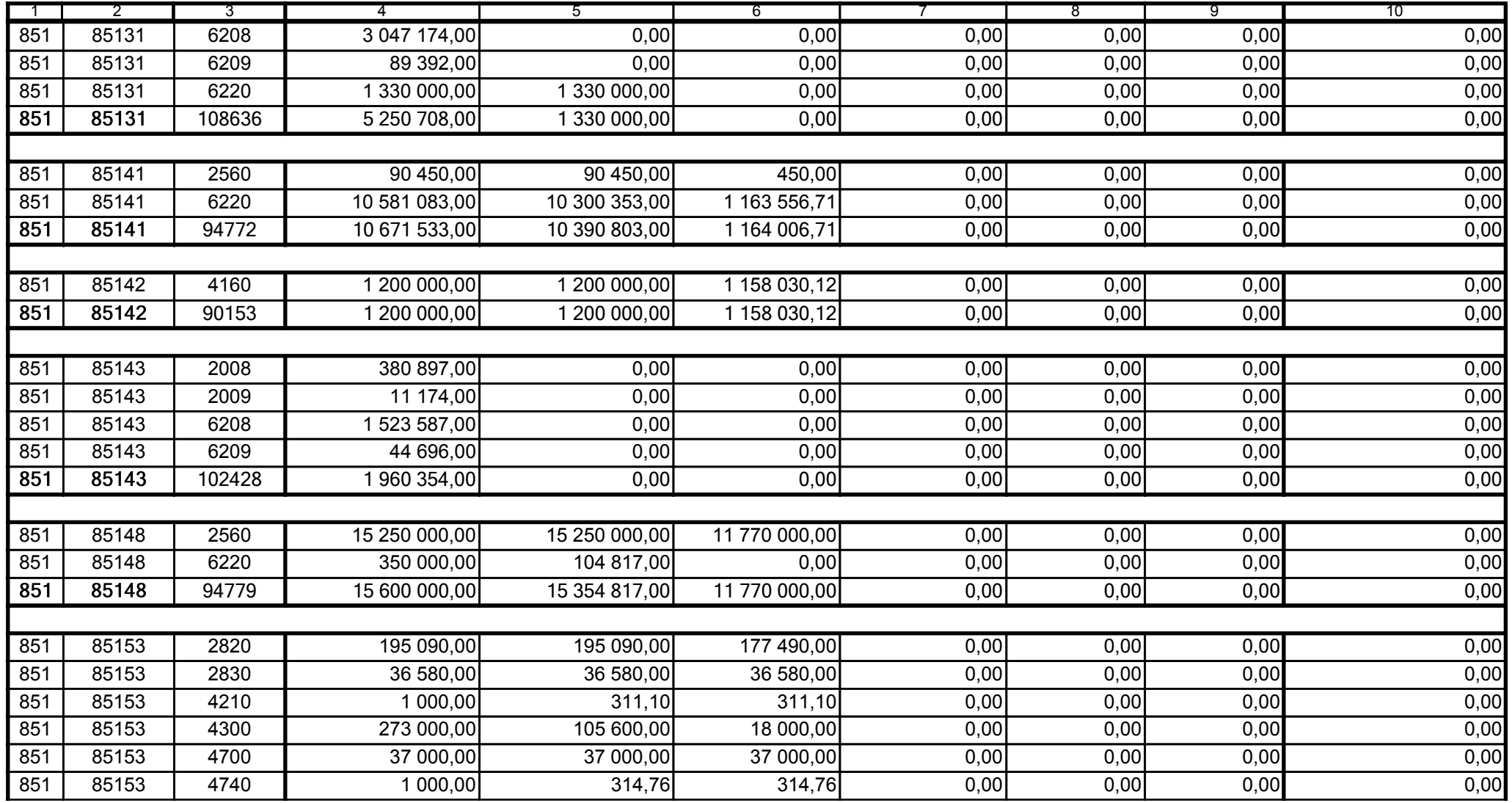

59-07 801 telefon

2008-10-24 rok m-c dzień

Kierownik jednostki / Przewodniczący Zarządu

Główny Księgowy / Skarbnik

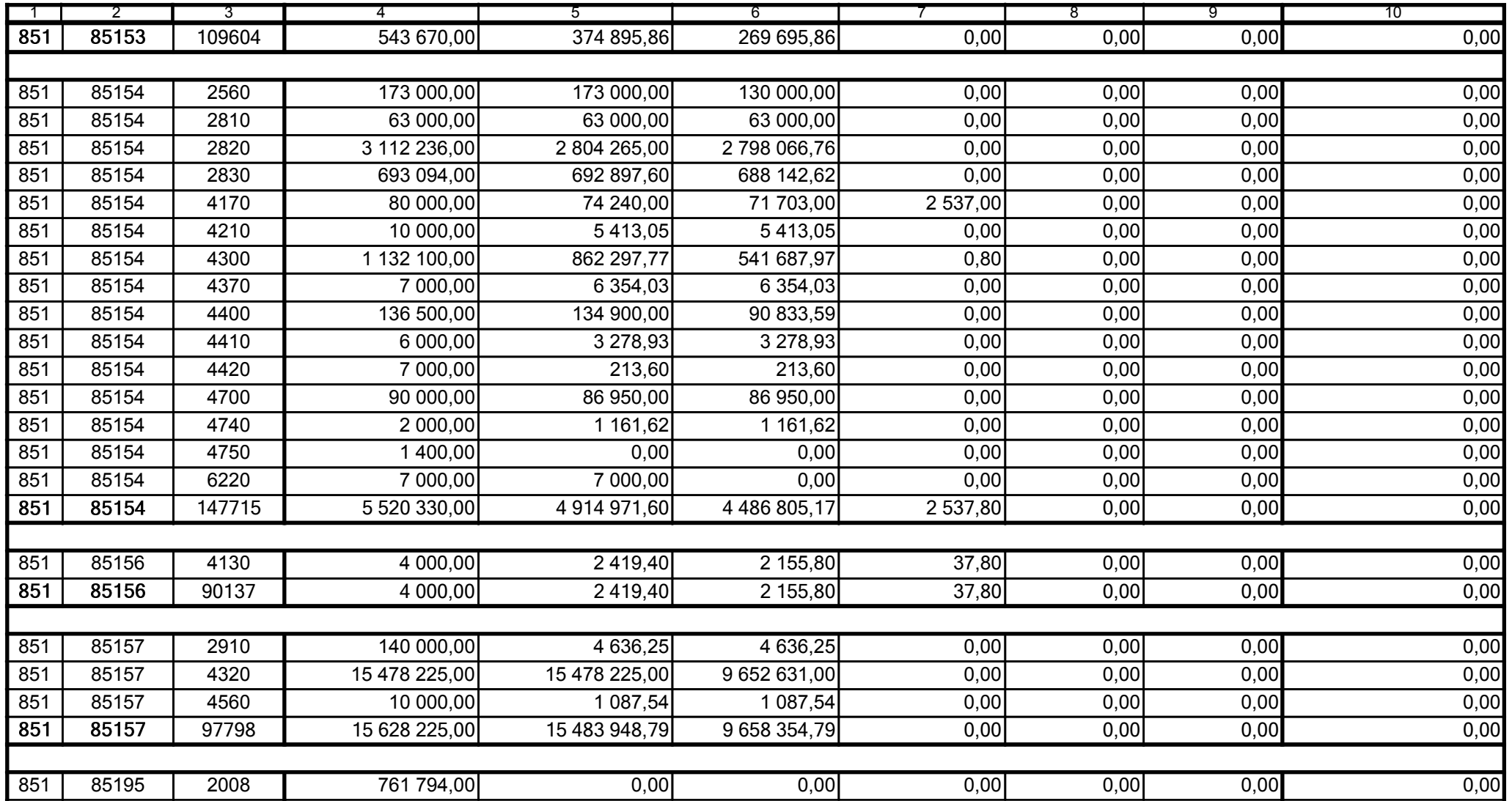

59-07 801

2008-10-24 rok m-c dzień

Kierownik jednostki / Przewodniczący Zarządu

Główny Księgowy / Skarbnik

telefon

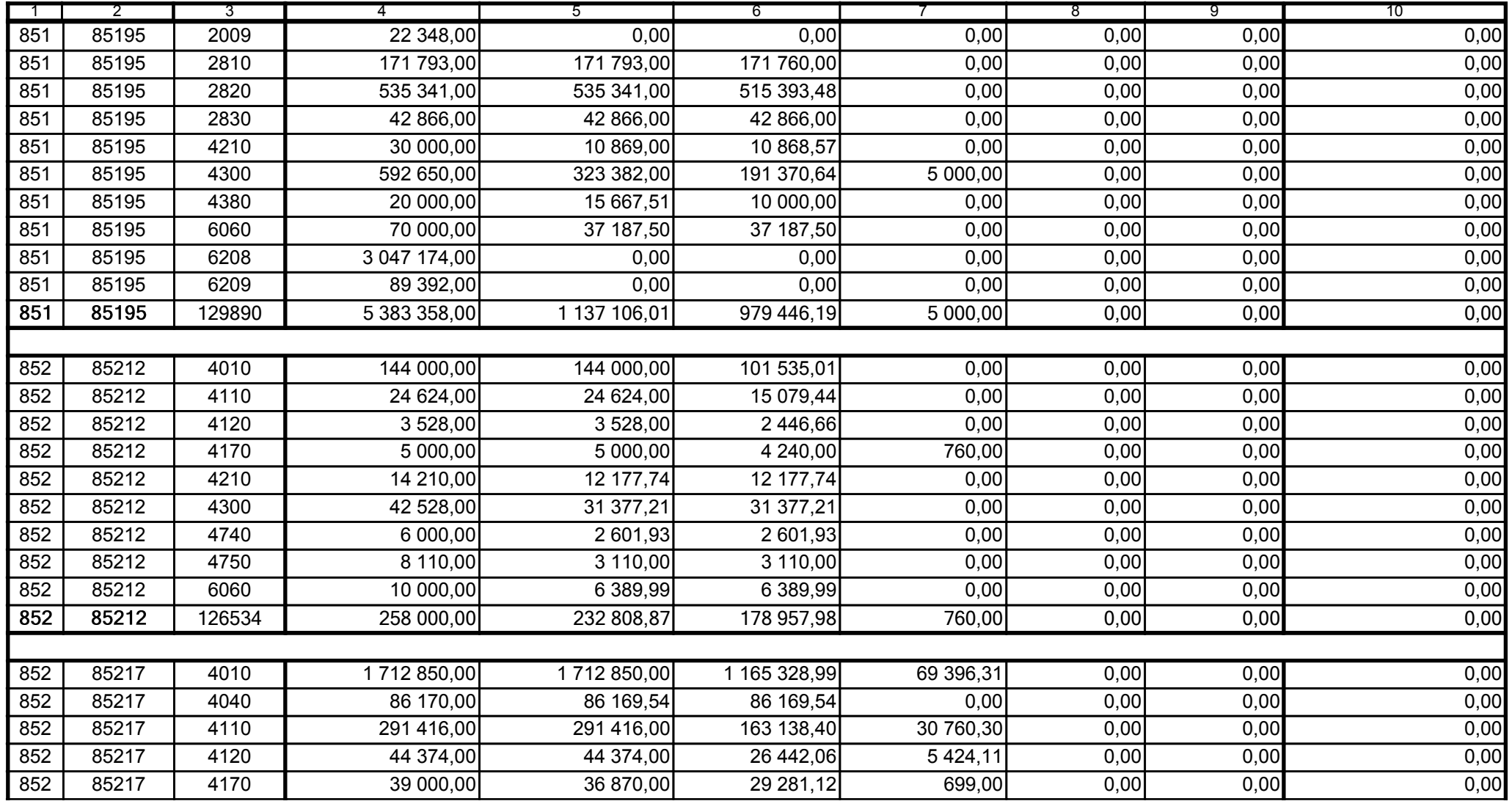

59-07 801

2008-10-24 rok m-c dzień

Kierownik jednostki / Przewodniczący Zarządu

Główny Księgowy / Skarbnik

telefon

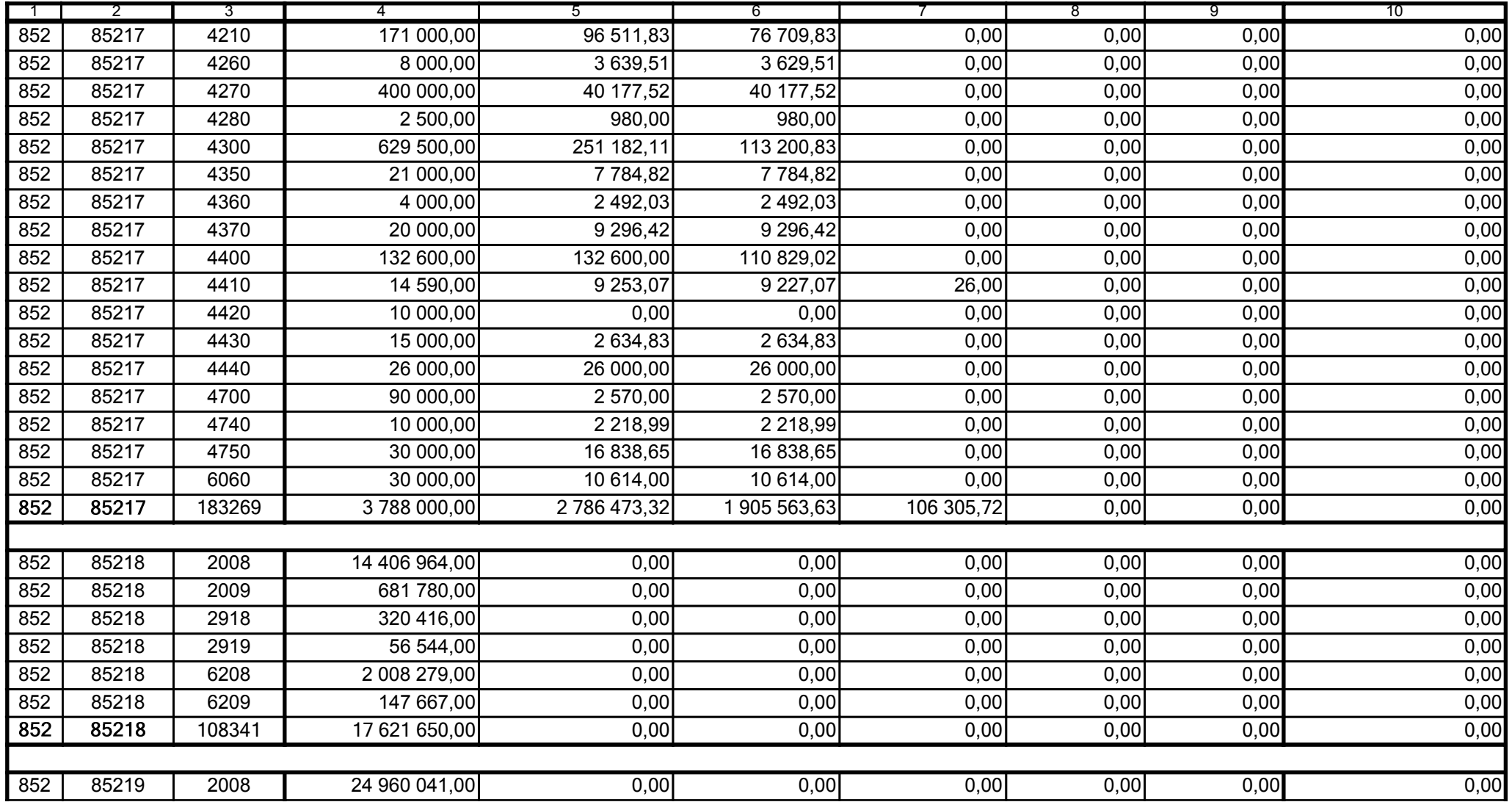

59-07 801

2008-10-24 rok m-c dzień

Kierownik jednostki / Przewodniczący Zarządu

Główny Księgowy / Skarbnik

telefon

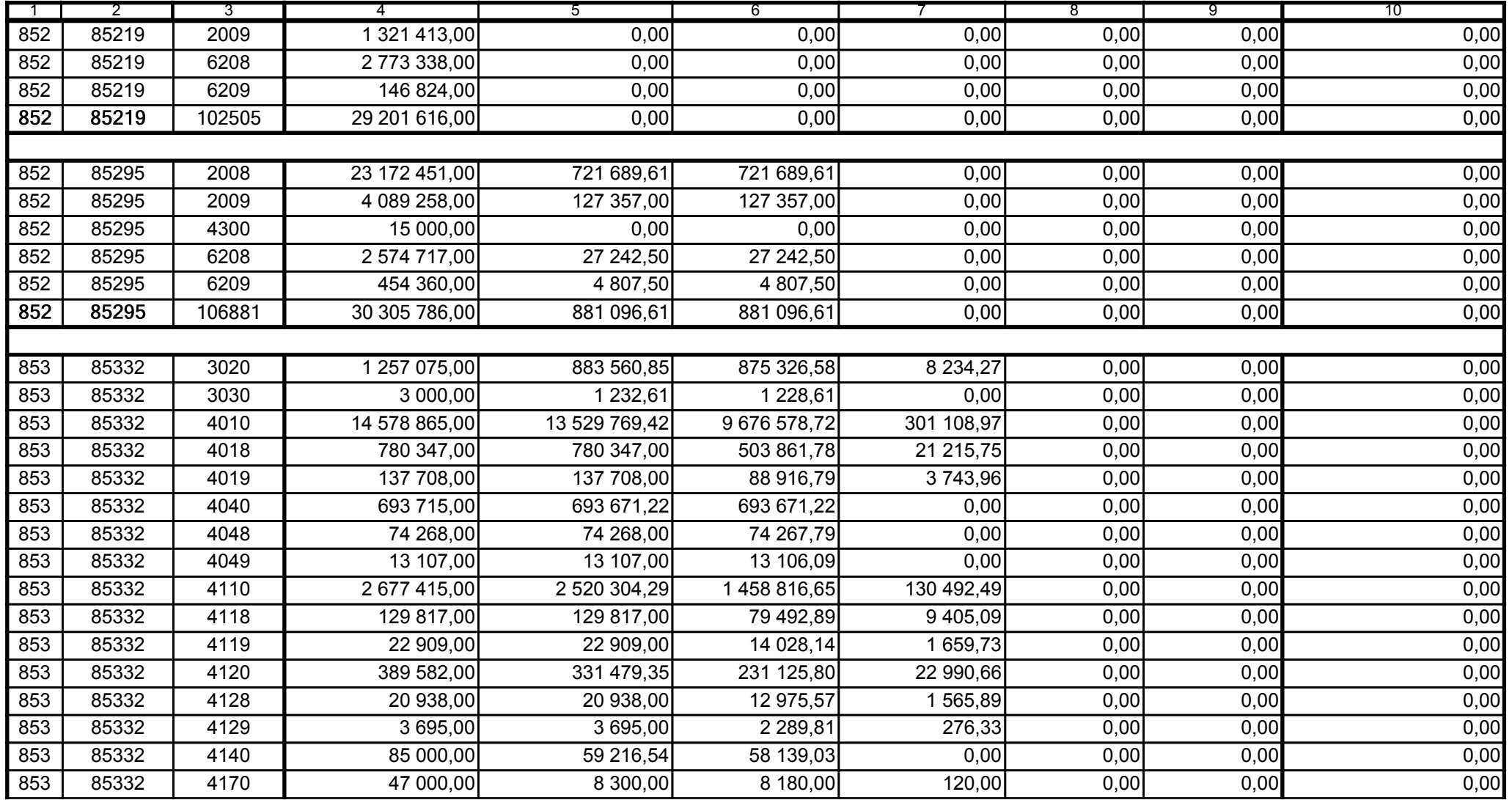

59-07 801 telefon

2008-10-24 rok m-c dzień

Kierownik jednostki / Przewodniczący Zarządu

Główny Księgowy / Skarbnik

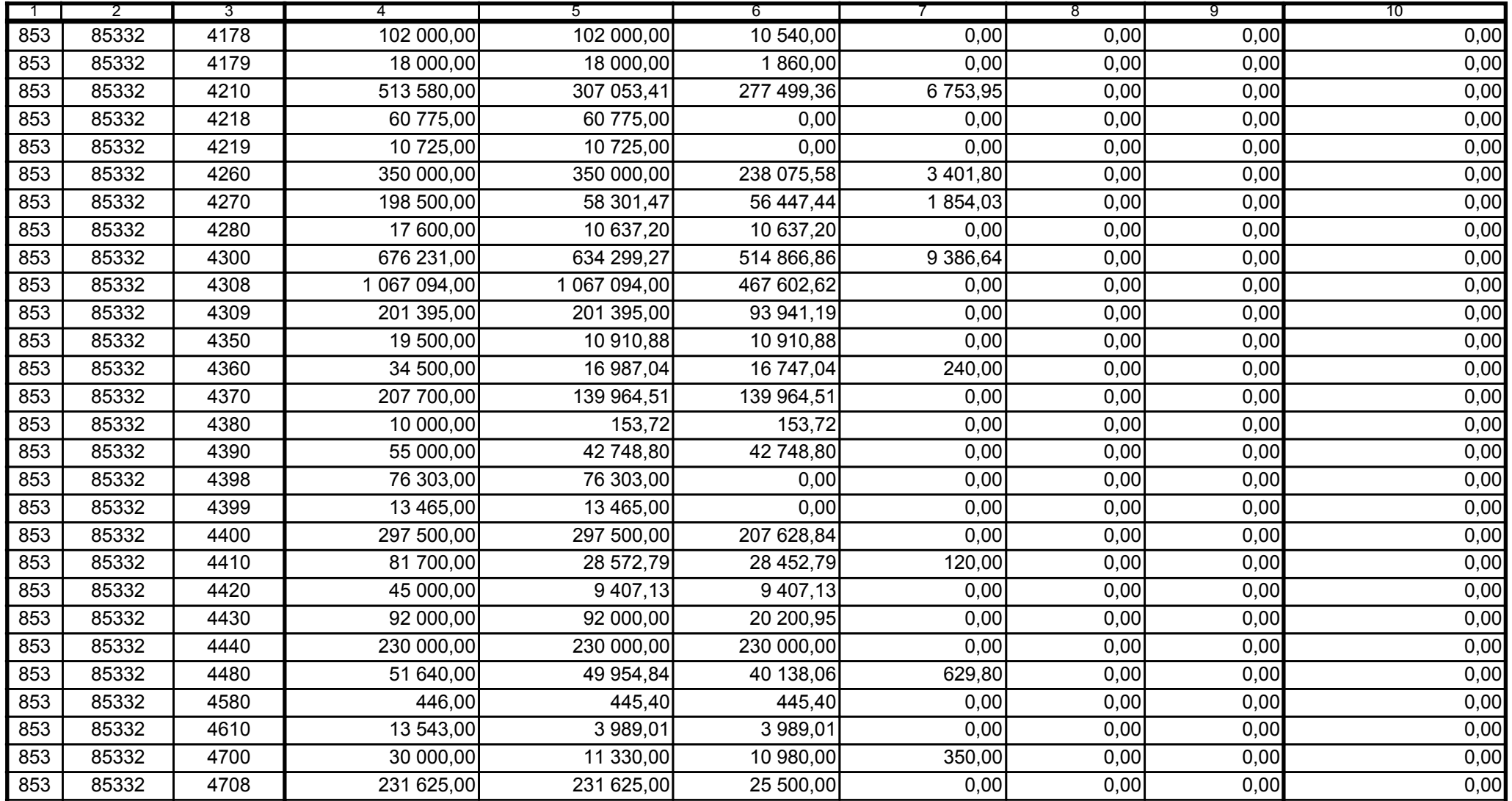

Główny Księgowy / Skarbnik

59-07 801 telefon

2008-10-24 rok m-c dzień

Kierownik jednostki / Przewodniczący Zarządu

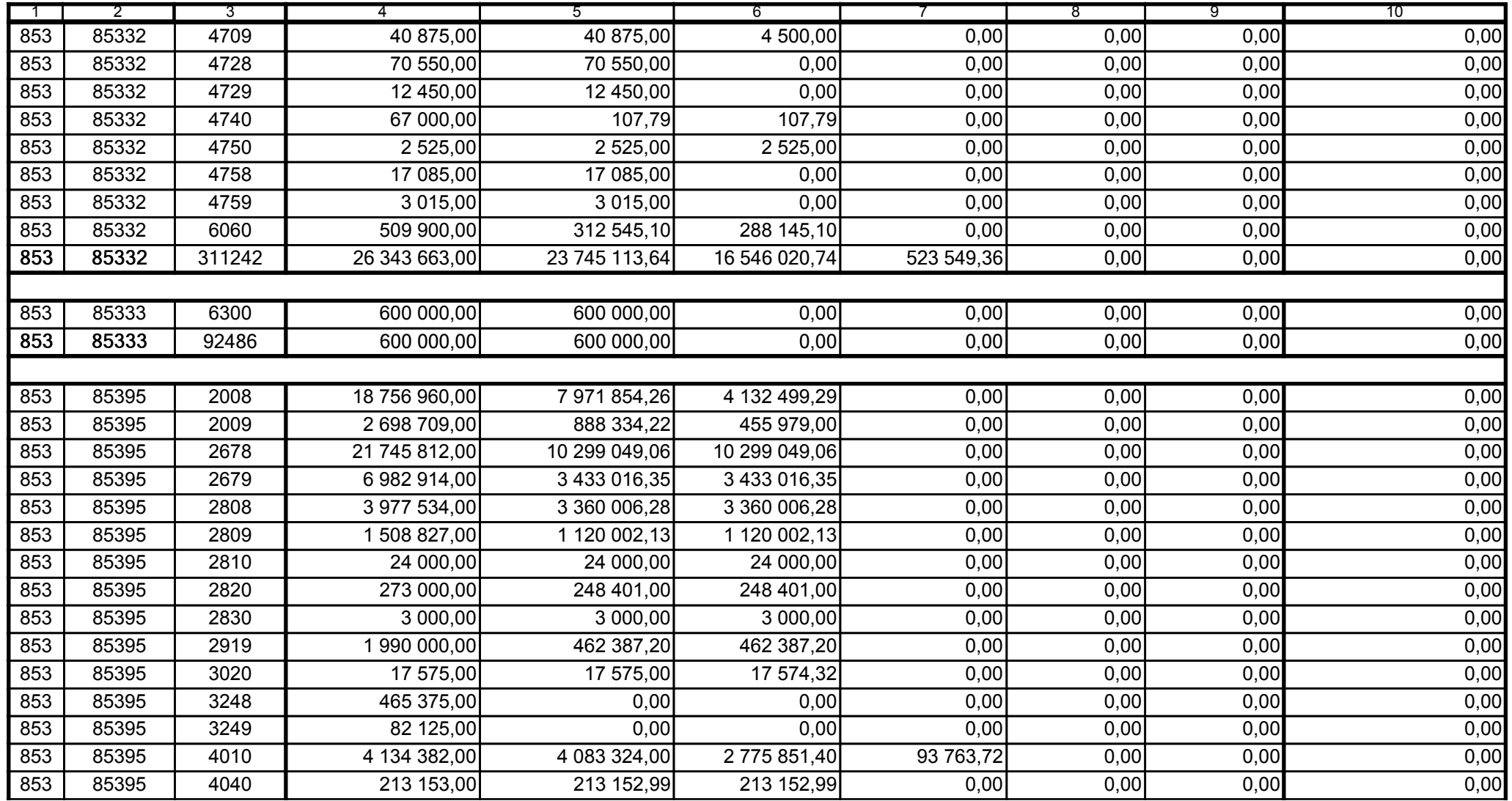

59-07 801

2008-10-24 rok m-c dzień

Kierownik jednostki / Przewodniczący Zarządu

Główny Księgowy / Skarbnik

telefon

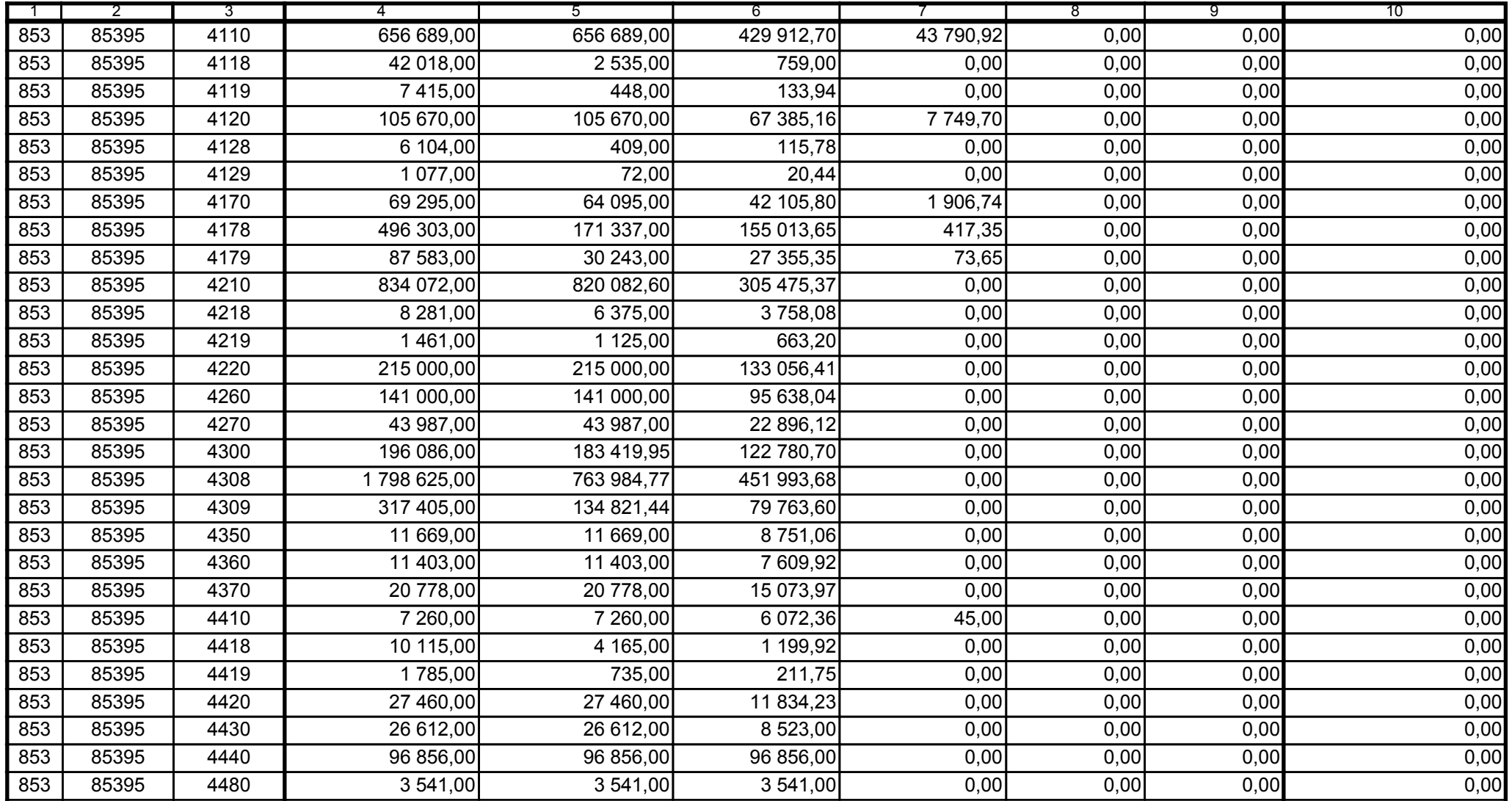

59-07 801 telefon

2008-10-24 rok m-c dzień

Kierownik jednostki / Przewodniczący Zarządu

Główny Księgowy / Skarbnik

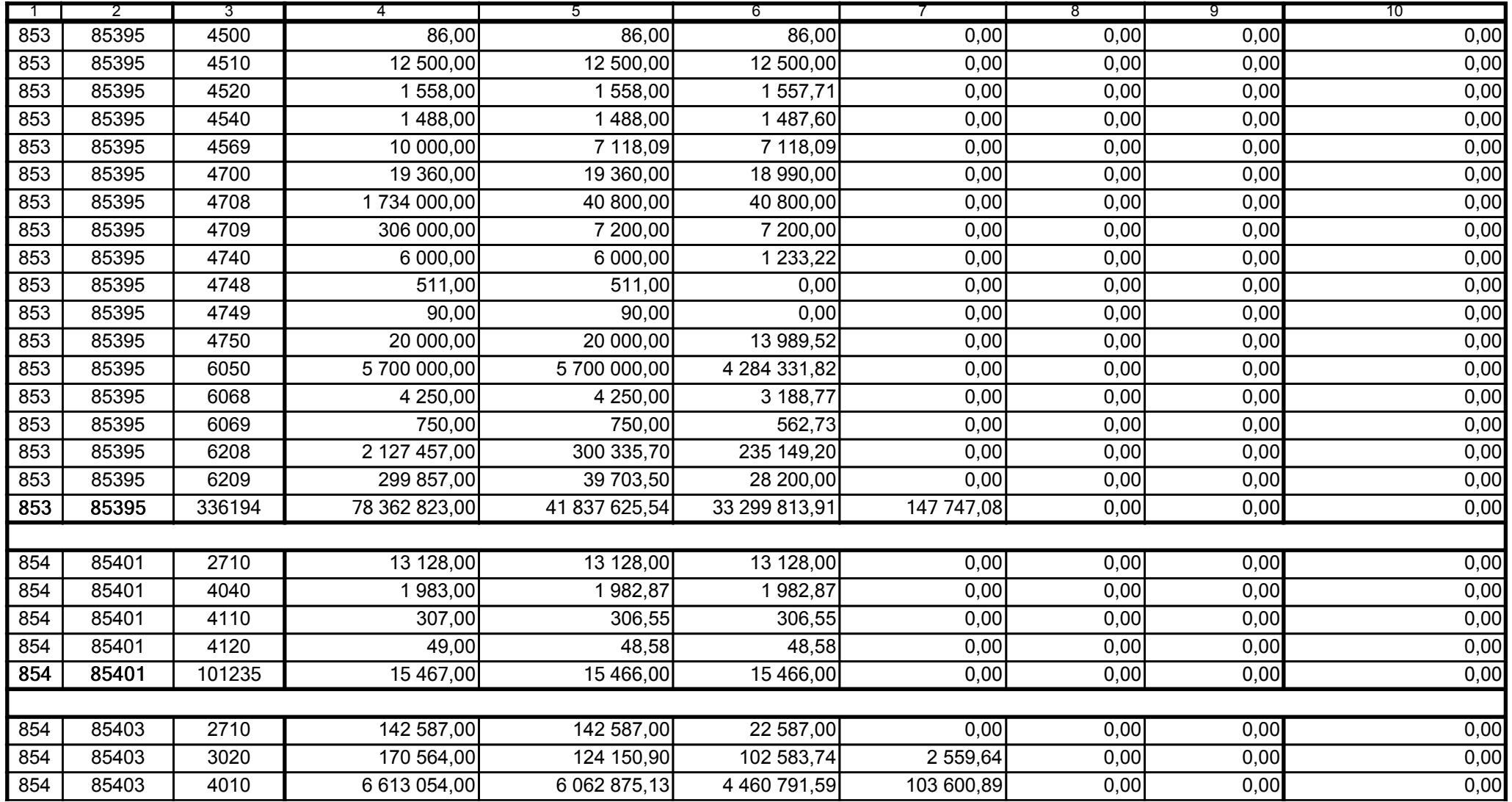

59-07 801

2008-10-24 rok m-c dzień

Kierownik jednostki / Przewodniczący Zarządu

Główny Księgowy / Skarbnik

telefon

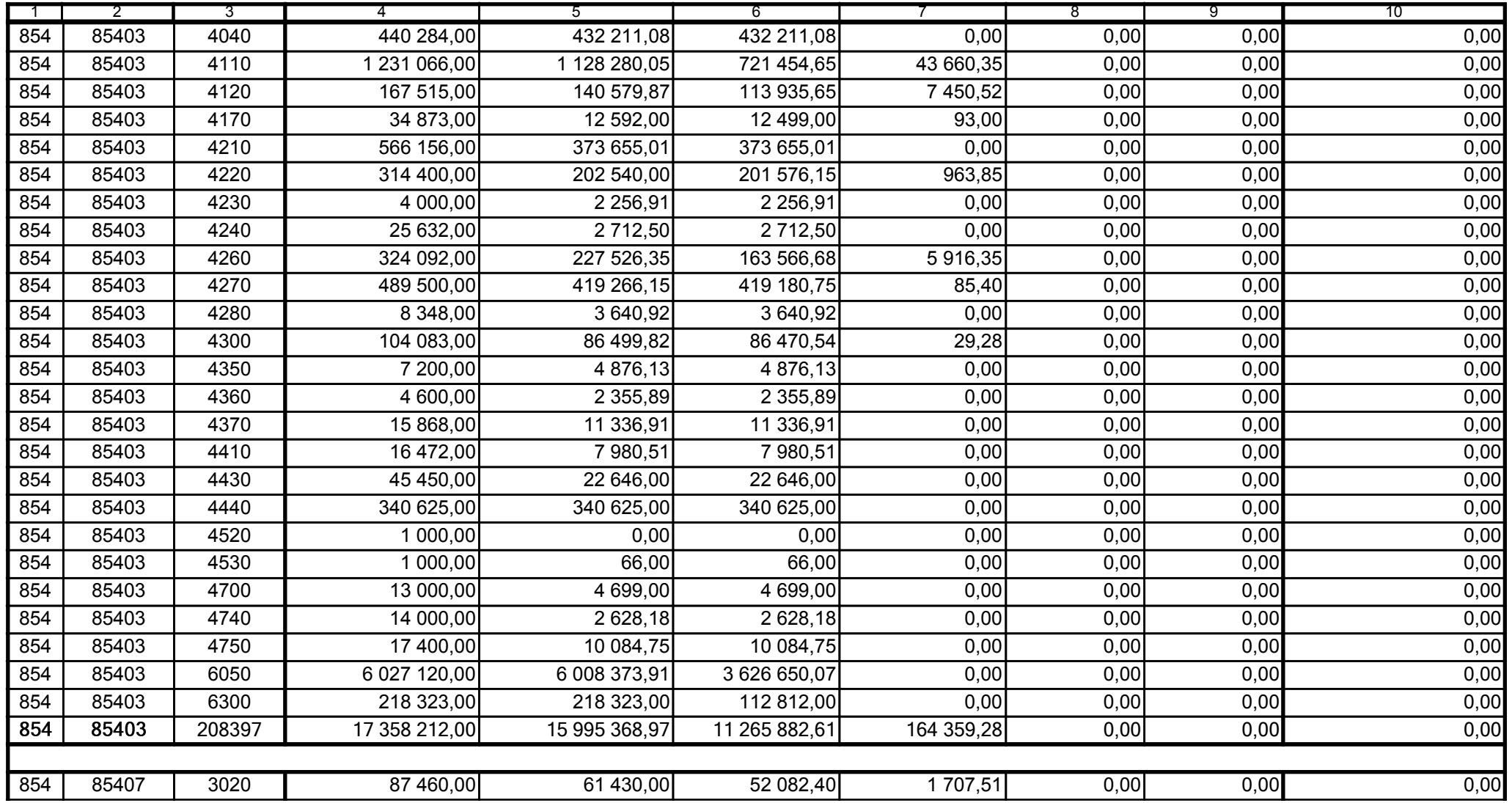

59-07 801

2008-10-24

Kierownik jednostki / Przewodniczący Zarządu

Strona:

52

Główny Księgowy / Skarbnik

telefon

rok m-c dzień

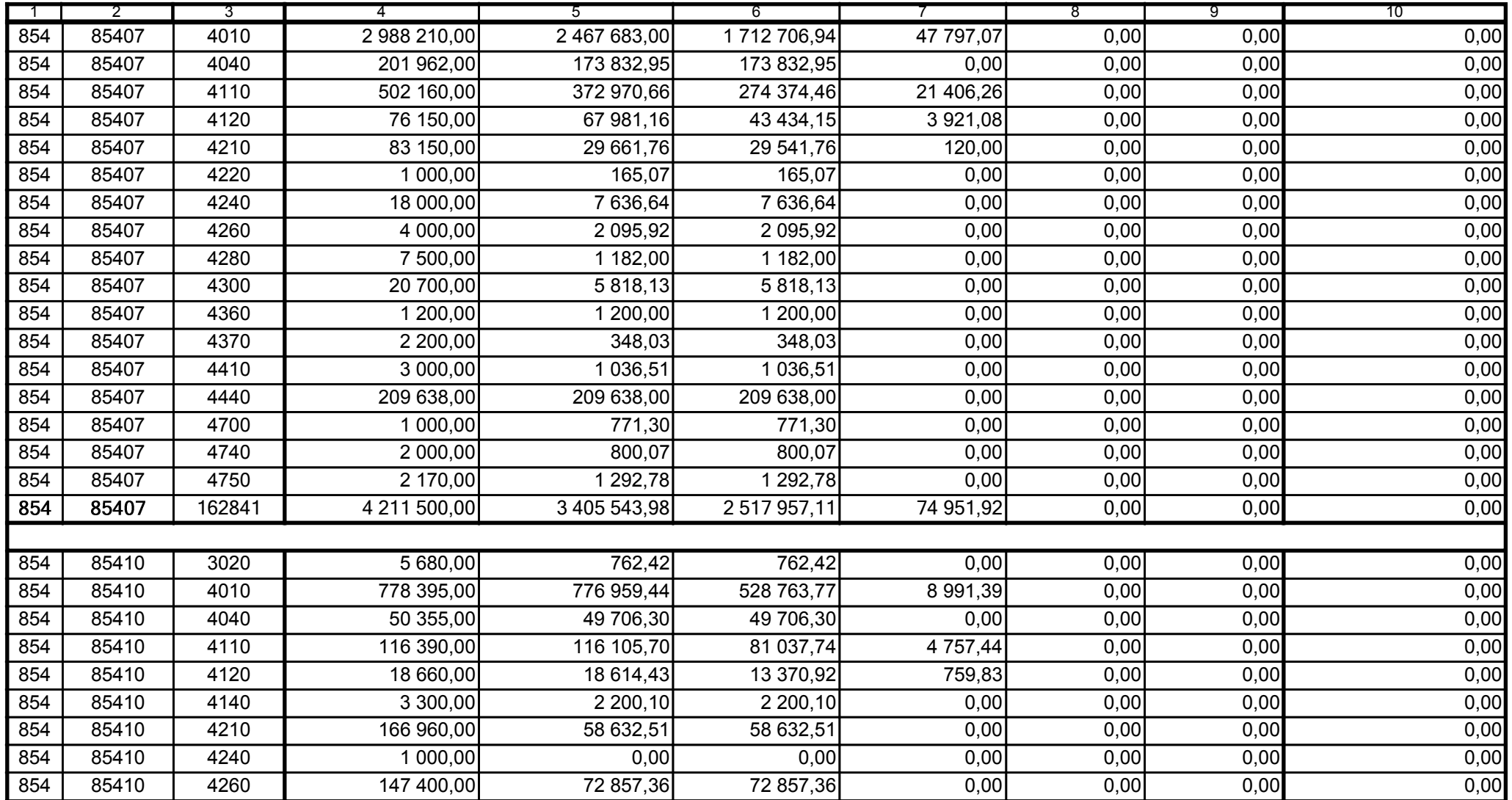

Główny Księgowy / Skarbnik

59-07 801 telefon

2008-10-24 rok m-c dzień

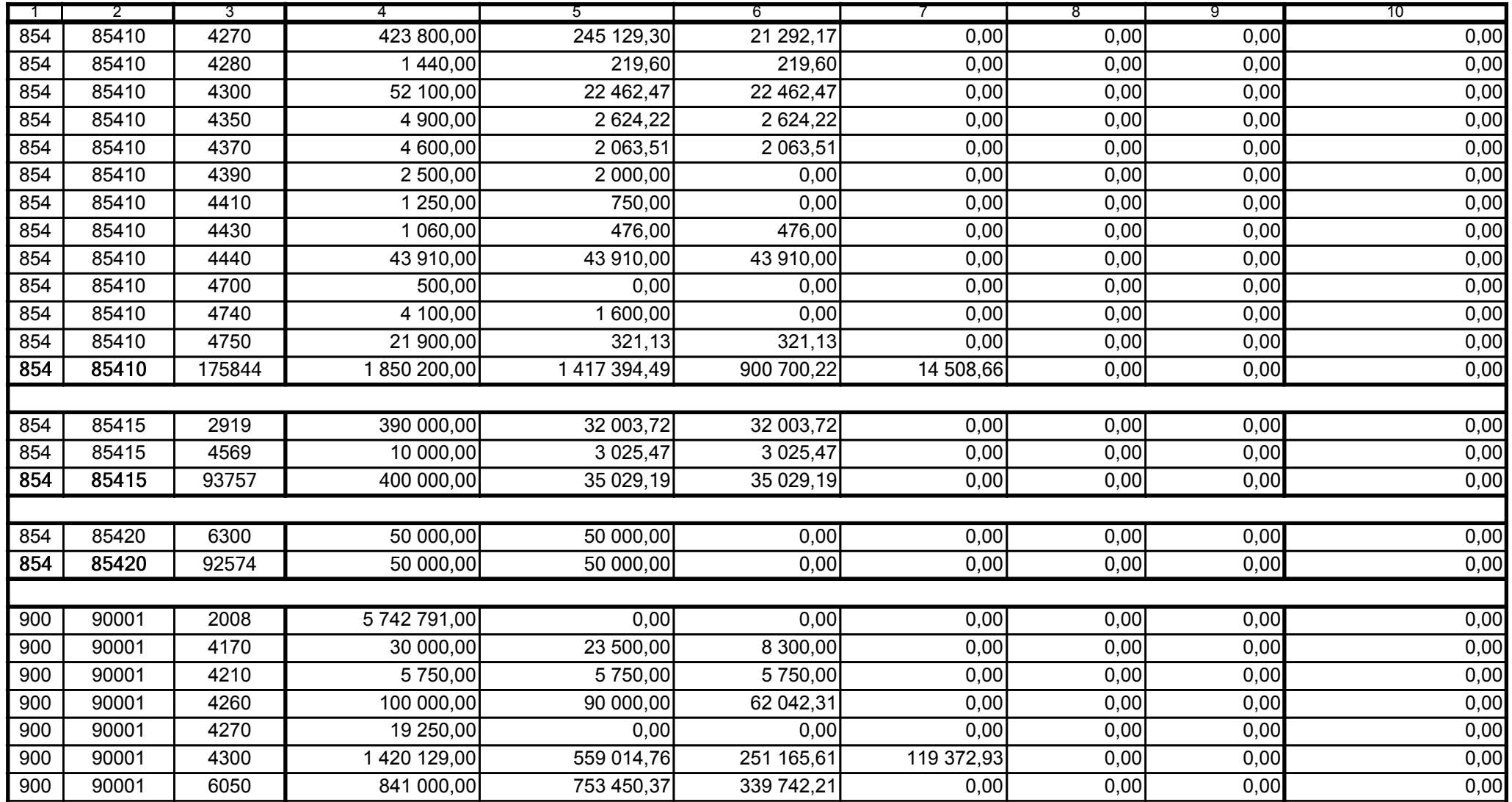

Główny Księgowy / Skarbnik

59-07 801 telefon

2008-10-24 rok m-c dzień

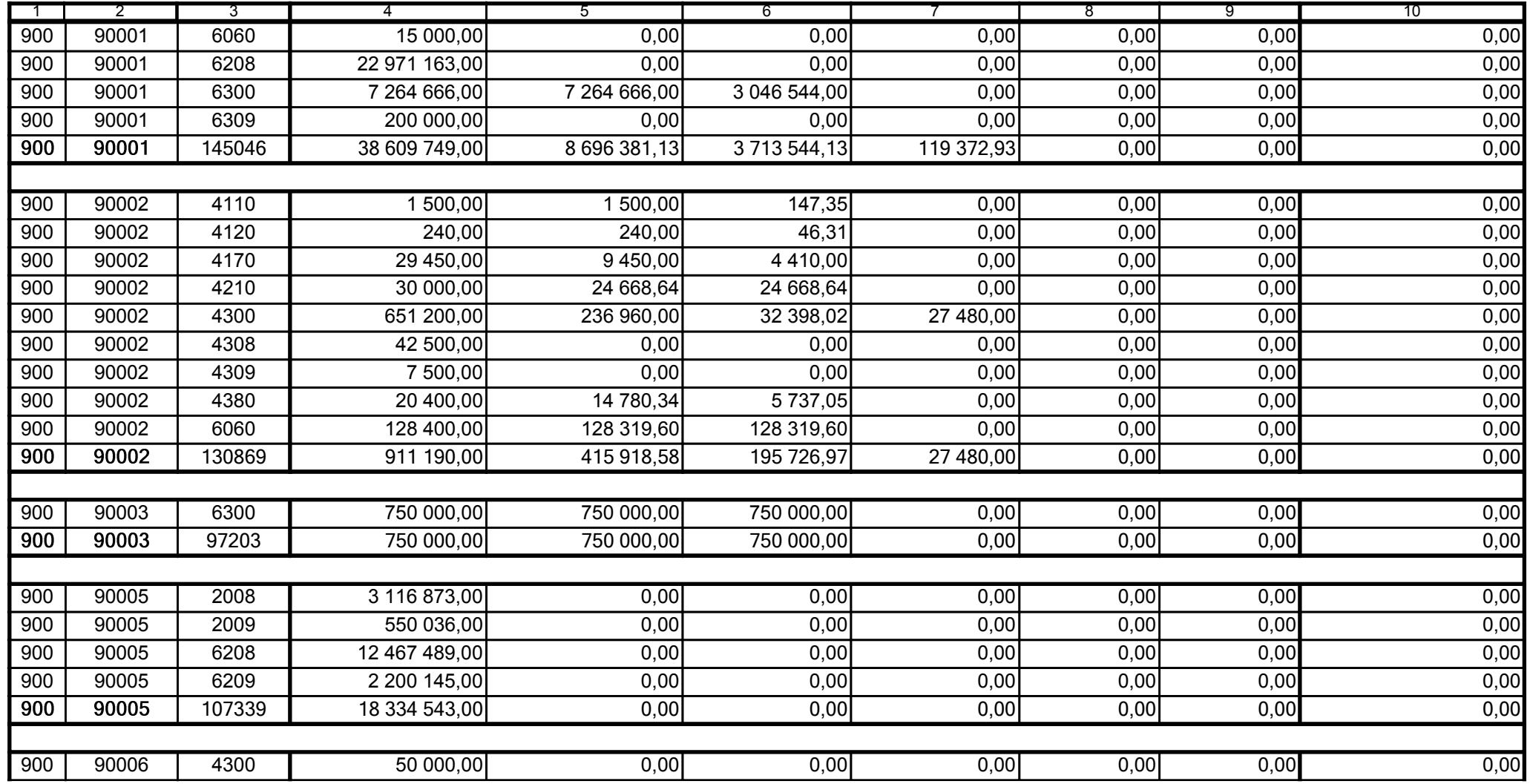

59-07 801

2008-10-24 rok m-c dzień

Kierownik jednostki / Przewodniczący Zarządu

Główny Księgowy / Skarbnik

telefon

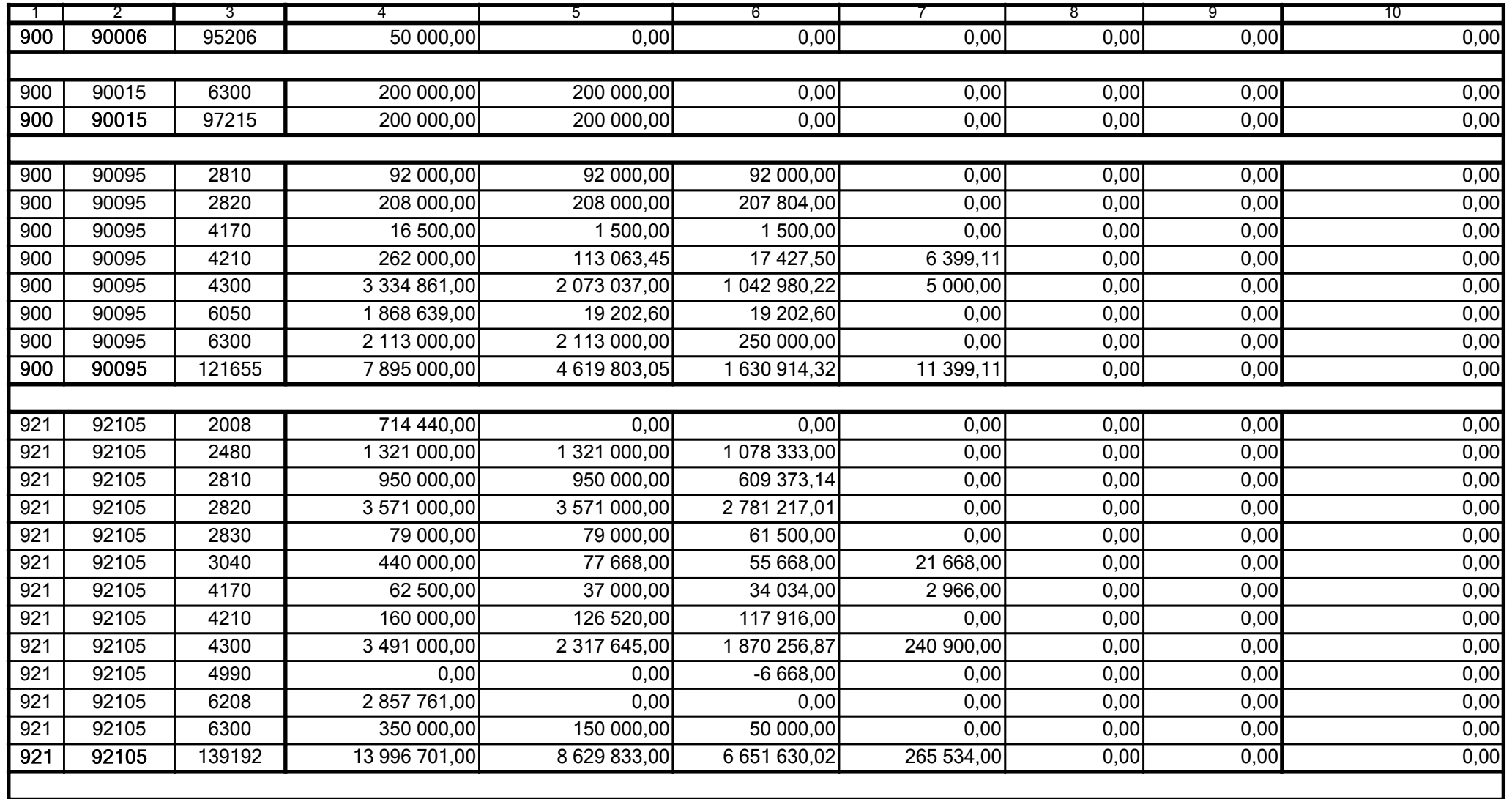

59-07 801

2008-10-24 rok m-c dzień

Kierownik jednostki / Przewodniczący Zarządu

Główny Księgowy / Skarbnik

telefon

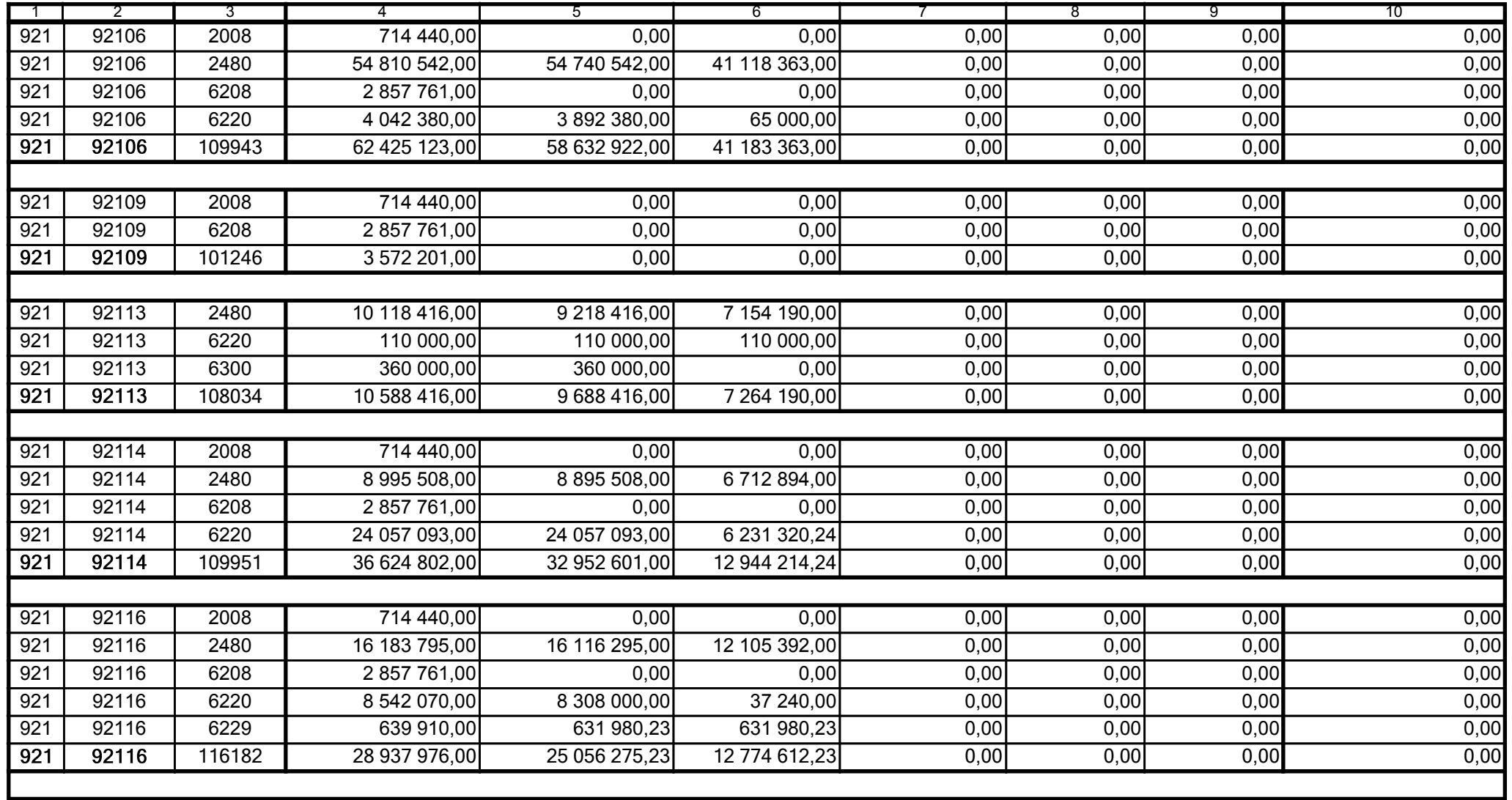

59-07 801

2008-10-24 rok m-c dzień

Kierownik jednostki / Przewodniczący Zarządu

Główny Księgowy / Skarbnik

telefon

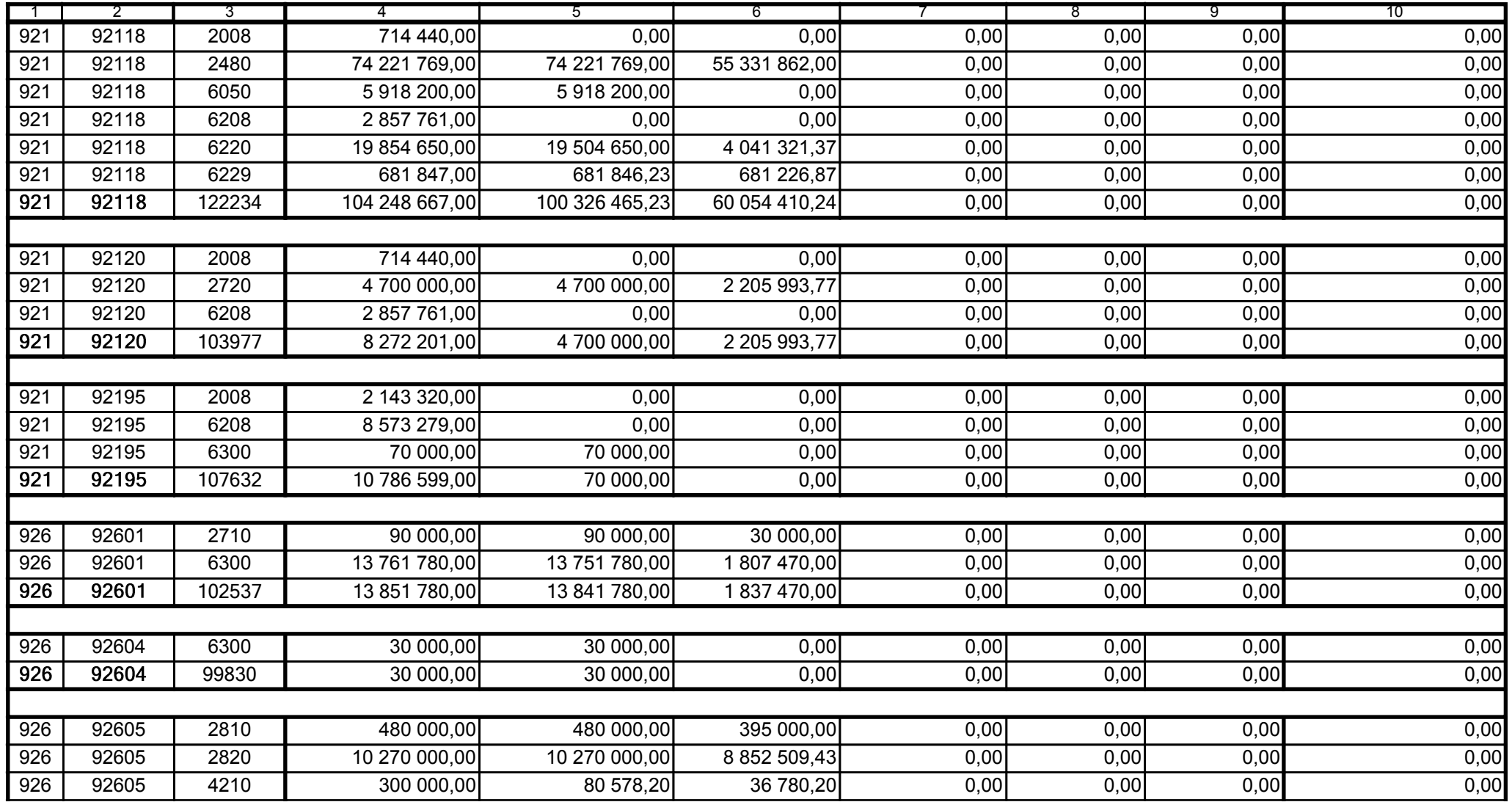

59-07 801 telefon

2008-10-24 rok m-c dzień

Kierownik jednostki / Przewodniczący Zarządu

Główny Księgowy / Skarbnik

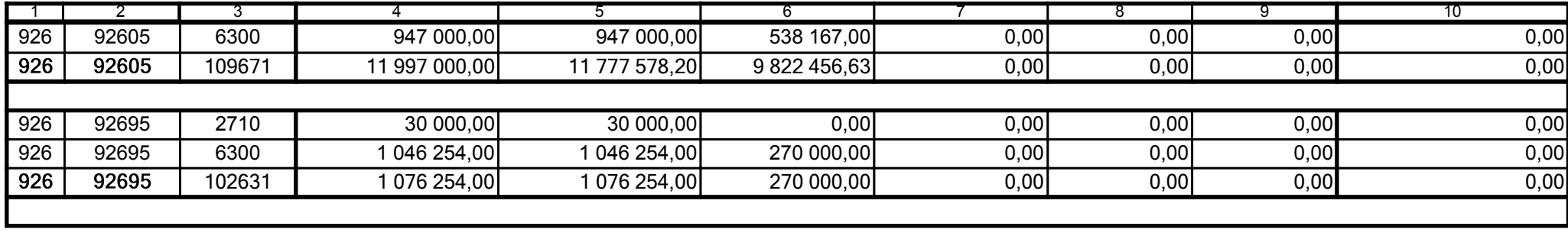

59-07 801

2008-10-24

Główny Księgowy / Skarbnik

telefon

rok m-c dzień

Kierownik jednostki / Przewodniczący Zarządu

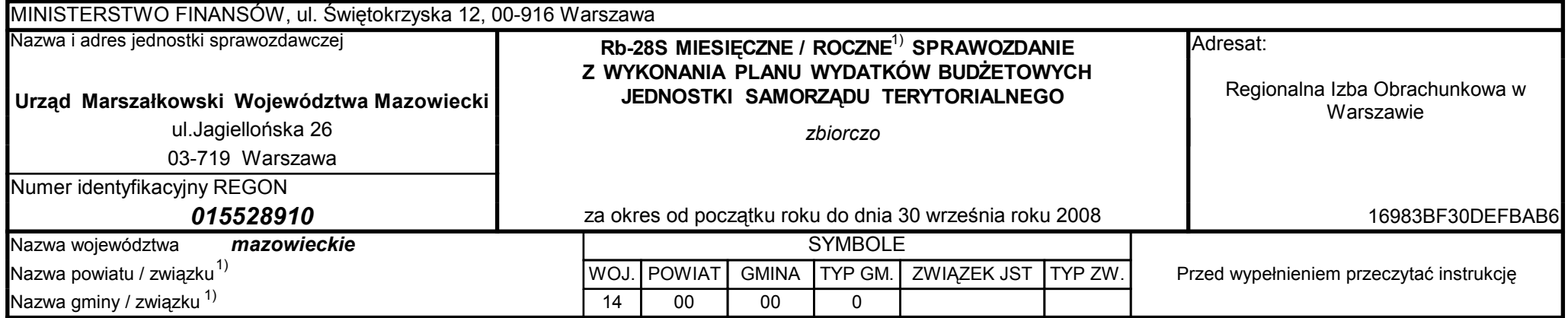

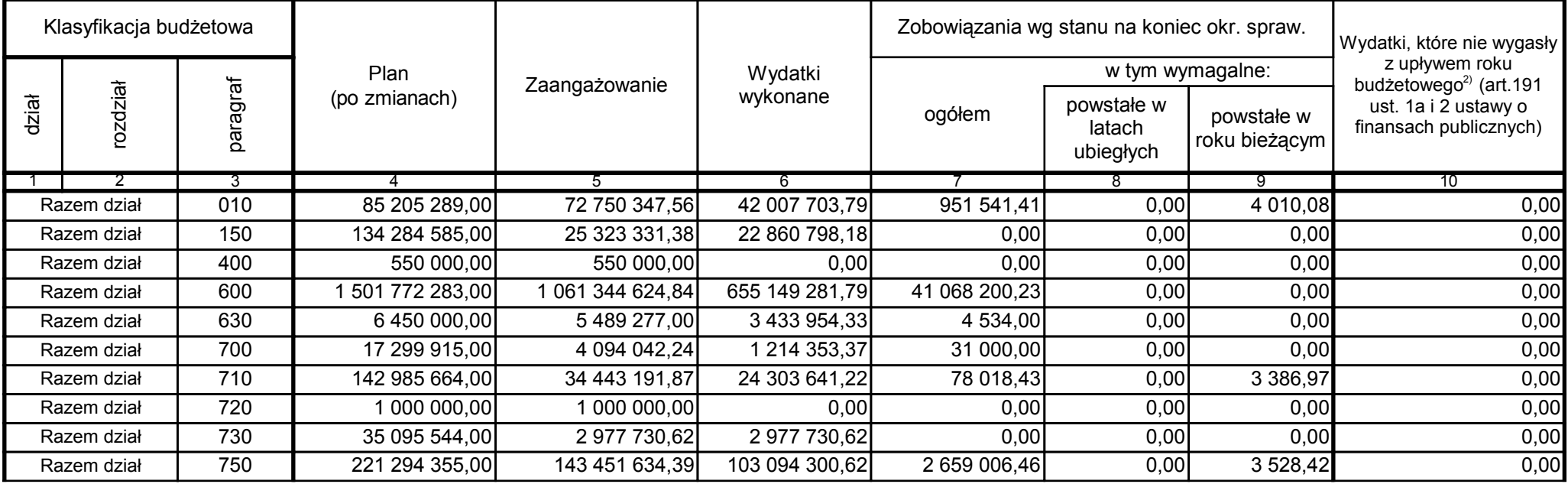

59-07 801

2008-10-24 rok m-c dzień

Kierownik jednostki / Przewodniczący Zarządu

Główny Księgowy / Skarbnik

telefon

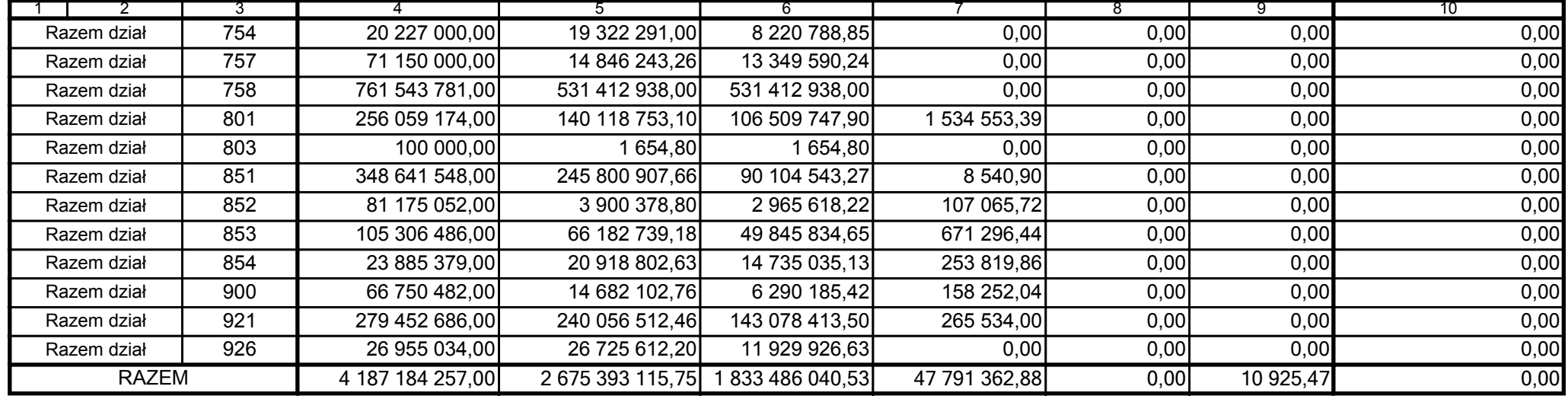

59-07 801

2008-10-24

Główny Księgowy / Skarbnik

telefon

rok m-c dzień

Kierownik jednostki / Przewodniczący Zarządu

Uzupełniające dane dotyczące dotacji rozwojowej 3)

| Wyszczególnienie                                                                  | <b>Plan</b>    | Wykonanie     |
|-----------------------------------------------------------------------------------|----------------|---------------|
|                                                                                   | 2              |               |
| Dotacja rozwojowa (zgodnie z Rb-27S)                                              | 793 288 141,00 | 96 950 225,83 |
| Dotacja rozwojowa udzielona przez samorząd województwa<br>beneficjentom<br>w tym: | 793 288 141,00 | 16 138 941,64 |
| Gminom                                                                            | 0.00           | 318 365,28    |
| Powiatom                                                                          | 0.00           | 1451892,75    |
| Związkom jednostek samorządu terytorialnego                                       | 0,00           | 0,00          |

3) wypełniają tylko samorządy województw

59-07 801

2008-10-24

Główny Księgowy / Skarbnik

telefon

rok m-c dzień

Kierownik jednostki / Przewodniczący Zarządu

59-07 801

2008-10-24

Główny Księgowy / Skarbnik

telefon

rok m-c dzień

Kierownik jednostki / Przewodniczący Zarządu